#### **Министерство образования и науки Российской Федерации**

федеральное государственное автономное образовательное учреждение высшего образования **«НАЦИОНАЛЬНЫЙ ИССЛЕДОВАТЕЛЬСКИЙ ТОМСКИЙ ПОЛИТЕХНИЧЕСКИЙ УНИВЕРСИТЕТ»**

Инженерная школа энергетики

Отделение Электроэнергетики и электротехники

Направление подготовки 13.03.02 - Электроэнергетика и электротехника (бакалавриат) Профиль Электропривод и автоматика

### **БАКАЛАВРСКАЯ РАБОТА**

**Тема работы**

#### **Частотно-регулируемый электропривод охладителя агломерата**

УДК 62-83-523:621.565.94

Студент

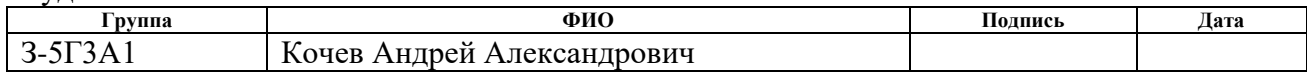

Руководитель

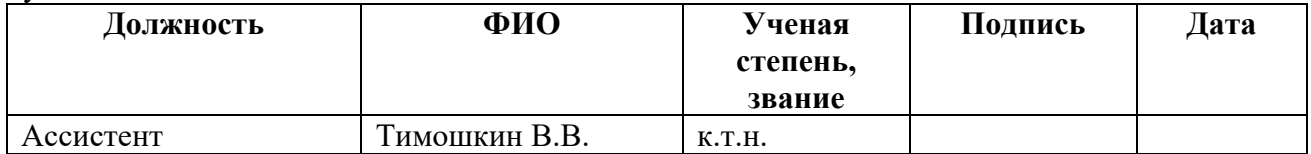

#### **КОНСУЛЬТАНТЫ:**

По разделу «Финансовый менеджмент, ресурсоэффективность и ресурсосбережение»

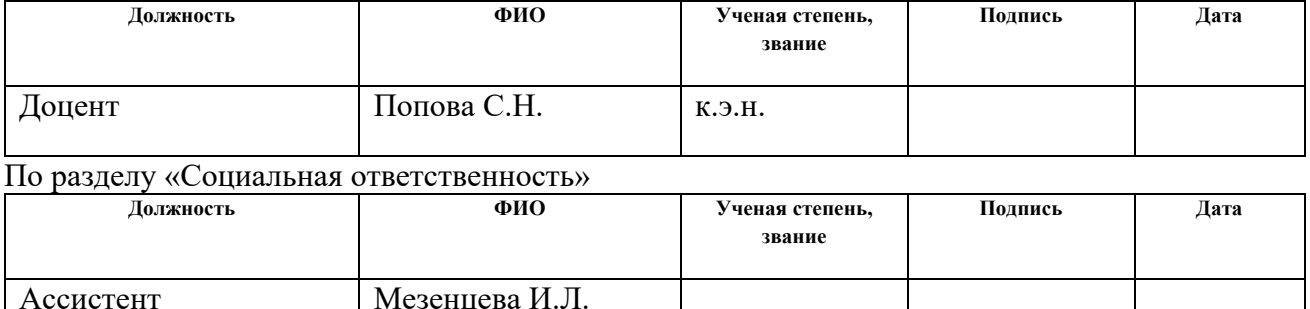

#### **ДОПУСТИТЬ К ЗАЩИТЕ:**

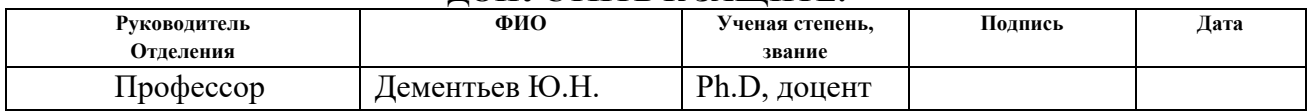

#### **Министерство образования и науки Российской Федерации**

федеральное государственное автономное образовательное учреждение высшего образования **«НАЦИОНАЛЬНЫЙ ИССЛЕДОВАТЕЛЬСКИЙ ТОМСКИЙ ПОЛИТЕХНИЧЕСКИЙ УНИВЕРСИТЕТ»**

Инженерная школа энергетики

Отделение Электроэнергетики и электротехники Направление подготовки 13.03.02 - Электроэнергетика и электротехника (бакалавриат) Профиль Электропривод и автоматика

#### УТВЕРЖДАЮ:

#### Зав. отделением

\_\_\_\_\_\_\_\_ \_\_\_\_\_\_\_ Ю.Н. Дементьев (Подпись) (Дата) (Ф.И.О.)

#### **ЗАДАНИЕ**

#### **на выполнение выпускной квалификационной работы**

В форме:

### Бакалаврской работы

(бакалаврской работы, дипломного проекта/работы, магистерской диссертации)

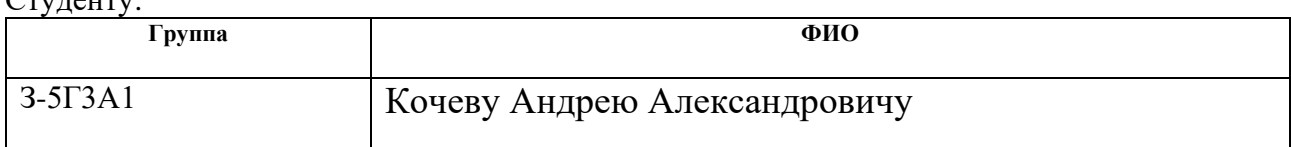

Тема работы:

 $\overline{\mathbf{v}}$ 

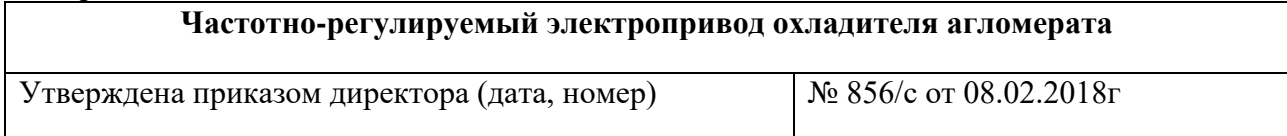

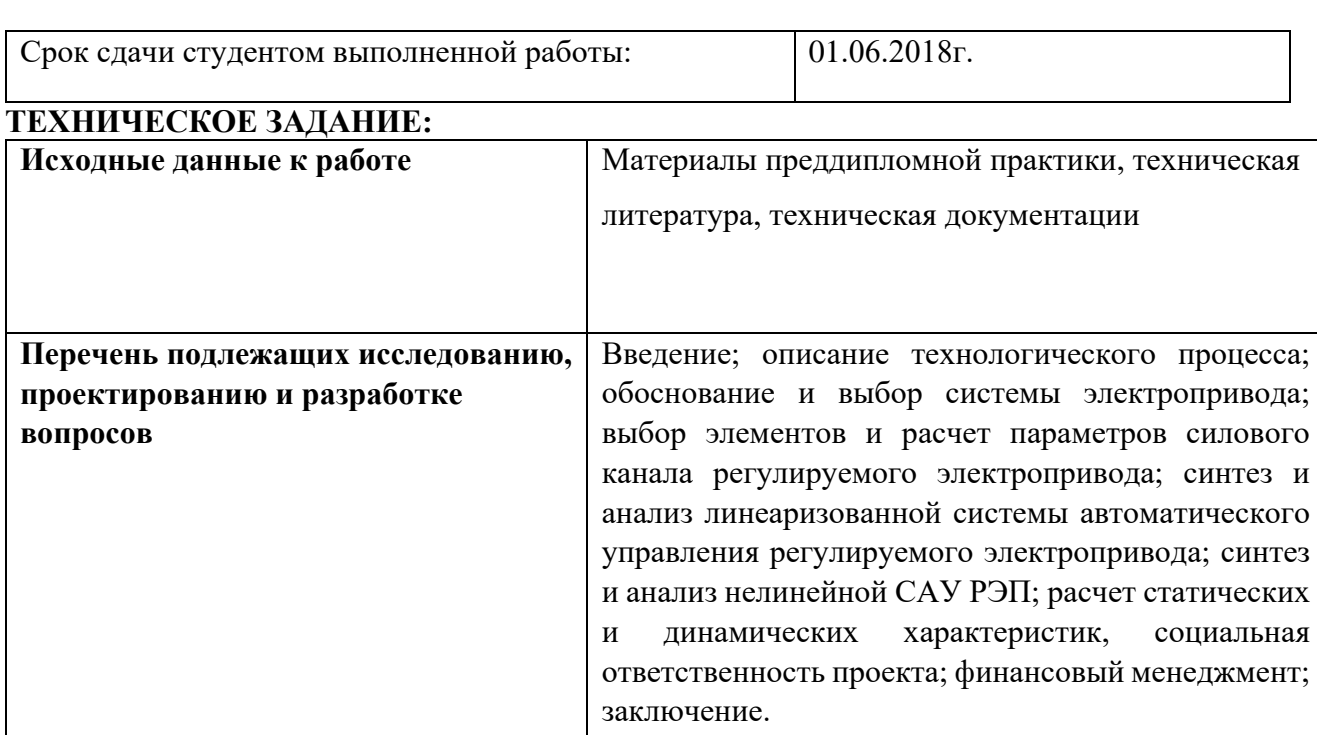

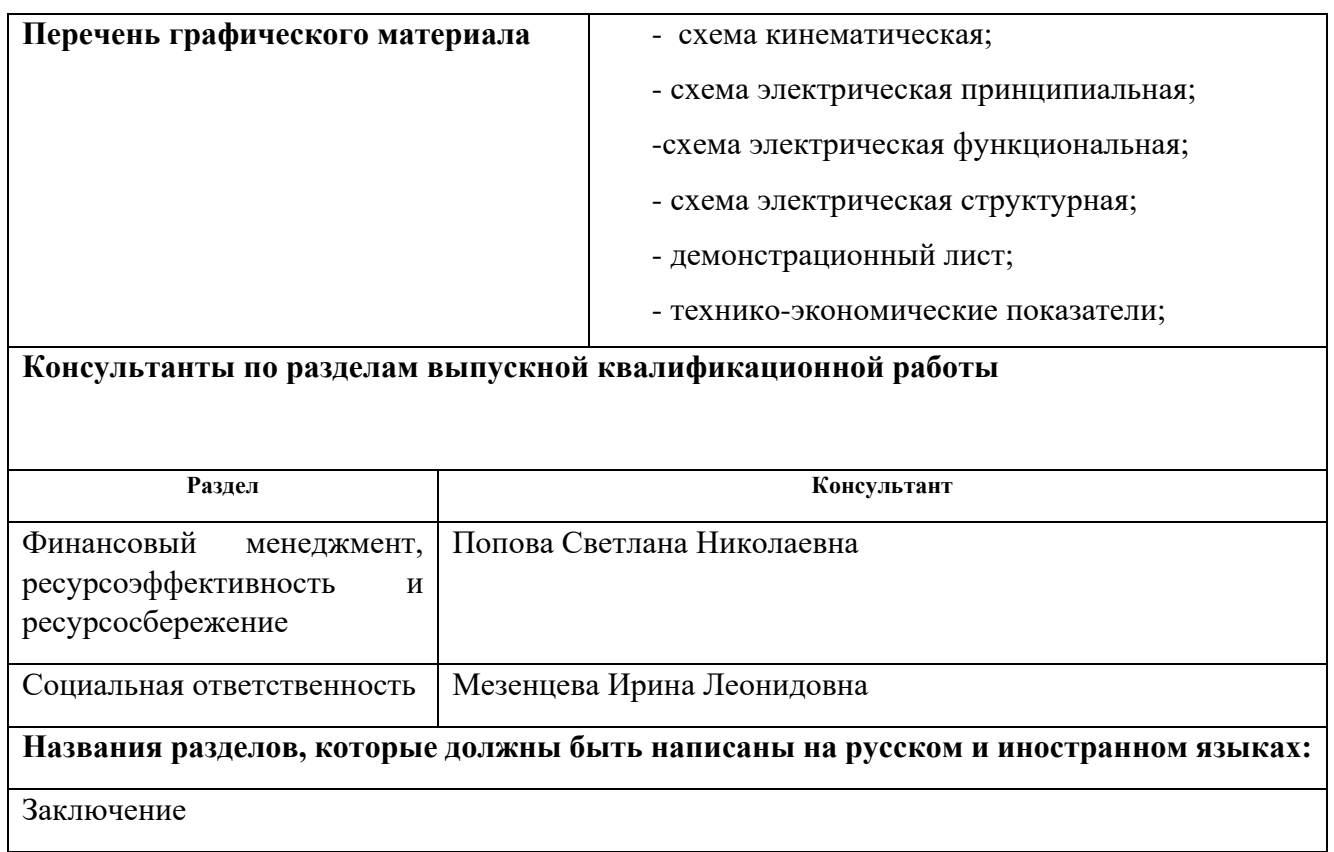

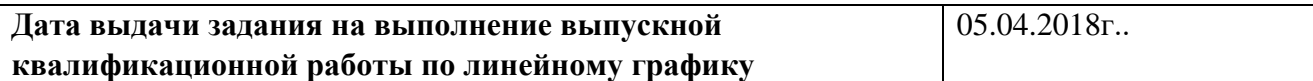

### **Задание выдал руководитель:**

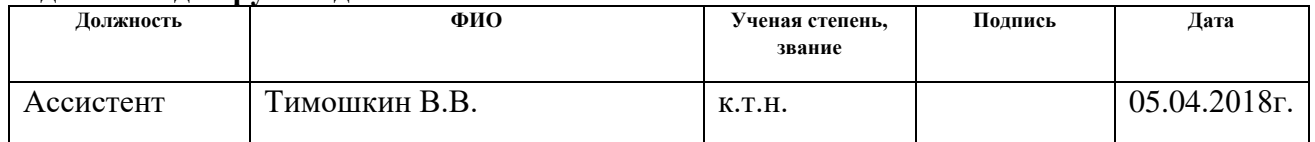

## **Задание принял к исполнению студент:**

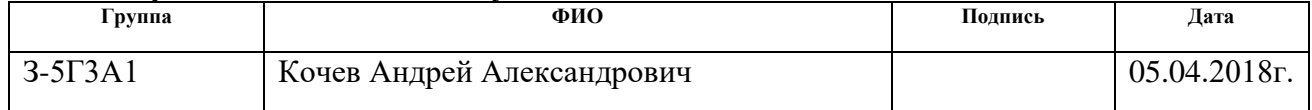

### **РЕФЕРАТ**

Выпускная квалификационная работа содержит страниц – 100 , рисунков – 30, таблиц – 16.

Слова ключевые: охладитель агломерата, частотно-регулируемый асинхронный электропривод переменного тока, статические и динамические характеристики, имитационное моделирование

Объектом исследования и проектирования является электропривод переменного тока частотно–регулируемый.

Цель работы: модернизация электропривода охладителя агломерата посредством замены электропривода постоянного тока на современный асинхронный электропривод с частотным управлением.

В двухдвигательном электроприводе на основе асинхронного двигателя надлежит разрешить задачу выронить и согласовать нагрузку между двумя двигателями.

В выпускной квалификационной работе был сделан расчет с последующим выбором приводного двигателя; питающего преобразователя частоты, а также были рассчитаны и определенны параметры силовой цепи.

Был выбран и обоснован выбор способ управления, рассчитаны и построены электромеханические и механические характеристики.

Пользуясь методом имитационного моделирования с помощью средств ЭВМ были исследованы процессы переходные в основных режимах работы электропривода.

Выпускная квалификационная работа выполнена с использованием текстовом редакторе MicrosoftWord на белой бумаге формата А4 , так же использовались программа MathCAD 14, программный пакет MATLAB R2008b - Simulink, Microsoft Excel, Microsoft Visio, Paint.

4

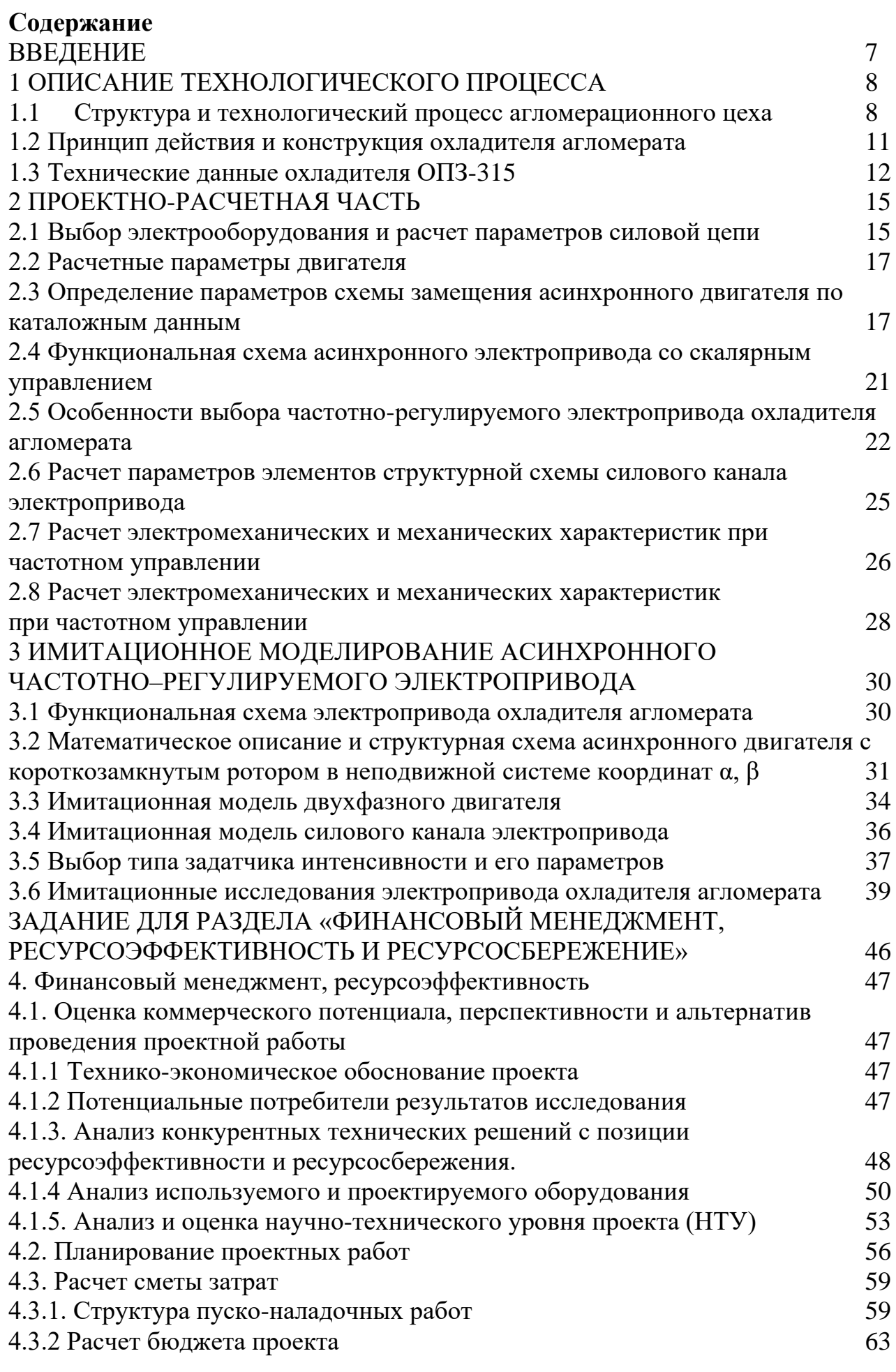

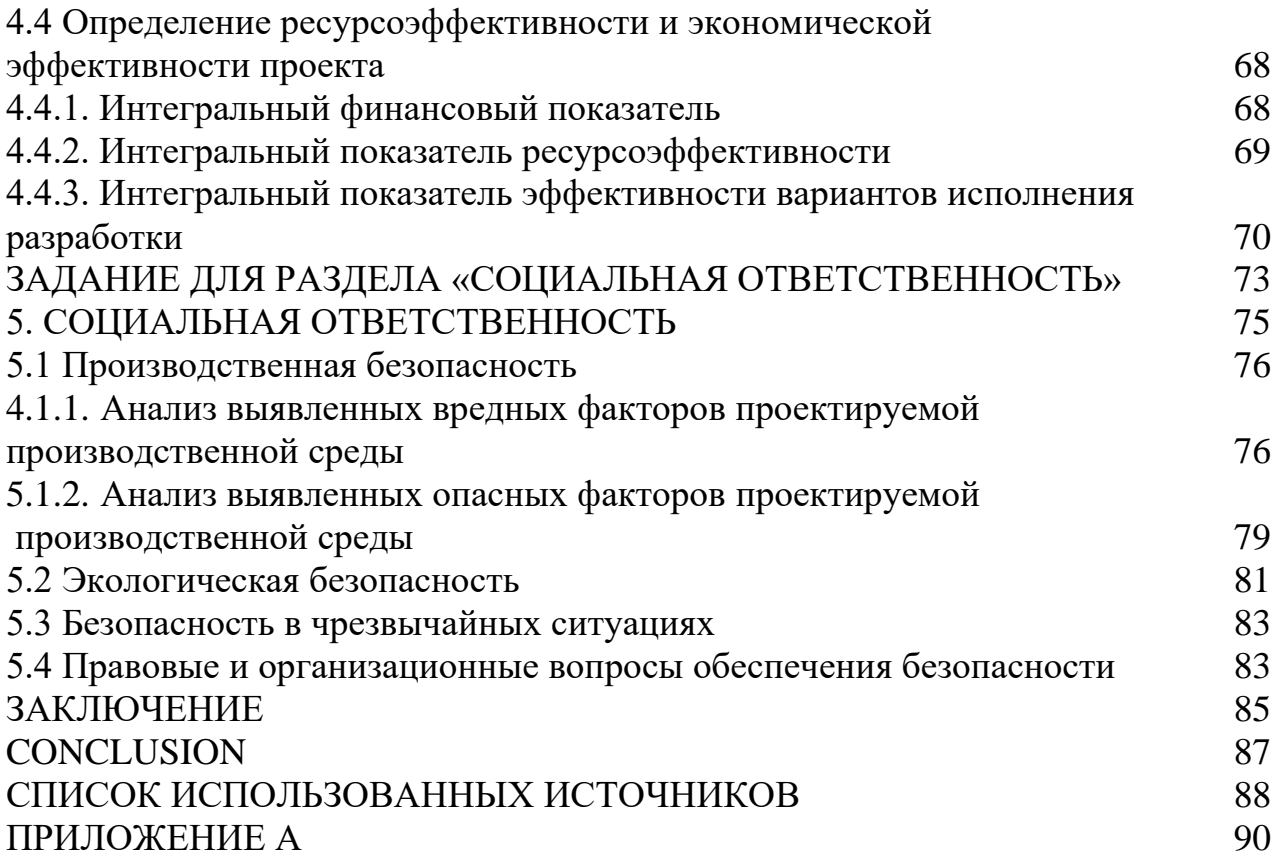

#### **ВВЕДЕНИЕ**

Современный электропривод переменного тока включает в себя приводной преобразователь частоты со звеном постоянного тока и инвертором с широтно-импульсной модуляцией. В настоящее время наиболее широко применяются преобразователи с автономными инверторами напряжения. Поскольку в качестве источника питания используется 3-х фазная сеть переменного тока, то в состав преобразователя частоты входит 3-х фазный управляемый или неуправляемый выпрямитель. В преобразователь встроена система управления электропривода с микропроцессорным управлением и внешним интерфейсом, обеспечивающим пользователю широкие возможности практического применения.

Набор имеющихся аппаратных средств в сочетании со встроенным программным обеспечением позволяет реализовать различные конфигурации электропривода от простейших разомкнутых систем до сложных замкнутых систем регулирования скорости и положения.

В данной системе применяется закон регулирования *U*/*f*– регулирования при различных соотношениях частоты.

## **1 ОПИСАНИЕ ТЕХНОЛОГИЧЕСКОГО ПРОЦЕССА**

## **1.1 Структура и технологический процесс агломерационного цеха**

Агломерационный цех состоит из следующих основных подразделений

- отделения приемных бункеров
- склада шихтовых материалов
- корпуса дробления известняка
- корпуса измельчения топлива
- смесительного отделения
- спекательного корпуса;
- отделения охлаждения агломерата;
- отделения сортировки агломерата.

Транспортная связь между отделениями, отдельными машинами и агрегатами фабрики осуществляется в основном ленточными конвейерами.

При расположении агломерационной фабрики непосредственно на металлургическом предприятии имеется возможность использовать при производстве агломерата побочные продукты и отходы металлургического производства: колошниковую пыль, отсев агломерата и окатышей, окалину, мелкий кокс (получаемый при его сортировке в доменных и коксохимических печах). Отпадает также необходимость в транспортировке этих материалов. В качестве топлива для зажигания шихты можно использовать доменные и коксовые газы.

В бункера 1 подают железосодержащую часть шихты (концентрат, руду, колошниковую пыль и возврат), а также коксик и известняк. Перед подачей коксик подвергают дроблению в четырехвалковой дробилке, а известняк – в молотковой. Из бункеров шихтовые материалы в определенных соотношениях выдают питателями-2 на ленточный конвейер-3. Затем материалы поступают в барабанный смеситель-4 и окомкователь или вторичный смеситель-5, в которых они перемешиваются, увлажняются и окомковываются. Далее подготовленная

8

таким образом шихта подается в бункера –распределители-6, где грохочением из шихты выделяют крупную фракцию – подстилочный материал (постель). Питателями шихты укладывают на ленту машины-8 сначала крупную фракцию, а затем остальную часть шихты. Уложенная на непрерывно движущиеся тележки (ленту) шихта поступает под зажигательный горн-7, который зажигает находящийся в шихте коксик, и благодаря непрерывному просасыванию через шихту воздуха эксгаустером-15 происходит ее спекание. Эксгаустер создает разрежение под рабочей ветвью машины в вакуум-камерах-8а, что обеспечивает удаление в атмосферу через дымовую трубу-16, газообразных продуктов сгорания.На участке газового коллектора-13, между машиной и эксгаустером продукты сгорания очищаются в газоочистительном устройстве-14 от пыли и просыпи шихты и агломерата. С агломерационных машин агломерат попадает на валковую дробилку-9, где происходит измельчение. Затем его отправляют на грохот-10, а затем в охладитель-11. Охлажденный агломерат подвергается грохочению на стационарном грохоте-12, где он разделяется на годный продукт и возврат. Фракция менее 10 мм.возвращается в бункера 1. Агломерат крупность более 10 мм. считается пригодным для доменной плавки. После сортировки кондиционный агломерат транспортерами направляется в доменный цех. Принципиальная схема технологического процесса агломерации представлена на рис. 1

.

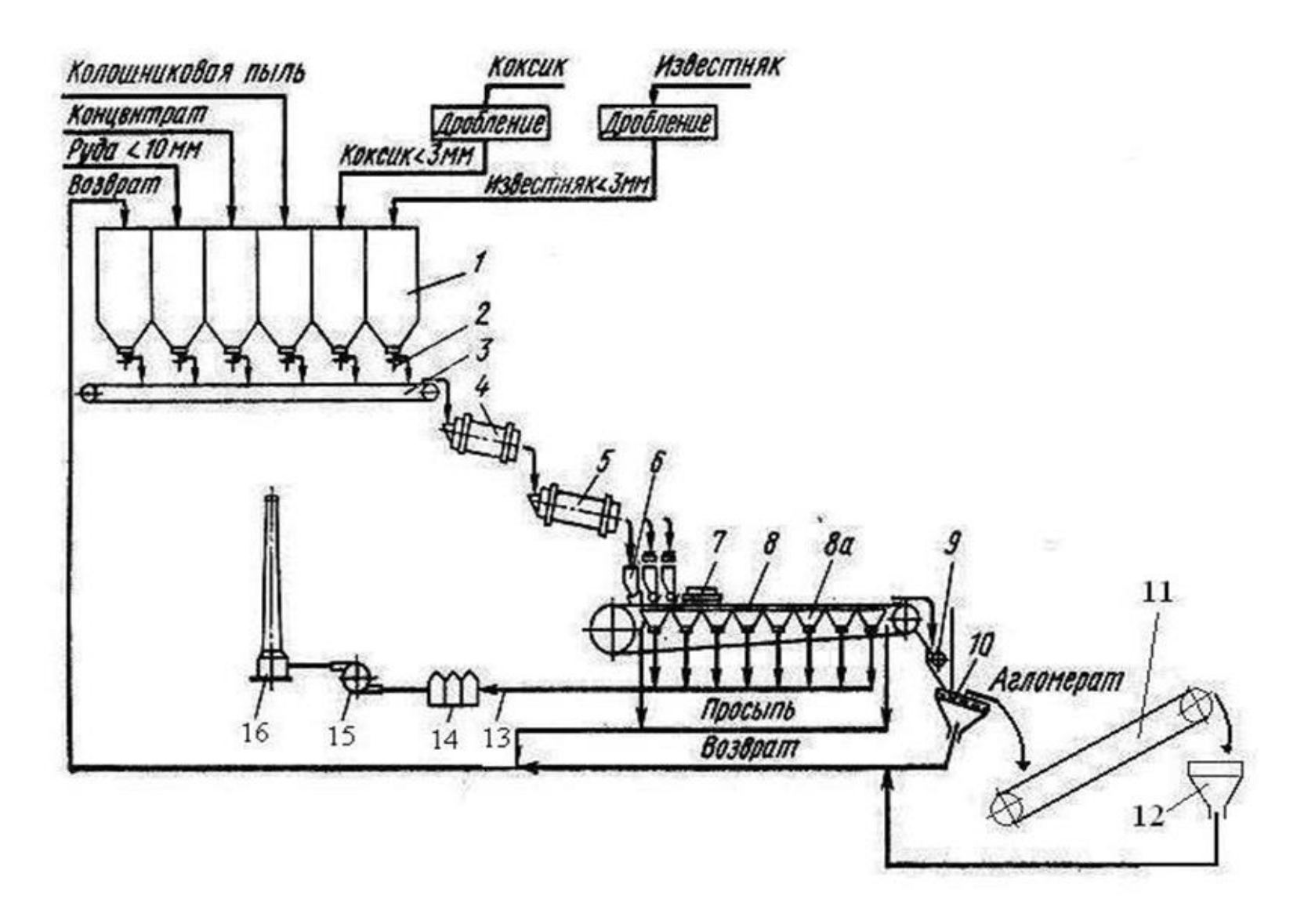

Рис.1. Принципиальная схема технологического процесса агломерации

### 1.2 Принцип действия и конструкция охладителя агломерата

Средняя температура спекшегося агломерата составляет 500-600°С, а в нижней части 1200°С. Использование горячего агломерата в доменной плавке активизирует процесс восстановления, вместе с тем оно отрицательно He влияет на стойкость электрооборудования системы подачи шихты к доменным печам и ухудшает условия работы в доменном цехе. В связи с этим, агломерат требуется охлаждать. Для этого, в агломерационном цехе ОАО «ЗСМК»  $\overline{\text{OH-315}}$ . используют охладитель агломерата Общий ВИД охладителя представлен на рис. 2 (а, б).

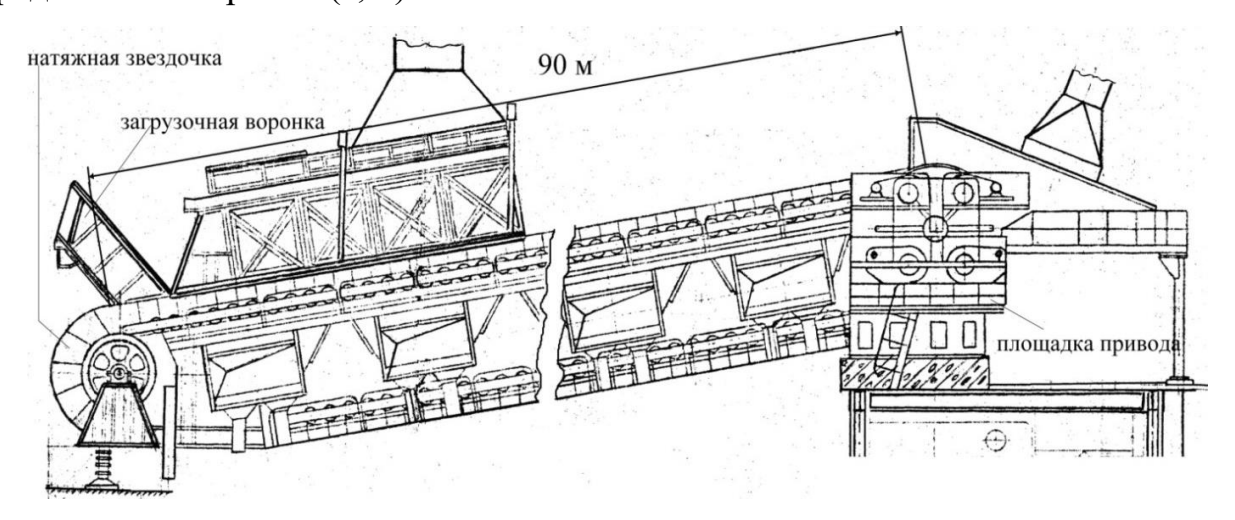

a)

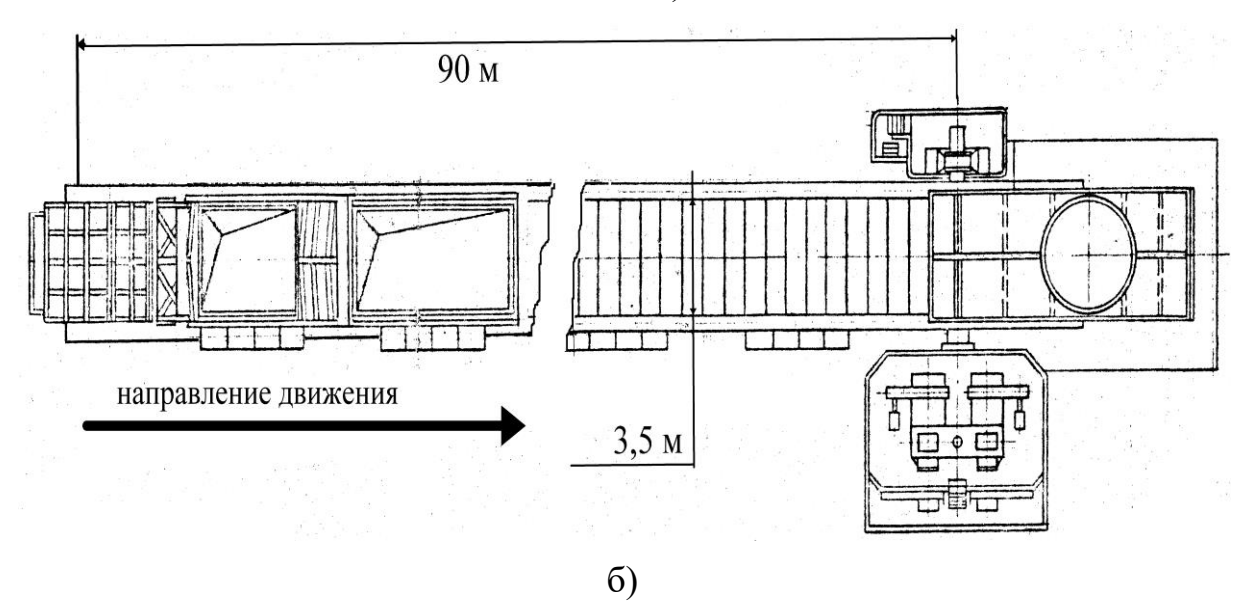

Рис. 2. Общий вид охладителя агломерата ОП-315

Данный тип охладителя достаточно экономичен и прост. Он представляет собой цепной конвейер, у которого тяговым элементом являются две цепи, а

грузонесущим - колосниковые решетки, соединенные между собой так, что образуют непрерывную ленту. Также в состав охладителя входят загрузочная воронка и приемное устройство. Чтобы цепи не провисали под тяжестью решеток и агломерата, имеются две натяжные звездочки в нижней части охладителя. Шесть вентиляторов охлаждают агломерат путём продувания его воздухом снизу вверх до температуры 100°С. От способа и режима охлаждения зависят качество продукции, количество мелочи и выход годного агломерата, а также условия работы последующего оборудования и обслуживающего персонала. Чрезмерное охлаждение агломерата также нежелательно, так как при этом увеличиваются энергетические затраты и время доменной плавки. Поэтому предъявляемые со стороны технологического процесса к требования, электроприводу, можно назвать жесткими.

## 1.3 Технические данные охладителя ОПЗ-315

Технические данные охладителя агломерата ОПЗ-315 сведены в таблицу 1.

| Наименование              | Единица измерения | Величина |
|---------------------------|-------------------|----------|
| Производительность        | T/T               | 740      |
| Активная рабочая площадь  | $M^2$             | 315      |
| Длина                     | M                 | 90       |
| Ширина                    | M                 | 3,5      |
| Скорость движения полотна | M/MHH             | $1 - 3$  |

Табл. 1. Технические данные охладителя ОПЗ-315

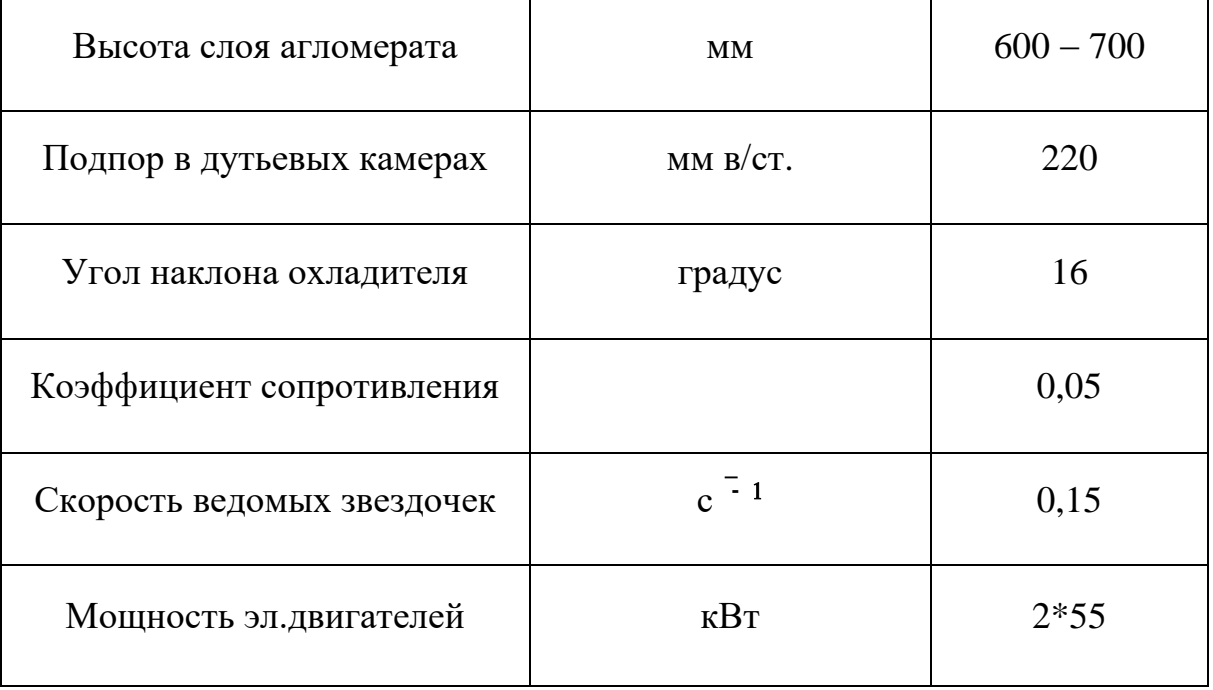

Продолжение Табл. 1. Технические данные охладителя ОПЗ-315

Устройство привода охладителя ОП-315 пояснено на рис. 3 и 4.

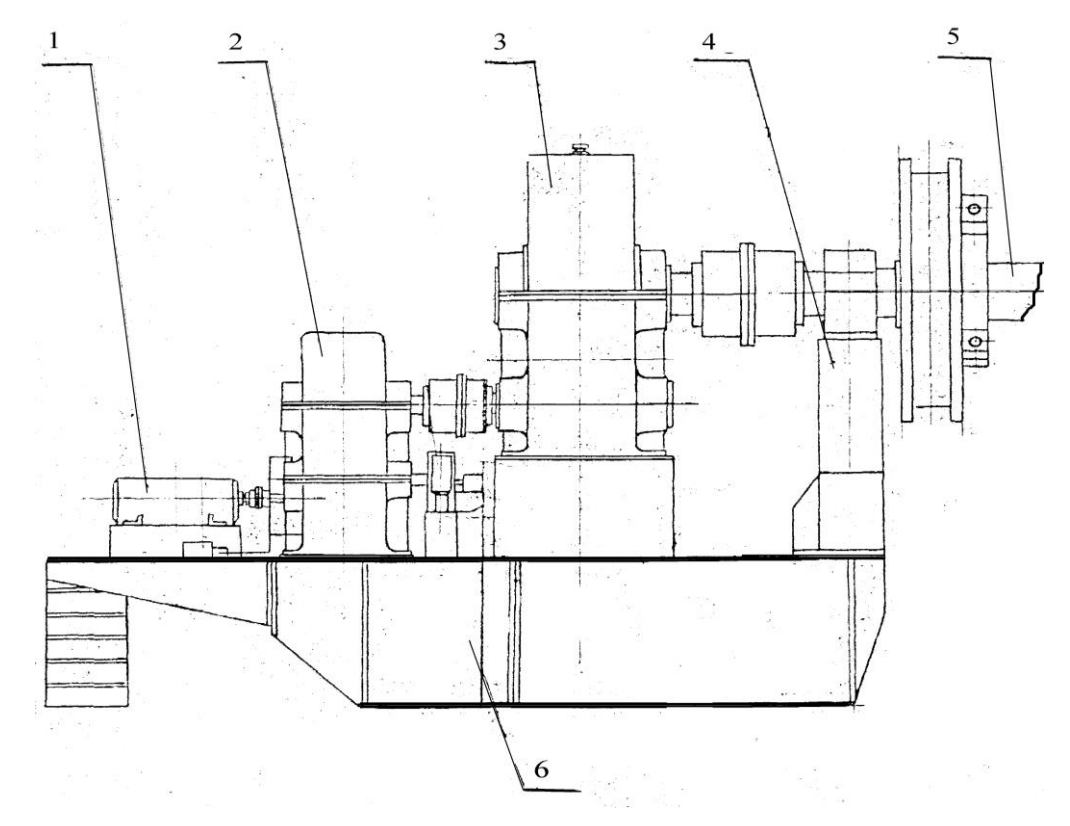

Рис. 3. Площадка привода охладителя ОП-315

На рис. 3 приняты следующие обозначения: 1-электрический двигатель, 2редуктор специальный, 3-редуктор цилиндрический одноступенчатый, 4-стойка опорного подшипника, 5-коренной вал в сборе со звездочками и траверсами, 6основание площадки привода.

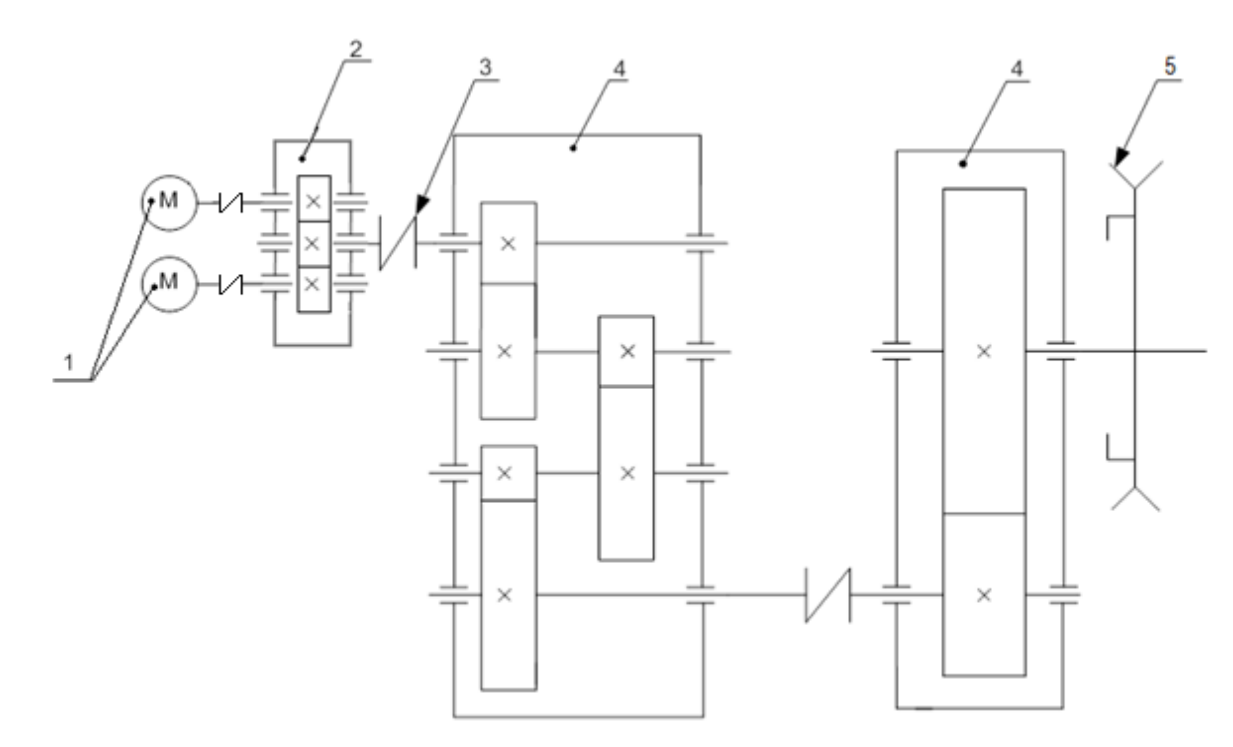

Рис. 4. Кинематическая схема привода охладителя.

Крутящий момент от двигателей - 1 через специальный редуктор - 2 посредством муфты - 3 через редукторы - 4 передается на вал с звездочкой-5 крутящей цепь охладителя. Многоступенчатый редуктор понижает скорость так, что полотно, на котором транспортируется агломерат, движется со скоростью 1 ... 3 м/мин.

## 2 ПРОЕКТНО-РАСЧЕТНАЯ ЧАСТЬ

#### 2.1 Выбор электрооборудования и расчет параметров силовой цепи

Выбор электрооборудования силовой цепи электропривода, расчет параметров и характеристик его элементов производим исходя из требований технического задания, с учетом характера и условий работы, а также параметров питающей сети (U<sub>C</sub>=380 В, f<sub>C</sub>=50 Гц).

По технологическим условиям для непрерывного качественного охлаждения агломерата, электропривод охладителя должен работать в режиме, т.е. ПВ=100%. Правильный выбор ллительном мошности электродвигателя имеет большое значение, так как этим обеспечиваются минимальные затраты и потери электроэнергии при эксплуатации, высокая производительность и надежность работы механизма. Занижение мощности электродвигателя вызывает его перегрев при работе, преждевременный выход из строя, повышенную стоимость ремонта. Завышение мощности ухудшает энергетические показатели электродвигателя.  $\Pi$ ри ЭТОМ снижается коэффициент полезного действия, увеличиваются капитальные затраты и эксплуатационные расходы. Выбор мощности двигателя должен быть произведен в полном соответствии с нагрузкой на валу и режимом работы.

Расчет мощности привода охладителя, будем вести по методике изложенной в документации технического отдела «ОАО ЗСМК» АИП и [2].

Два двигателя нужны для того чтобы если один двигатель выйдет из строя то второй сможет доработать. При работе на один редуктор двигатели не сильно загружены

Мощность двух двигателей для привода охладителя определим по формуле  $[1]$ :

Рассчитаем мощность двух двигателей:

$$
P_{\sum} = \frac{K \cdot Q \cdot q}{1000 \cdot \eta} \cdot (c \cdot L + H) = \frac{1.3 \cdot 740 \cdot 9.81}{1000 \cdot 0.86} \cdot (0.15 \cdot 90 + 24.8) = 109.132 \times Bm
$$

где: K - 1,3 - коэффициент, учитывающий увеличение мощности в динамическом режиме.

О - производительность (кг/с);

 $q -$  ускорение свободного падения ( $q=9,81$  м/ $c<sup>2</sup>$ );

с - опытный коэффициент;

 $L - \pi$ лина конвейера (м);

Н – высота подъема транспортируемого груза (м);

 $\eta$  – коэффициент полезного действия двигателя ( $\eta$  = 0.92).

Определим высоту подъема транспортируемого груза:

$$
H = L \cdot \sin \alpha
$$
,

где  $\alpha$  – угол наклона охладителя,  $\alpha$  = 16° (по данным из табл. 1)

 $H = 90 \cdot \sin 16^\circ = 24.8$  M.

Мощность одного двигателя:

$$
P = \frac{P_{\sum}}{2} = \frac{109.132}{2} = 54.556 \times Bm
$$

Выбираем двигатель серии 2АИУ280М10. Так как электродвигатель работает в длительном режиме, то его проверка не требуется.

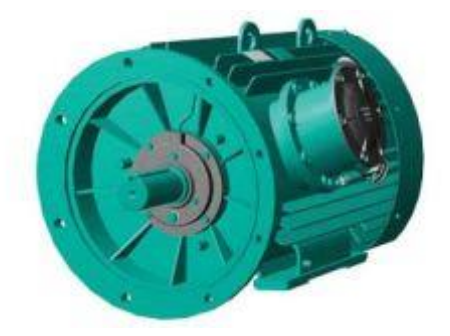

Рис. 5. Асинхронный двигатель 2АИУ280М10

## Данные электродвигателя 2АИУ280М10:

 $P_{H}$  = 55 кВт. – номинальная мощность;

 $U_H = 380 B. -$ номинальное напряжение;

 $n_H = 600$  об/мин. – номинальная скорость вращения;

 $I_{A,H}$  = 125 A – номинальный ток электродвигателя;

 $J_{\text{AB}} = 5 \text{ K}r/m^2$  – момент инерции электродвигателя.

 $R_1 = 0.093$ Ом – Активное сопротивление обмотки статора;

 $R'_{2}$ = 0.036Ом – Активное сопротивление обмотки ротора, приведенное к обмотке статора асинхронного двигателя;

 $\eta_u = 0.92 - K \Pi \Pi$  двигателя.

 $p = 5 -$ число пар полюсов.

## 2.2 Расчетные параметры двигателя

Синхронная угловая частота вращения двигателя:

$$
\omega_0 = \frac{2\pi \cdot f_{\text{in}}}{z_p} = \frac{\pi \cdot n_0}{30} = \frac{3.14 \cdot 600}{30} = 62.832, \text{paq/c}.
$$

Номинальная частота и угловая скорость вращения двигателя:

$$
n_{\text{AB,H}} = (1 - s_{\text{H}}) \cdot n_0 = (1 - 0.017) \cdot 600 = 589.8 \text{ of} / \text{MH}, \qquad \omega_{\text{AB,H}} = (1 - s_{\text{H}}) \cdot \omega_0 = 61.764 \text{ pag/c}.
$$

Номинальный момент двигателя:

$$
M_{\text{AB,H}} = \frac{P_{\text{AB,H}} \cdot 10^3}{\omega_{\text{AB,H}}} = \frac{55 \cdot 10^3}{61.764} = 875.352 \text{ H} \cdot \text{m}.
$$

Максимальный потребляемый ток двигателя при прямом пуске:

$$
I_{1_{\text{MARC}}} = k_{i_{\text{IIB}}} \cdot I_{1_{\text{IIH}}} = 5 \cdot 124.082 = 620.409 \text{ A}.
$$

Критический момент двигателя на естественной характеристике:

$$
M_{\kappa} = m_{\kappa} \cdot M_{\kappa} = 2.2 \cdot 875 = 1926 \text{H} \cdot \text{m}.
$$

Пусковой момент двигателя при прямом пуске:

$$
M_{\text{AB. IIyCK}} = m_{\text{n}} \cdot M_{\text{AB. H}} = 1.5 \cdot 875 = 1313 \text{ H} \cdot \text{m}.
$$

## 2.3 Определение параметров схемы замещения асинхронного двигателя по каталожным данным

Для расчета электромеханических и механических характеристик асинхронного двигателя воспользуемся его математической моделью, которая в общем случае представляется различными схемами замещения. Наиболее простой и удобной для инженерных расчетов асинхронного двигателя является Т-образная схема замещения, показанная на рис. 6.

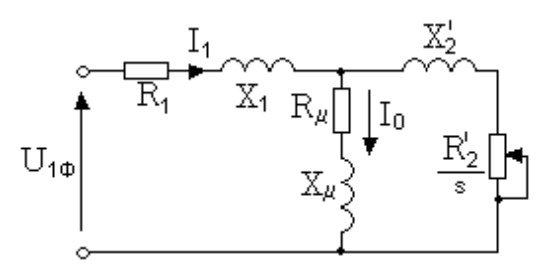

Рис. 6. Схема замещения асинхронного двигателя

Основные уравнения асинхронного двигателя, соответствующие принятой схеме замещения:

$$
\overline{U_{1\phi}} - \overline{E_1} - j \cdot X_1 \cdot \overline{I_1} = 0; \ \overline{E_1} + j \cdot X_2 \cdot \overline{I_2} + R_2 \cdot \overline{I_2} / \frac{1}{s} = 0; \overline{I_1} + \overline{I_2} - \overline{I_0} = 0.
$$

Определим параметры Т-образной схемы замещения асинхронного двигателя 2АИУ280М10 по его каталожным данным. Расчеты выполним при следующих основных допущениях:

- магнитные и механические потери в двигателе составляют 0,02  $P_{H}$ ;

- активные сопротивления статорной и роторной обмоток полагаются независящими от режима работы двигателя, т.е. эффекты вытеснения не учитываются.

Ток холостого хода двигателя

$$
I_0 = \sqrt{\frac{(I_{11})^2 - \left[\frac{p^* \cdot (1 - s_{\rm H})}{(1 - p^* \cdot s_{\rm H})}\right]^2}{1 - \left[\frac{p^* \cdot (1 - s_{\rm H})}{(1 - p^* \cdot s_{\rm H})}\right]^2}} = 49.101, A,
$$

где:

$$
I_{11} = \frac{p^* \cdot P_{\text{ABH}}}{3 \cdot U_{1\text{dyn}} \cdot (\cos \phi_{p*} \cdot \eta_{p*})} = \frac{0.915 \cdot 55000}{3 \cdot 220 \cdot (0.72 \cdot 0.92)} = 115.112 \text{ A}
$$

- ток фазы статора при частичной загрузке;

 $p^*$  – степень загрузки;

 $\eta_{p^*}$ ,  $\cos \varphi_{p^*}$  – КПД и коэффициент мощности в режиме частичной загрузки.

Приведенное к обмотке статора активное сопротивление обмотки ротора в номинальном режиме

$$
R_{2}^{'} = \frac{3 \cdot U_{1\phi\mu}^{2} \cdot (1 - s_{\mu})}{2 \cdot m_{\kappa} \cdot P_{\mu\mu} \cdot C_{1}^{2} \cdot (\beta + \frac{1}{s_{\kappa}})} = \frac{3 \cdot 220^{2} \cdot (1 - 0.017)}{2 \cdot 3 \cdot 55000 \cdot 1.04^{2} \cdot (2.5 + \frac{1}{0.079})} = 0.036, \text{OM},
$$

где:

$$
C_1 = 1 + \frac{I_0}{2 \cdot k_i \cdot I_{1\phi\text{H}}} = 1 + \frac{49.101}{2 \cdot 5 \cdot 124.082} = 1.04
$$

- коэффициент, характеризующий соотношение  $\frac{X_{\mu} + X_{1\sigma}}{X_{\mu}}$ ;

$$
s_{k} = s_{n} \cdot \frac{m_{k} + \sqrt{m_{k}^{2} - \left[1 - 2 \cdot s_{n} \cdot \beta \cdot (m_{k} - 1)\right]}}{1 - 2 \cdot s_{n} \cdot \beta \cdot (m_{k} - 1)} =
$$
  
0.017  $\cdot \frac{2.2 + \sqrt{2.2^{2} - \left[1 - 2 \cdot 0.017 \cdot 2.5 \cdot (2.2 - 1)\right]}}{1 - 2 \cdot 0.017 \cdot 2.5 \cdot (2.2 - 1)} = 0.079$ 

- критическое скольжение;

ß - коэффициент, характеризующий соотношение активных сопротивлений статора и ротора, значение которого находится в диапазоне  $0.6 \div 2.5$ . Значение коэффициента в рекомендуется принимать, ориентируясь на соотношение сопротивлений  $\frac{R_1^{'}}{R_2^{'}}$ , приводимых в справочных данных для двигателей серии 4А соответствующей мощности и синхронной скорости S<sub>H</sub>. В общем случае для двигателей с малым значением номинального скольжения следует выбирать  $\beta \geq 1$ , а для двигателей с повышенным скольжением -  $\beta \leq 1$ .

Активное сопротивление обмотки статора в номинальном режиме

$$
R_1 = R_2 \cdot \beta \cdot C_1 = 0.036 \cdot 2.5 \cdot 1.04 = 0.094
$$
, Om.

Индуктивное сопротивление короткого замыкания в номинальном режиме:

$$
X_{\text{KH}} = R_2' \cdot \gamma \cdot C_1 = 0.036 \cdot 12.37 \cdot 1.04 = 0.464, \text{OM}
$$

где

$$
\gamma = \sqrt{\left(\frac{1}{s_{\kappa}}\right)^2 - \beta^2} = \sqrt{\left(\frac{1}{0.079}\right)^2 - 2.5^2} = 12.371
$$

коэффициент, характеризующий соотношение ИНДУКТИВНОГО сопротивления короткого замыкания и приведенного активного сопротивления ротора.

Индуктивное сопротивление рассеяния обмотки статора в номинальном режиме:

$$
X_{1\sigma} = 0.42 \cdot X_{1\sigma} = 0.42 \cdot 0.464 = 0.195
$$
, OM.

Индуктивность обмотки статора, обусловленная потоком рассеяния, в номинальном режиме:

$$
L_{1\sigma} = \frac{X_{1\sigma}}{2 \cdot \pi \cdot f_{1\text{H}}} = \frac{0.195}{2 \cdot 3.14 \cdot 50} = 0.0006205, \text{FH}.
$$

Приведенное к обмотке статора индуктивное сопротивление рассеяния обмотки ротора в номинальном режиме:

$$
X_{2\sigma} = 0.58 \cdot \frac{X_{\text{KH}}}{C_1} = 0.58 \cdot \frac{0.464}{1.04} = 0.259
$$
, OM.

Приведенная индуктивность обмотки ротора, обусловленная потоком рассеяния, в номинальном режиме:

$$
L_{2\sigma} = \frac{X'_{2\sigma}}{2 \cdot \pi \cdot f_{1\text{H}}} = \frac{0.259}{2 \cdot 3.14 \cdot 50} = 0.0008243, \text{FH}.
$$

Индуктивное сопротивление контура намагничивания (главное индуктивное сопротивление):

$$
X_{\mu} = \frac{E_1}{I_0} = \frac{195.212}{49.101} = 3.976, \text{OM},
$$

$$
E_{\rm 1} = \sqrt{\left(U_{\rm 1\phi H} \cdot \cos \phi_{\rm H} - I_{\rm 1\phi H} \cdot R_{\rm 1}\right)^2 + \left(U_{\rm 1\phi H} \cdot \sin \phi_{\rm H} - I_{\rm 1\phi H} \cdot X_{\rm 1\sigma}\right)^2} =
$$

где:

$$
= \sqrt{(220 \cdot 0.73 - 124.082 \cdot 0.094)^2 + (220 \cdot 0.73 - 124.082 \cdot 0.195)^2} = 195.212, B
$$

- ЭДС ветви намагничивания, наведенная потоком воздушного зазора (главным полем), в номинальном режиме, В.

Результирующая индуктивность, обусловленная магнитным потоком в воздушном зазоре:

$$
L_{m} = \frac{X_{\mu}}{2 \cdot \pi \cdot f_{\text{H}}} = \frac{3.976}{2 \cdot 3.14 \cdot 50} = 0.013, \text{FH}.
$$

Проведем проверку адекватности расчетных параметров двигателя. При найденных параметрах рассчитываются значения номинального электромагнитного момента двигателя при номинальной скорости:

$$
M_{\scriptscriptstyle{\frac{3M.H}{}}}= \frac{3 \cdot U_{1\phi_H}^2 \cdot R_2^2}{\omega_0 \cdot s_{\scriptscriptstyle{\text{H}}} \cdot \left[ X_{\scriptscriptstyle{\text{KH}}}^2 + \left( R_1 + \frac{R_2^2}{s_{\scriptscriptstyle{\text{H}}}} \right)^2 + \left( \frac{R_1 \cdot R_2^2}{s_{\scriptscriptstyle{\text{H}}} \cdot X_{\scriptscriptstyle{\mu}}} \right)^2 \right]} =
$$

$$
\frac{3.220^2 \cdot 0.036}{62.832 \cdot 0.017 \cdot \left[ 0.464^2 + \left( 0.094 + \frac{0.036}{0.017} \right)^2 + \left( \frac{0.094 \cdot 0.036}{0.017 \cdot 3.9} \right)^2 \right]} = 955.908, \text{H} \cdot \text{m}
$$
  

$$
M_{\text{3M.H}}^{**} = \frac{3}{2} \cdot z_p \cdot \frac{L_m}{(L_m + L_{2\sigma})} \cdot \Psi_{2\text{H}} \cdot \sqrt{2} \cdot \sqrt{I_{1\text{H}}^2 - I_0^2} =
$$

$$
\frac{3}{2} \cdot 5 \cdot \frac{0.013}{(0.013 + 0.0008243)} \cdot 0.842 \cdot \sqrt{2} \cdot \sqrt{124.0.82^2 - 49.101^2} = 997.173, \text{ H} \cdot \text{m}
$$

где:

$$
\Psi_{2_H} = \sqrt{2} \cdot I_0 \cdot L_m = \sqrt{2} \cdot 49.101 \cdot 0.013 = 0.879
$$
, B6.

Должны выполняться условия:

$$
M_{\text{AB,H}} < M_{\text{3M,H}}^* \leq 1.1 \cdot M_{\text{AB,H}};
$$
  $M_{\text{3M,H}}^{**} \approx M_{\text{3M,H}}^*.$ 

Условия выполняются.

## 2.4 Функциональная схема асинхронного электропривода со скалярным управлением

Функциональная схема реализации асинхронного частотно-регулируемого электропривода со скалярным управлением без датчика скорости приведена, соответственно, на рис. 7. Основными функциональными элементами регулируемого асинхронного электропривода с частотным скалярным управлением являются:

- преобразователь частоты;

- блок управления преобразователем, включающий в себя формирователь 3-фазной системы управляющих напряжений  $u_{1a}$ ,  $u_{1b}$  и  $u_{1c}$ , формирователь 6канального ШИМ-сигнала и блок драйверов;

- формирователь  $\frac{U}{a}$  - характеристики;

- задатчик интенсивности скорости с линейной характеристикой;

- датчики в общем случае линейного тока двигателя;

- блок расчета фактического значения действующего фазного тока двигателя;

 $-$  блок *IR* - компенсации;

- блок компенсации скольжения;

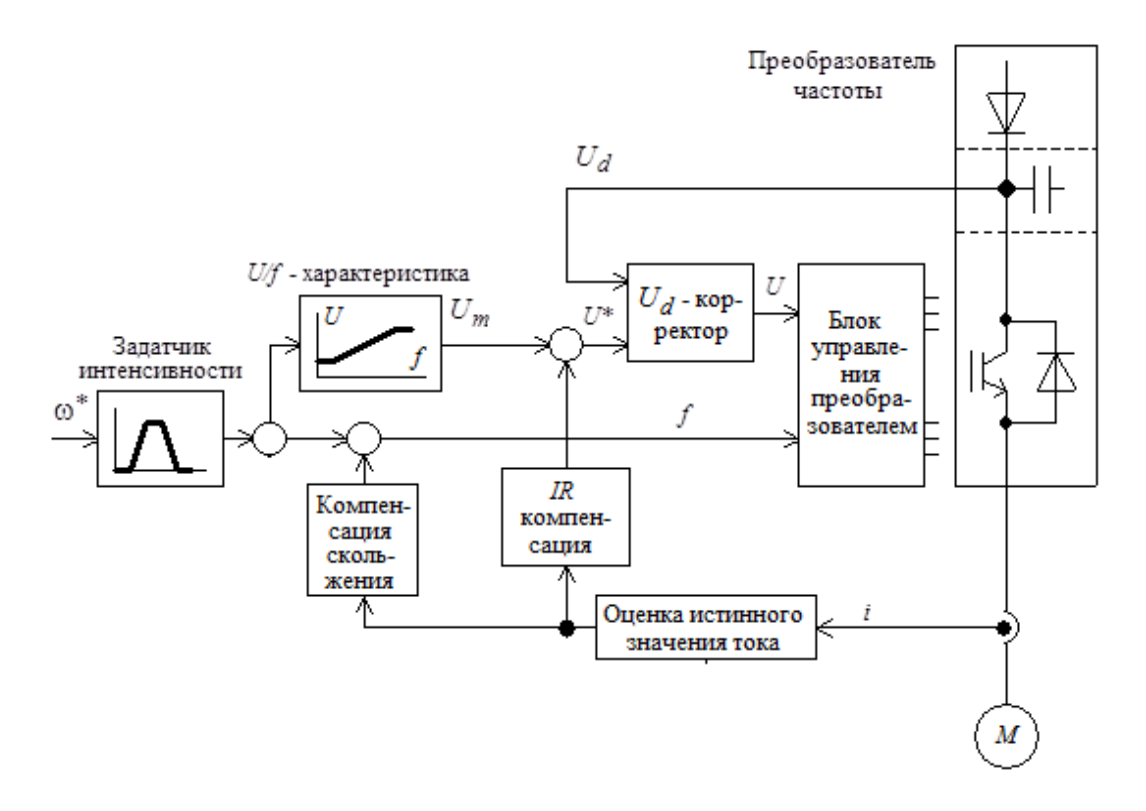

Рис. 7. Функциональная схема асинхронного электропривода со скалярным частотным управлением без датчика скорости

## 2.5 Особенности выбора частотно-регулируемого электропривода охладителя агломерата

Выбор частотно-регулируемого электропривода охладителя агломерата имеет ряд особенностей. Укажем те из них, которые наиболее характерны для данного типа объектов автоматизации.

Диапазон скорости электропривода охладителя агломерата невелик и может достигаться достаточно простым и наиболее широко распространенным методом управления: вольт/частотным  $U_1/f_1 = const.$  Диапазон регулирования современных асинхронных электроприводов при вольт/частотном методе управления, как правило, составляет 1:40, что является вполне достаточным для электропривода охладителя агломерата. Поддержание постоянства отношения  $U_1/f_1 = const$  обеспечивает постоянство потокосцепления и критического момента двигателя во всем диапазоне регулирования скорости изменением частоты. Однако это справедливо лишь при пренебрежимо малом активном сопротивлении обмотки статора, практически же при уменьшении частоты уменьшается и максимальный момент двигателя. В простейшем случае для повышения момента двигателя на малых скоростях вращения  $\bf{B}$ преобразователях предусмотрена функция повышения начального значения выходного напряжения, применяются модули Ud-коррекции и IR-компенсации. В результате достигается компенсация уменьшения момента двигателя для нагрузок с постоянным моментом сопротивления или достигается увеличение пускового момента двигателя для нагрузок с высоким моментом трогания. Из-за рабочей ограниченной жесткости части механических характеристик асинхронных двигателей диапазон регулирования скорости в разомкнуты системах частотно-регулируемого асинхронного электропривода не может быть более 1:10.

Для привода охладителя агломерата выбираем преобразователь ABB ACS550-01-125A-4. Наименование преобразователя содержит следующие обозначения:

- ACS550 серия изделия (возможность создать полностью автоматизированную систему управления)
- $01 -$ настенный монтаж
- $125A$  ток в номинальном режиме 125 A
- 4 диапазон напряжений питания  $380 480$  В

Основные параметры, которые предоставляет завод-производитель представлены в табл. 2.

Табл. 2- Основные параметры

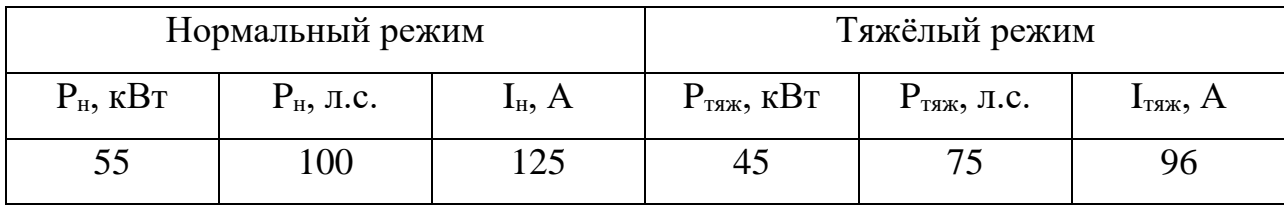

 $P_{H}$ , кВт – номинальная мощность двигателя при 400 В, нормальный режим,

 $P_{H}$ , л.с. – номинальная мощность двигателя при 460 В, нормальный режим,

 $I_{H}$ , А – номинальной ток двигателя, нормальный режим,

 $P<sub>TSK</sub>$ , кВт – номинальная мощность двигателя при 400 В, тяжёлый режим,

 $P<sub>TSK</sub>$ , л.с. – номинальная мощность двигателя при 460 В, тяжёлый режим,

 $I_{\text{TXK}}$ , А – номинальной ток двигателя, тяжёлый режим.

Нормальный и тяжёлый режимы работы зависят от механизма и условий эксплуатации. Большинство насосов, вентиляторов и конвейеров соответствует «Нормальный режим». «Тяжёлый режим» предназначен для случаев с высокими требованиями по перегрузкам.

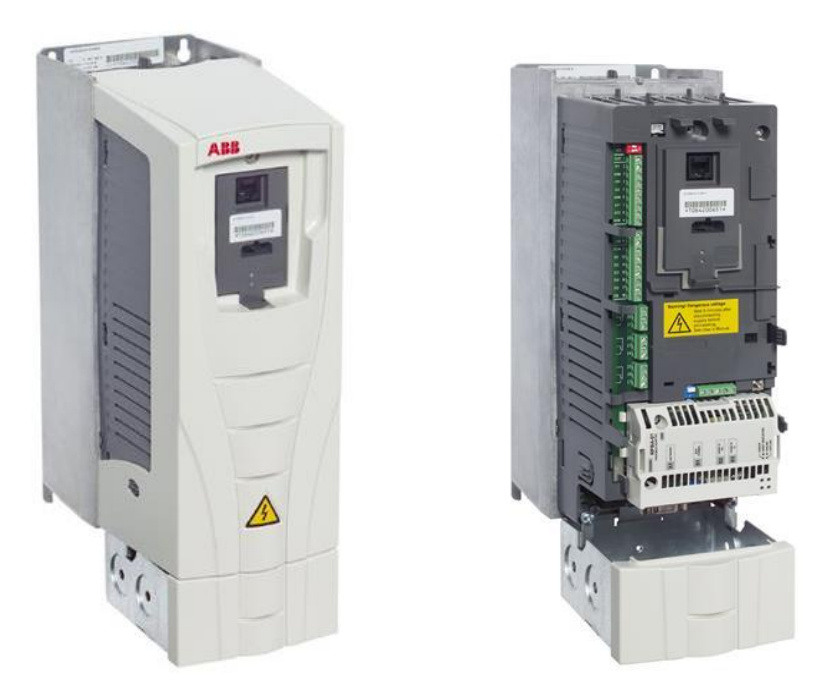

Рис. 8. Внешний вид преобразователя ACS550-01-125A-4

## 2.6 Расчет параметров элементов структурной схемы силового канала электропривода

В простейшем случае без учета ШИМ инвертор представляет собой линейный усилитель с чистым запаздыванием на величину периода широтноимпульсной модуляции  $T_{\text{num}}$ :

$$
T_{\rm H} = T_{\rm min} = \frac{1}{f_{\rm min}} = \frac{1}{10^4} = 1.10^{-4}, \, \rm c,
$$

где  $f_{\text{IIHM}}$  – несущая частота инвертора (частота ШИМ), Гц.

Максимальные значения действующего и амплитудного фазного напряжения двигателя принимаются, соответственно, равными:

$$
U_{1\phi\text{H}} = 220 \text{ B}; \quad U_{1\phi m} = \sqrt{2} \cdot U_{1\phi\text{H}} = \sqrt{2} \cdot 220 = 311.1 \text{ B}.
$$

С учетом ШИМ напряжения инвертора и при соединении обмоток статора двигателя в звезду параметры преобразователя выбираются в соответствии с приведенными ниже выражениями.

 $U_{d0} = 1.35 \cdot U_c$  – напряжение звена постоянного тока преобразователя, В, где:

 $U_c$  – линейное напряжение источника питания преобразователя, В;

 $\gamma_{\text{make}}$  <1 - максимальное значение коэффициента относительной продолжительности включения ключей инвертора (рекомендуется принять  $\gamma_{\text{MARC}} = 0.95$ ), o.e.

Условие согласования напряжения преобразователя и двигателя:

$$
U_{d0} \ge \frac{\sqrt{2} \cdot \sqrt{3} \cdot U_{1H}}{\gamma_{\text{make}}}, \text{B}.
$$

Коэффициент усиления инвертора:

$$
k_{\rm H} = \frac{U_{d0}}{\sqrt{3}}.
$$

Условия выбора преобразователя по напряжению и току:

 $U_{\mu_{\rm H}} \geq \sqrt{3} \cdot U_{1\rm H}$ ;  $I_{\mu_{\rm H}} \geq I_{1\rm H}$ ;  $I_{\mu_{\rm MARC}} \geq I_{1\rm max}$ .

## 2.7 Расчет электромеханических и механических характеристик при частотном управлении

Естественная механическая характеристика M (s) электродвигателя для частоты  $f_{1H}$  = 50 Гц рассчитывается по выражению:

$$
M\left(s\right) = \frac{3 \cdot U_{1\phi_H}^2 \cdot R_2^2}{\omega_0 \cdot s \cdot \left[X_{\kappa_H}^2 + \left(R_1 + \frac{R_2^2}{s}\right)^2 + \left(\frac{R_1 \cdot R_2^2}{s \cdot X_\mu}\right)^2\right]},
$$

где s – скольжение двигателя, принимаем в двигательном режиме от 0 до 1. Далее скорость вращения вала двигателя вычисляем по выражению:

$$
\omega = \omega_0 \cdot (1 - s) \, .
$$

Механические характеристики  $M(s)$  электродвигателя для частот:  $f = 5$ , 10, 20, 30, 40 Гц рассчитываем по выражению:

$$
M\left(s\right) = \frac{3 \cdot U_1^2 \cdot R_2}{\omega_0 \cdot s \cdot \left[\left(f^* \cdot X_{\text{KH}}\right)^2 + \left(R_1 + \frac{R_2}{s}\right)^2 + \left(\frac{R_1 \cdot R_2}{s \cdot X_\mu \cdot f^*}\right)^2\right]}
$$

где  $f^* - f/50 -$ үчет изменения индуктивных сопротивлений;

 $U_1$  = 4,4 $\cdot$ f – изменение напряжение при скалярном законе управления  $U/f = \text{const.}$ 

На рис. 9 представлено семейство механических характеристик.

Электромеханические характеристики электродвигателя рассчитываются для таких же частот по выражению (ток в цепи ротора):

$$
I_{2}^{'}(s) = \frac{U_{1\phi H}}{\sqrt{\left(R_{1} + \frac{R_{2}^{'}(s)}{s}\right)^{2} + \left(f^{*} \cdot X_{\kappa H}\right)^{2} + \left(\frac{R_{1} \cdot R_{2}^{'}(s)}{s \cdot X_{\mu} \cdot f^{*}(\sigma H)}\right)^{2}}}}
$$

Изменения скольжения s, напряжения питания  $U_1$ , частоты сети f, относительной частоты  $f^*$  производим таким же образом как и для построения характеристик.  $\Pi$ <sub>o</sub> механических результатам расчета строятся электромеханические характеристики, представленные на рис. 10.

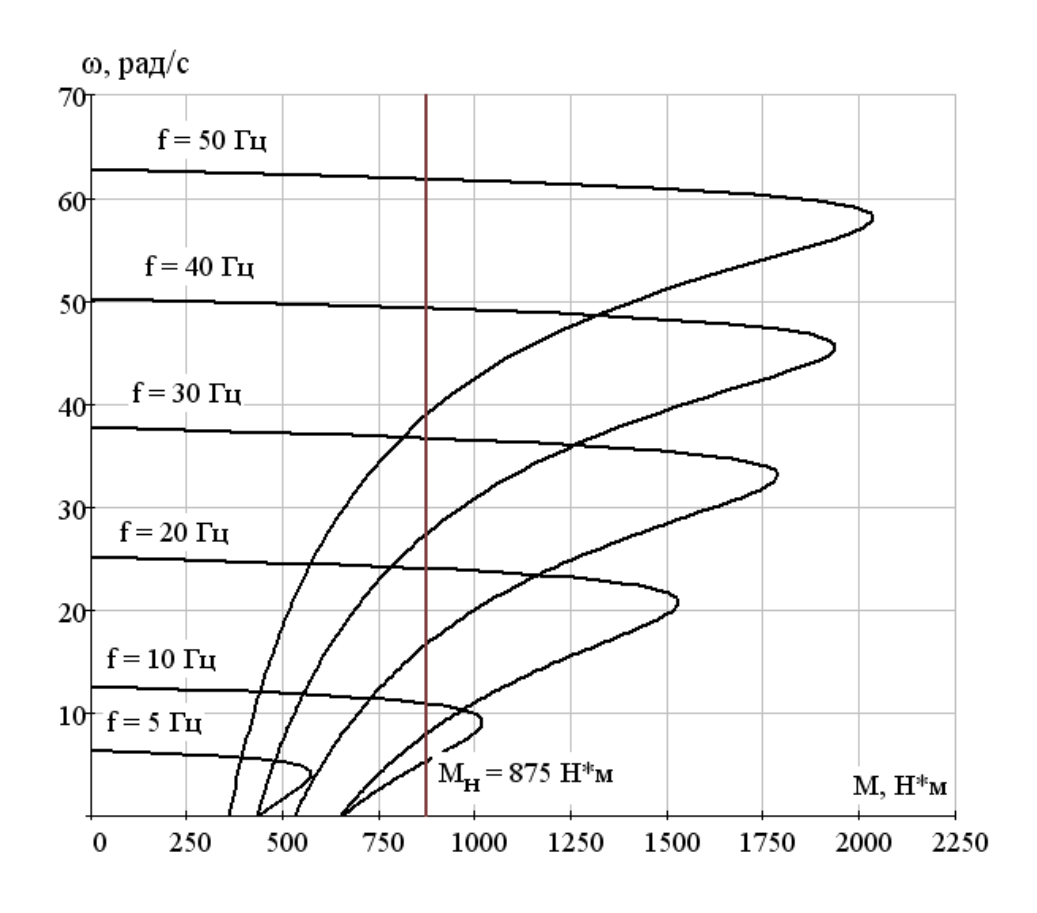

Рис. 9. Механические характеристики асинхронного двигателя

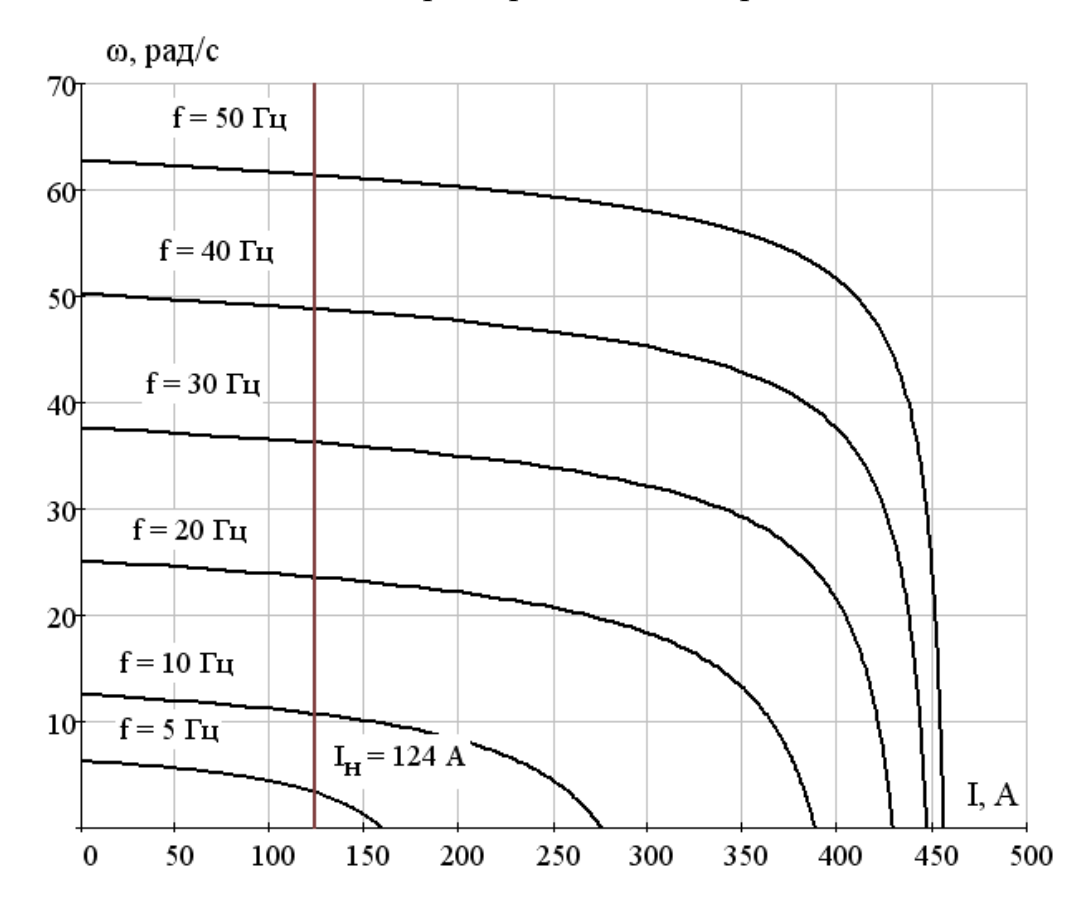

Рис. 10. Электромеханические характеристики асинхронного двигателя

## 2.8 Расчет электромеханических и механических характеристик при частотном управлении

Из-за технологического разброса параметров двигателей при **HX** изготовлении характеристики могут отличаться. Рассмотрим особенности работы двух двигателей со схожими параметрами на одну общую нагрузку (на один вал). Для этого изменим параметры двигателя 2АИУ280М10. Увеличим активные сопротивления статора и ротора на 30 %. Полученные механические характеристики двух двигателей представлены на рис. 11 а). На графике добавлена характеристика нагрузки – статический номинальный момент  $M_{H}$ .

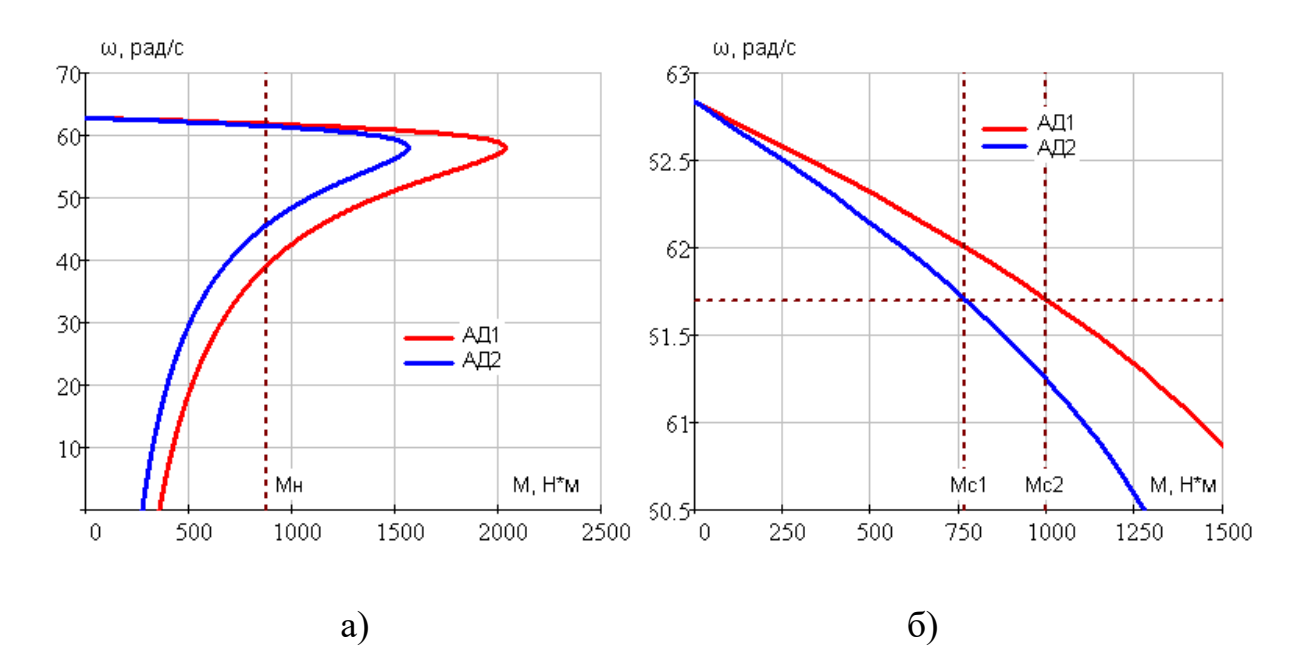

Рис. 11. Статические механические характеристики  $M = f(\omega)$  двух двигателей

На рис. 11 б) представлены те же характеристики двух двигателей в увеличенном масштабе. Т.к. скорость двигателей будет олинаковая (механически жестко связаны), то значит моменты и токи двигателей будут разные  $M_{c1}$  и  $M_{c2}$ , то есть один двигатель будет перегружен, а второй не догружен . Перегрузка двигателя может повлечь за собой перегревы с дальнейшим выходом его из строя. Недогрузка также является отрицательным фактором, с энергетической точки зрения.

Для выравнивания нагрузки применяем IR-компенсацию и компенсацию скольжения. Компенсацию скольжения Ккс производим путем повышения частоты напряжения питания у одного двигателя, а IR-компенсацию с помощью коэффициентов положительной обратной связи Ккм. На рис. 12. представлены статические механические характеристики с введенными коэффициентами. Как видно из рис. 12 б) в увеличенном масштабе при номинальной нагрузке двигатели работаю с одинаковыми моментами M<sub>c1</sub> = M<sub>c2</sub>. Это означает, что произошло выравнивание нагрузки.

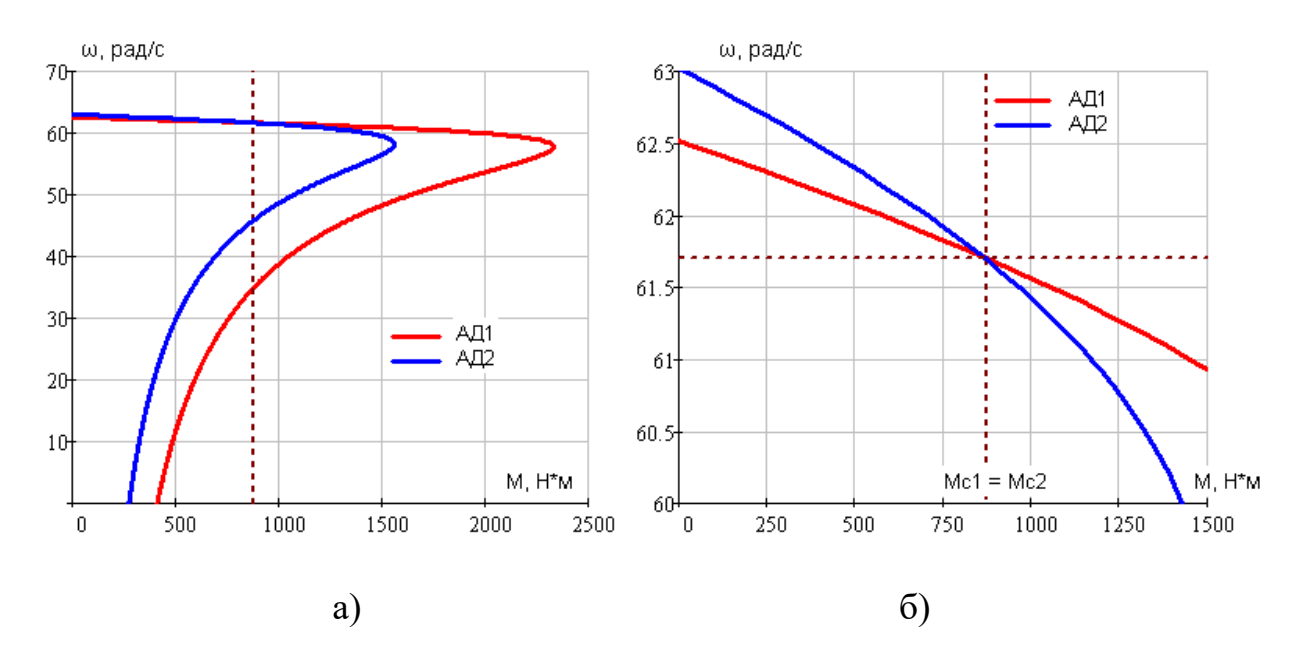

Рис. 12. Статические механические характеристики  $M = f(\omega)$  двигателей с введенными компенсациями момента и скольжения

# 3 ИМИТАЦИОННОЕ МОДЕЛИРОВАНИЕ АСИНХРОННОГО ЧАСТОТНО-РЕГУЛИРУЕМОГО ЭЛЕКТРОПРИВОДА 3.1 Функциональная схема электропривода охладителя агломерата

Функциональная частотно-регулируемого схема асинхронного электропривода охладителя агломерата со скалярным управлением приведена на рис. 13. В состав электропривода входят: задатчик интенсивности скорости на  $\overline{2}$ преобразователя ACS550-01-125A-4 входе, частоты асинхронный электродвигатель с короткозамкнутым ротором 2АИУ280М10. Настроечными электропривода являются: параметры параметрами ТИП  $\mathbf{M}$ задатчика интенсивности скорости (ЗИС), значение частоты преобразователя f закон регулирования  $U_1/f_1$  с компенсацией скольжения и момента.

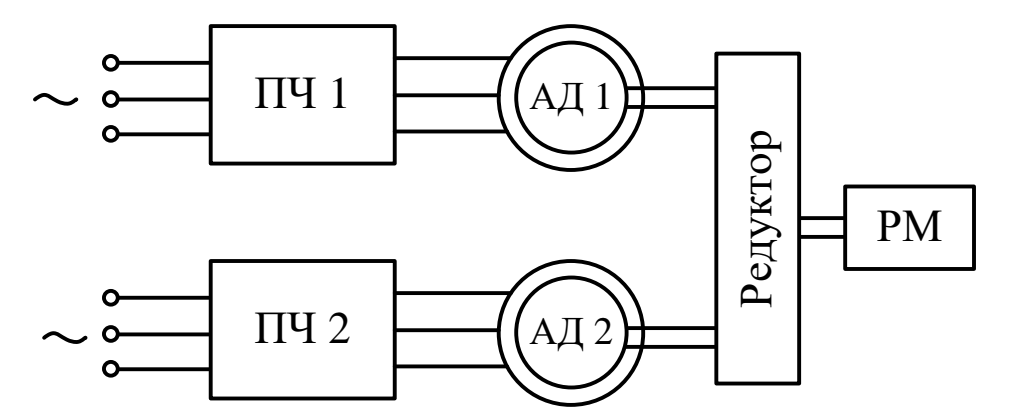

Рис. 13. Функциональная схема частотно-регулируемого асинхронного электропривода охладителя агломерата со скалярным управлением

# 3.2 Математическое описание и структурная схема асинхронного двигателя с короткозамкнутым ротором в неподвижной системе координат  $\alpha$ ,  $\beta$

Система уравнений, описывающих работу асинхронного двигателя с короткозамкнутым ротором в неподвижной системе координат  $\alpha, \beta$ , имеет вид:

$$
\begin{cases}\n\frac{dI_{1\alpha}}{dt} = \frac{1}{\sigma \cdot L_1} \cdot U_{1\alpha} - \frac{R_3}{\sigma \cdot L_1} \cdot I_{1\alpha} + \frac{R_2 \cdot L_m}{\sigma \cdot L_1 \cdot L_2^2} \cdot \Psi_{2\alpha} +\n+ \frac{L_m}{\sigma \cdot L_1 \cdot L_2} \cdot z_p \cdot \omega \cdot \Psi_{2\beta};\n\frac{dI_{1\beta}}{dt} = \frac{1}{\sigma \cdot L_1} \cdot u_{1\beta} - \frac{R_3}{\sigma \cdot L_1} \cdot I_{1\beta} + \frac{R_2 \cdot L_m}{\sigma \cdot L_1 \cdot L_2^2} \cdot \Psi_{2\beta} -\n- \frac{L_m}{\sigma \cdot L_1 \cdot L_2} \cdot z_p \cdot \omega \cdot \Psi_{2\alpha};\n\end{cases} (1)\n\begin{cases}\n\frac{d\Psi_{2\alpha}}{dt} = -\frac{R_2}{L_2} \cdot \Psi_{2\alpha} + \frac{R_2 \cdot L_m}{L_2} \cdot I_{1\alpha} - z_p \cdot \omega \cdot \Psi_{2\beta};\n\frac{d\Psi_{2\beta}}{dt} = -\frac{R_2}{L_2} \cdot \Psi_{2\beta} + \frac{R_2 \cdot L_m}{L_2} \cdot I_{1\beta} + z_p \cdot \omega \cdot \Psi_{2\alpha};\nM_{3M} = \frac{3}{2} \cdot \frac{L_m}{L_2} \cdot z_p \cdot (\Psi_{2\alpha} \cdot I_{1\beta} - \Psi_{2\beta} \cdot I_{1\alpha});\n\frac{d\omega}{dt} = \frac{1}{L} \cdot (M_{3M} - M_c)\n\end{cases} (1)
$$

где:  $U_{1\alpha} = U_{1m} \cdot \sin(2\pi \cdot f_1) = \sqrt{2} \cdot U_1 \cdot \sin(2\pi \cdot f_1)$  – синусоидальная по форме составляющая напряжения статора по оси  $\alpha$  ортогональной неподвижной системы координат  $\alpha, \beta, B$ ;

 $U_{1B} = U_{1m} \cdot \cos(2\pi \cdot f_1) = \sqrt{2} \cdot U_1 \cdot \cos(2\pi \cdot f_1)$  – косинусоидальная по форме составляющая напряжения статора по оси  $\beta$  системы координат  $\alpha, \beta, B$ ;

 $U_{1m} = \sqrt{2} \cdot U_1$  – амплитудное значение фазного напряжения статорной обмотки. В:

 $U_1$  – действующее значение фазного напряжения статорной обмотки, В;

 $f_1$  – частота напряжения статора, Гц;

 $I_{1\alpha}$ ,  $I_{1\beta}$  – составляющие тока статора в системе координат  $\alpha, \beta, A;$ 

 $\Psi_{2\alpha}$ ,  $\Psi_{2\beta}$  – составляющие потокосцепления ротора в системе координат  $\alpha, \beta$  $, B6;$ 

 $M_{\rm 9M}$  – электромагнитный момент двигателя,  $\rm H \cdot M$ ;

 $M_c$  – момент статического сопротивления на валу двигателя, включая собственный момент трения двигателя, Н  $\cdot$ м;

 $\sigma = 1 - \frac{L_m^2}{L_1 \cdot L_2}$  – коэффициент рассеяния;

 $J$  – момент инерции двигателя, кг  $\cdot$  м<sup>2</sup>.

В операторной форме записи система уравнений (1) принимает вид:

$$
U_{1\alpha} = R_{3} \cdot (T_{3} \cdot p + 1) \cdot I_{1\alpha} - \frac{R_{2} \cdot L_{m}}{L_{2}^{2}} \cdot \Psi_{2\alpha} - \frac{L_{m}}{L_{2}} \cdot z_{p} \cdot \omega \cdot \Psi_{2\beta};
$$
  
\n
$$
U_{1\beta} = R_{3} \cdot (T_{3} \cdot p + 1) \cdot I_{1\beta} - \frac{R_{2} \cdot L_{m}}{L_{2}^{2}} \cdot \Psi_{2\beta} + \frac{L_{m}}{L_{2}} \cdot z_{p} \cdot \omega \cdot \Psi_{2\alpha};
$$
  
\n
$$
0 = (T_{2} \cdot p + 1) \cdot \Psi_{2\alpha} - L_{m} \cdot I_{1\alpha} - \frac{L_{2}}{R_{2}} \cdot z_{p} \cdot \omega \cdot \Psi_{2\beta};
$$
  
\n
$$
0 = (T_{2} \cdot p + 1) \cdot \Psi_{2\beta} - L_{m} \cdot I_{1\beta} + \frac{L_{2}}{R_{2}} \cdot z_{p} \cdot \omega \cdot \Psi_{2\alpha};
$$
  
\n
$$
M_{3M} - \frac{3}{2} \cdot \frac{L_{m}}{L_{2}} \cdot z_{p} \cdot (\Psi_{2\alpha} \cdot I_{1\beta} - \Psi_{2\beta} \cdot I_{1\alpha});
$$
  
\n
$$
\omega = \frac{1}{J \cdot p} \cdot (M_{3M} - M_{c}),
$$
  
\n(2)

 $T_1$  and  $R_3 = R_1 + R_2 \cdot \frac{L_m^2}{L_2^2}$ ;  $T_3 = \frac{\sigma \cdot L_1}{R_3}$ ;  $T_2 = \frac{L_2}{R_2}$ .

Уравнениям системы (2) соответствует структурная схема асинхронного электродвигателя с короткозамкнутым ротором в неподвижной системе координат статора  $\alpha$ ,  $\beta$ , приведенная на рис. 14.

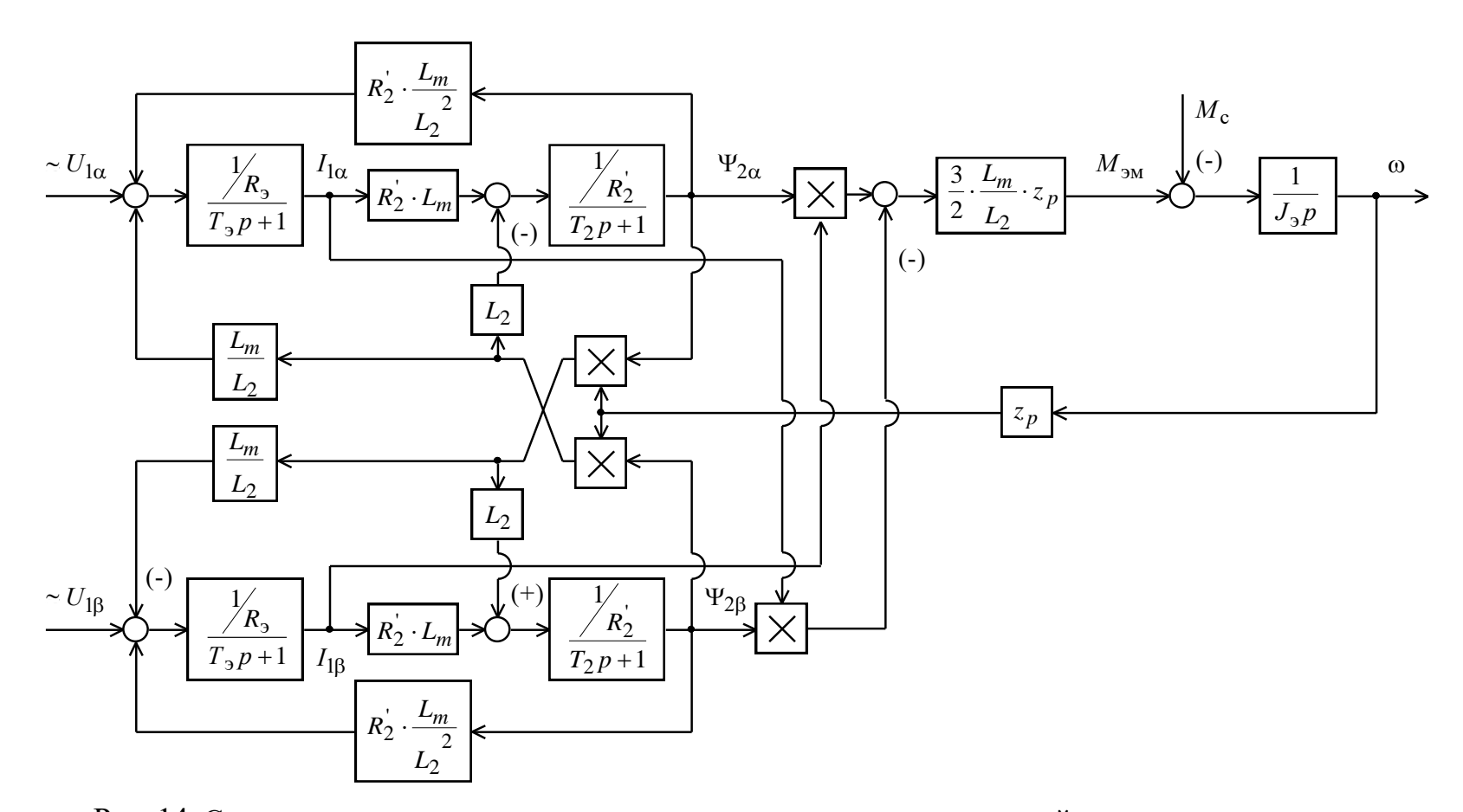

Рис. 14. Структурная схема асинхронного электродвигателя в неподвижной системе координат статора  $\alpha$ ,  $\beta$ 

## Параметры звеньев структурной схемы двигателя

Эквивалентные индуктивности обмоток:

 $-$  статора

$$
L_1 = L_{1\sigma} + L_m = 6.205 \cdot 10^{-4} + 0.013 = 0.013, \Gamma_H;
$$

- ротора, приведенная к цепи статора,

$$
L'_{2} = L'_{2\sigma} + L_{m} = 8.24 \cdot 10^{-4} + 0.013 = 0.013, \text{FH}.
$$

Коэффициент рассеяния магнитного поля

$$
\sigma = 1 - \frac{L_m^2}{L_1 \cdot L_2'} = 1 - \frac{0.013^2}{6.205 \cdot 10^{-4} \cdot 8.243 \cdot 10^{-4}} = 0.105.
$$

Эквивалентное активное сопротивление цепи статора (без учета сопротивления соединительных проводов)

$$
R_{13} = R_1 + R_2' \cdot \frac{L_m^2}{L_2'^2} = 0.096 + 0.036 \cdot \frac{0.013^2}{8.243 \cdot 10^{-4}} = 0.126, \text{OM}
$$

Электромагнитные постоянные времени цепи статора и ротора:

$$
T_{1_3} = \frac{\sigma \cdot L_1}{R_{1_3}} = \frac{0.105 \cdot 6.205 \cdot 10^{-4}}{0.096} = 0.011, \, c; \qquad T_2 = \frac{L_2'}{R_2'} = \frac{8.243 \cdot 10^{-4}}{0.036} = 0.373, \, c
$$

Для исследования процессов при частотном регулировании в самом электродвигателе и далее в системе регулируемого электропривода охладителя агломерата используем метод имитационного моделирования и в качестве средства моделирования электромеханических систем примем программу MATLABR2008b.

#### 3.3 Имитационная модель двухфазного двигателя

На основании структурной схемы рис. 14 в программе МАТLAB разработана имитационная модель двухфазного асинхронного электродвигателя с реактивной нагрузкой в неподвижной системе координат статора  $\alpha$ ,  $\beta$  (рис. 15), которая в дальнейшем используется в виде суперблока – двигатель (рис. 16).

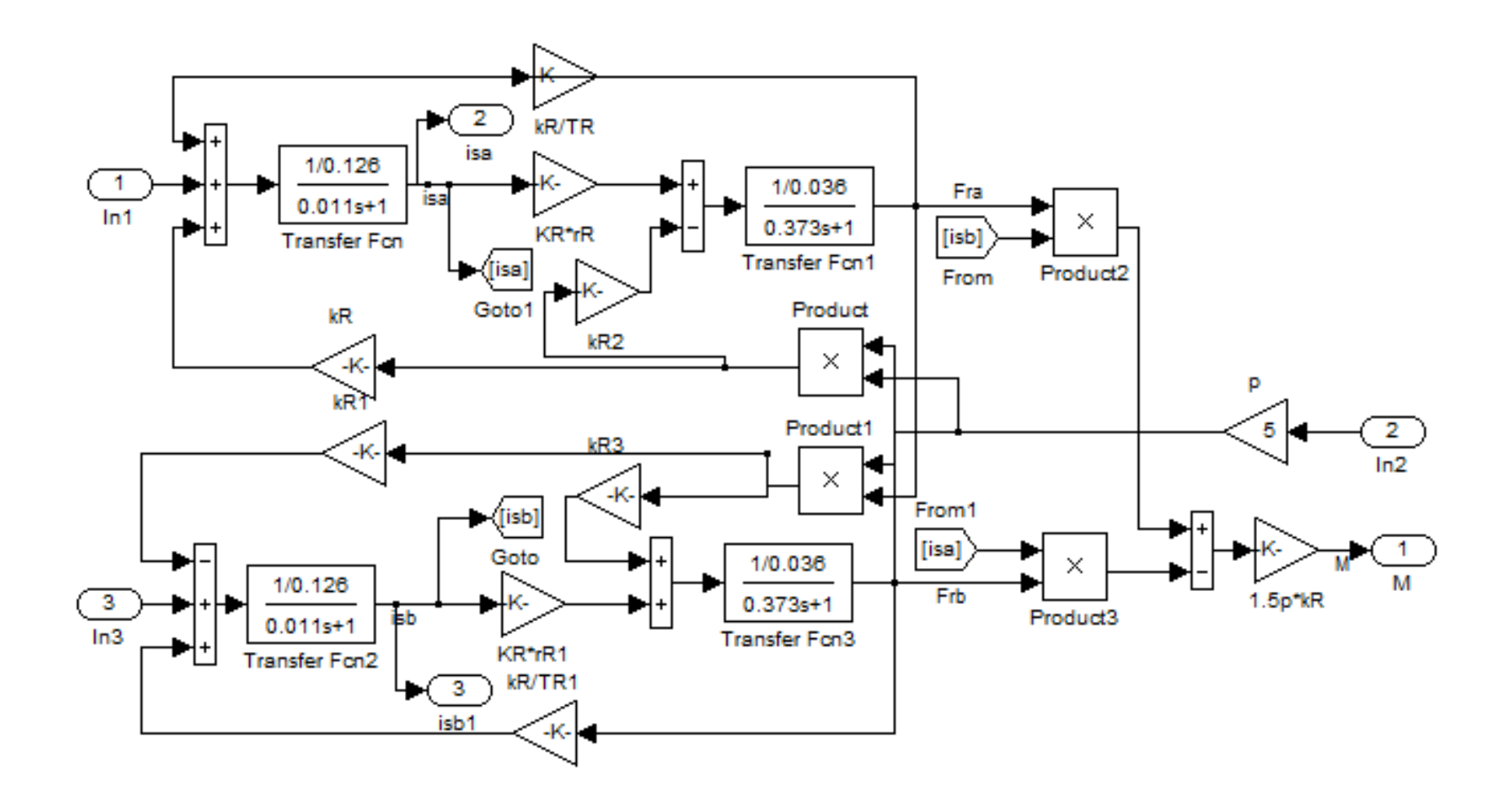

Рис. 15. Схема набора имитационной модели двухфазного асинхронного электродвигателя в неподвижной системе координат статора  $\alpha$ ,  $\beta$ 

### 3.4 Имитационная модель силового канала электропривода

Схема набора имитационной модели силового канала электропривода с двухфазным асинхронным двигателем и реактивной нагрузкой приведена на рис. 16. Ha схеме суперблоком двигатель представлен асинхронный  $\equiv$ электродвигатель, суперблоком - ПЧ - преобразователь частоты, а суперблоком - ЗИС - задатчик интенсивности скорости.

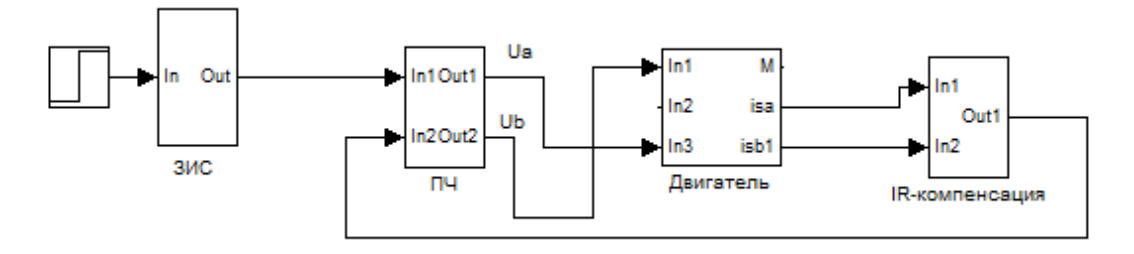

Рис. 16. Схема набора имитационной модели силового канала электропривода

Схема набора имитационной модели преобразователя частоты приведена на рис. 17.

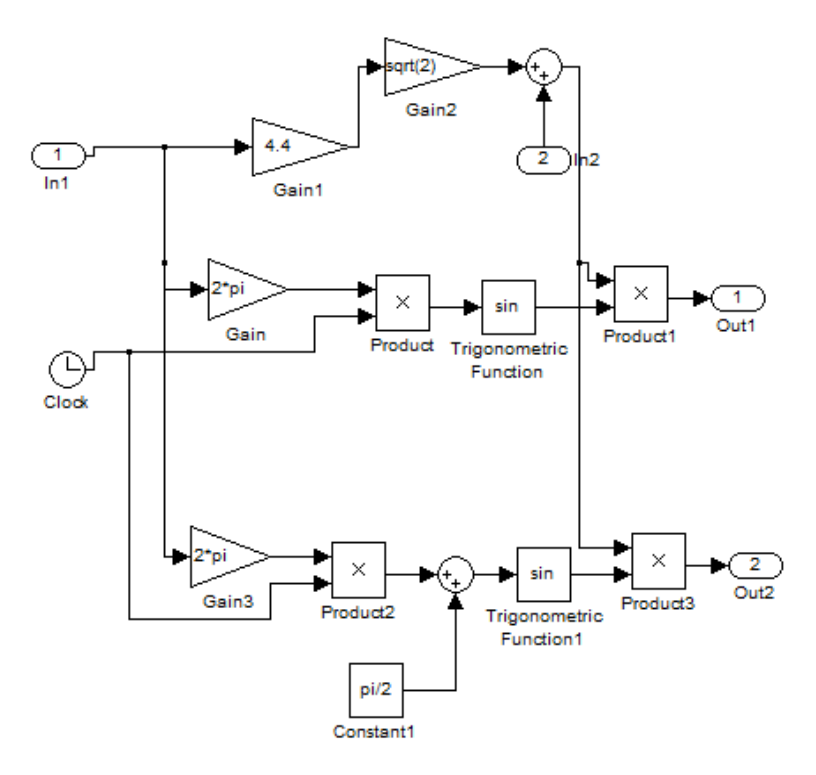

Рис. 17. Схема имитационной модели преобразователя частоты
#### 3.5 Выбор типа задатчика интенсивности и его параметров

Ограничение момента двигателя в пусковых режимах может быть достигнуто в разомкнутых системах электропривода применением задатчика интенсивности скорости во входной цепи управления электропривода. Фактически установка линейного задатчика скорости обеспечивает постоянное значение темпа нарастания (спадания при торможении) скорости, т.е. постоянное ускорение (замедление) привода, что достигается поддержанием постоянного значения динамического момента электропривода. При этом электромагнитный момент электродвигателя и его максимальное значение зависят от значения момента нагрузки.

Поскольку в системах электропривода с задатчиком скорости на входе поддерживается постоянное значение динамического момента, тогда значение максимального момента, развиваемого двигателем, будет зависеть от момента нагрузки. Поэтому при больших нагрузках на валу питателя момент электродвигателя может достигать значения критического момента, а при стопорении механизма электродвигатель остановится с моментом на валу, равным пусковому моменту механической характеристики для заданной частоты питающего напряжения. В обоих случаях ток инвертора превысит ток отключения и произойдёт аварийное отключение привода.

 $\Pi$ ри пуске разомкнутых частотно-регулируемых асинхронных электроприводов производится первоначальный прямой пуск двигателя на минимальную частоту  $f_{\text{u}m\mu}$ , а затем по окончании переходного процесса, когда значений, потокосцепления ДОСТИГНУТ установившихся осуществляется лальнейший разгон привода от задатчика интенсивности до значения заданной скорости. Был выбран задатчик интенсивности линейной характеристикой (рис. 18).

37

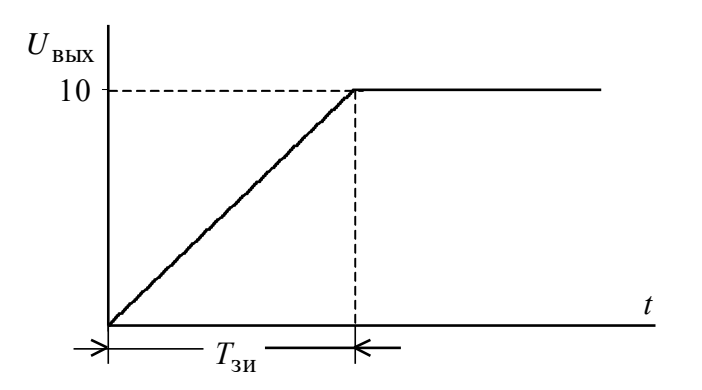

Рис. 18. Временная характеристика линейного задатчика интенсивности

Схема набора имитационной модели задатчика интенсивности скорости приведена на рис. 19.

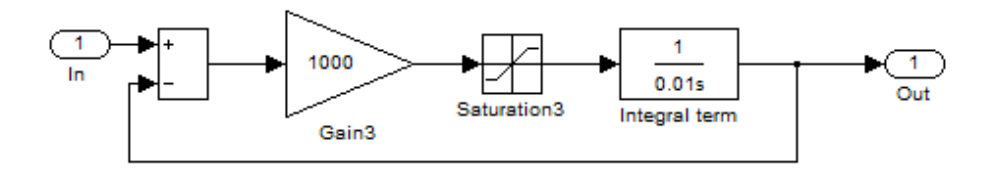

Рис. 19. Схема набора имитационной модели задатчика интенсивности скорости с линейного характеристикой

Переходные процессы в электроприводе с линейным задатчиком интенсивности подтвердили существенное уменьшение колебательности момента двигателя в пуско-тормозных режимах работы, что и определило окончательный выбор задатчик интенсивности линейной характеристикой.

Суперблок «Инерционная масса» содержит в себе имитационную модель одномассовой механической системы с моментом нагрузки реактивного характера – представлена на рис. 20.

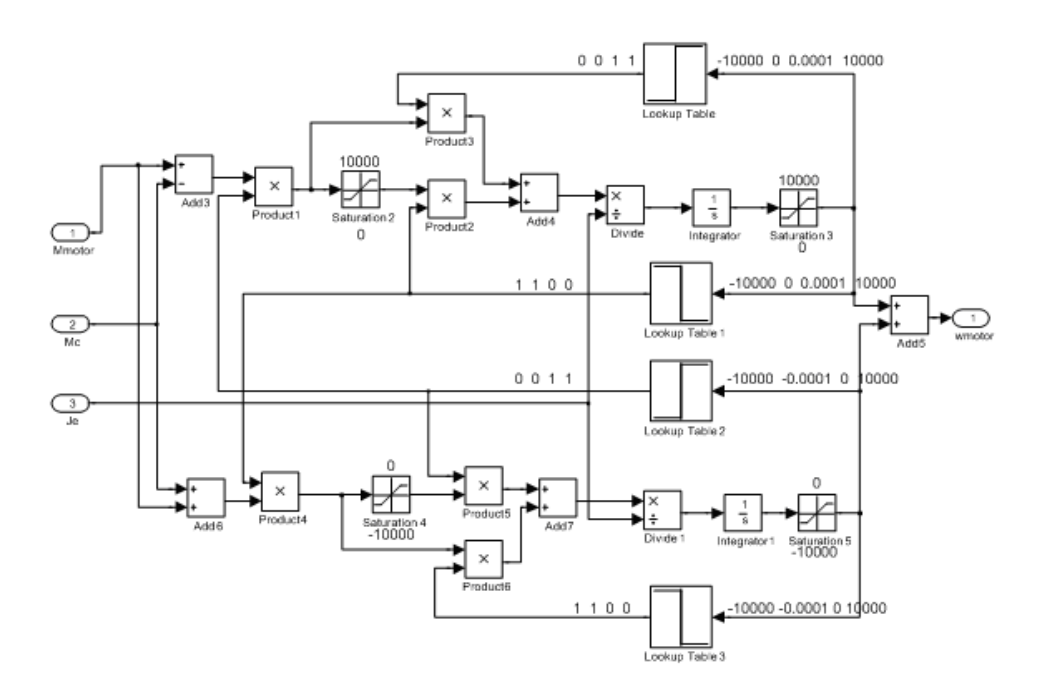

Рис. 20. Имитационная модель одномассовой механической системы.

# 3.6 Имитационные исследования электропривода охладителя агломерата

Цель имитационных исследований электропривода охладителя агломерата заключалась в проверке работоспособности электропривода во всех основных технологических режимах работы:

- пуск электропривода;

- регулирование скорости электропривода;

– работа электропривода с компенсацией скольжения и момента и без компенсаций;

- выравнивание нагрузки.

Имитационная модель двухдвигательного привода конвейера показана на рис. 21. Она состоит из двух приводов, каждый из которых состоит из блоков: задатчик интенсивности, частное регулирование с алгоритмом управления, асинхронный двигатель, расчет компенсаций скольжения и момента, а также общий блок, отвечающий за механическую часть.

На рис. 22 представлены динамические характеристики скорости, моментов и токов двух двигателей без компенсации скольжения и момента. На

первом этапе происходит пуск двигателей, а затем в момент времени 0,8 с происходит наброс номинальной нагрузки. После пуска на холостом ходу  $M_1 = M_2 = 0$  Н⋅м, нагрузка отсутствует. А после наброса нагрузки  $M_1 = 1000$  Н⋅м ,  $M_2 = 750$  Н⋅м. Вследствие естественного выравнивания нагрузки, моменты и токи различные.

Для выравнивания нагрузки введем компенсации скольжения и момента. После корректировки коэффициентов получим характеристики изображенные на рис. 23. Как следует из графиков переходных процессов после наброса нагрузки (0,8 с) моменты выравниваются  $M_1 = M_2 = 875$  Н⋅м. А до наброса нагрузки, т.е. на холостом ходу моменты различные. Причем двигатель АД1 работает в режиме рекуперативного торможения, а АД2 в двигательном режиме . Это подтверждает необходимость изменения коэффициентов компенсаций в процессе работы электропривода.

Если запомнить настроечные коэффициенты для номинальной нагрузки и применить их в нужный момент времени, то получим графики переходных процессов, изображенных на рис. 24. Как следует из графиков моменты  $M_1 = M_2$  и токи  $I_1 = I_2$  выровнены и до и после наброса нагрузки. Это достигается тем, что при холостом ходе не используются обратные связи, а при набросе нагрузки, включаем компенсации момента и скольжения с заранее установленными коэффициентами. Недостатком данного алгоритма является сильный бросок тока и момента при введении компенсаций.

В процессе работы электропривода нагрузка может меняться в зависимости от технологического процесса, особенно в конвейерных механизмах. Поэтому проведя анализ переходных процессов, полученных на имитационной модели можно выработать рекомендации по использованию алгоритма выравнивания нагрузки:

1. Необходимо подстраивать коэффициенты компенсации момента и скольжения в процессе эксплуатации электропривода охладителя агломерата.

2. Подстройка коэффициентов должна производиться в зависимости от нагрузки двигателя. Информацию о текущей нагрузки удобнее определять путем

40

измерения токов статора асинхронных двигателей. И по разности токов определять величину компенсации момента и скольжения.

3. Изменения коэффициентов, т.е. изменения амплитуды и частоты напряжения на выходе преобразователя частоты необходимо изменять плавно, для исключения сильных бросков тока. Быстродействие в данном случае не является главным критерием.

4. Алгоритм расчета коэффициентов обратных связей должен учитывать (исключать) такие переходные процессы как пуск, останов и реверс.

Полученные результаты имитационных исследований подтверждают способность частотно-регулируемого электропривода конвейера обеспечить технические требования по диапазону регулирования скорости и  $\Pi$ <sup>O</sup> перегрузочной способности.

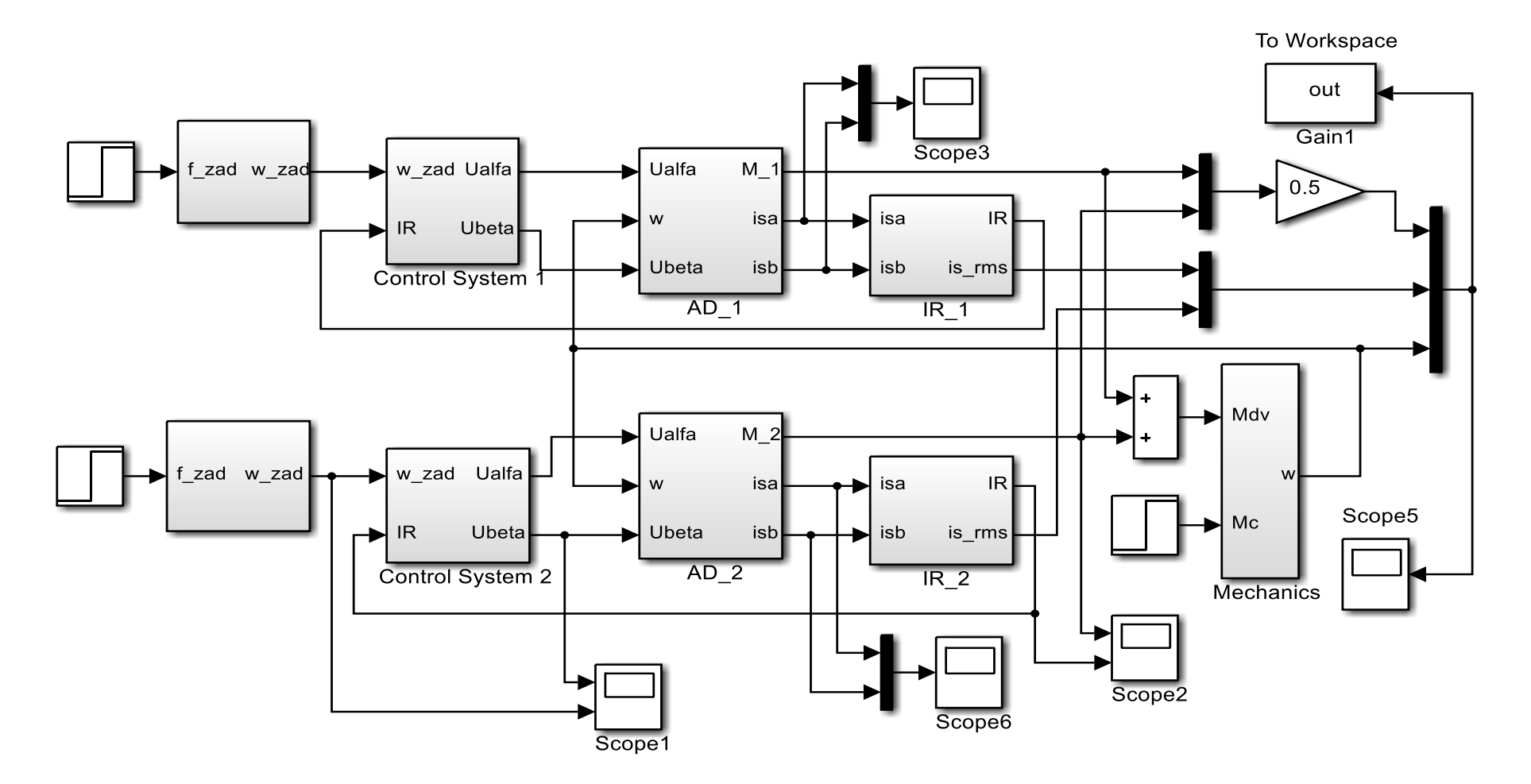

Рис. 21. Имитационная модель частотно-регулируемого электропривода конвейера без груза с задатчиком интенсивности скорости

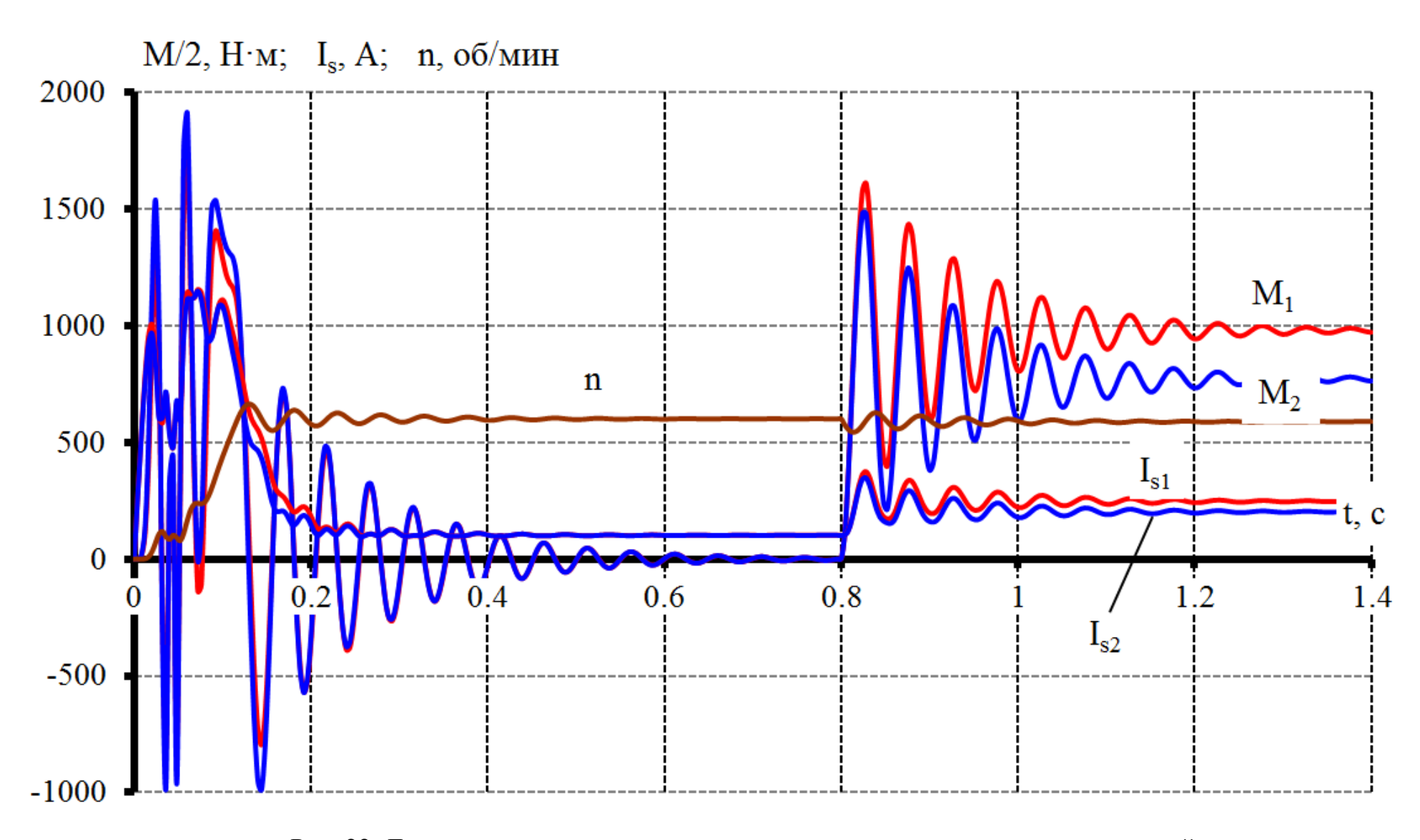

Рис. 22. Динамические характеристики скорости, моментов и токов двигателей

без компенсации скольжения и момента

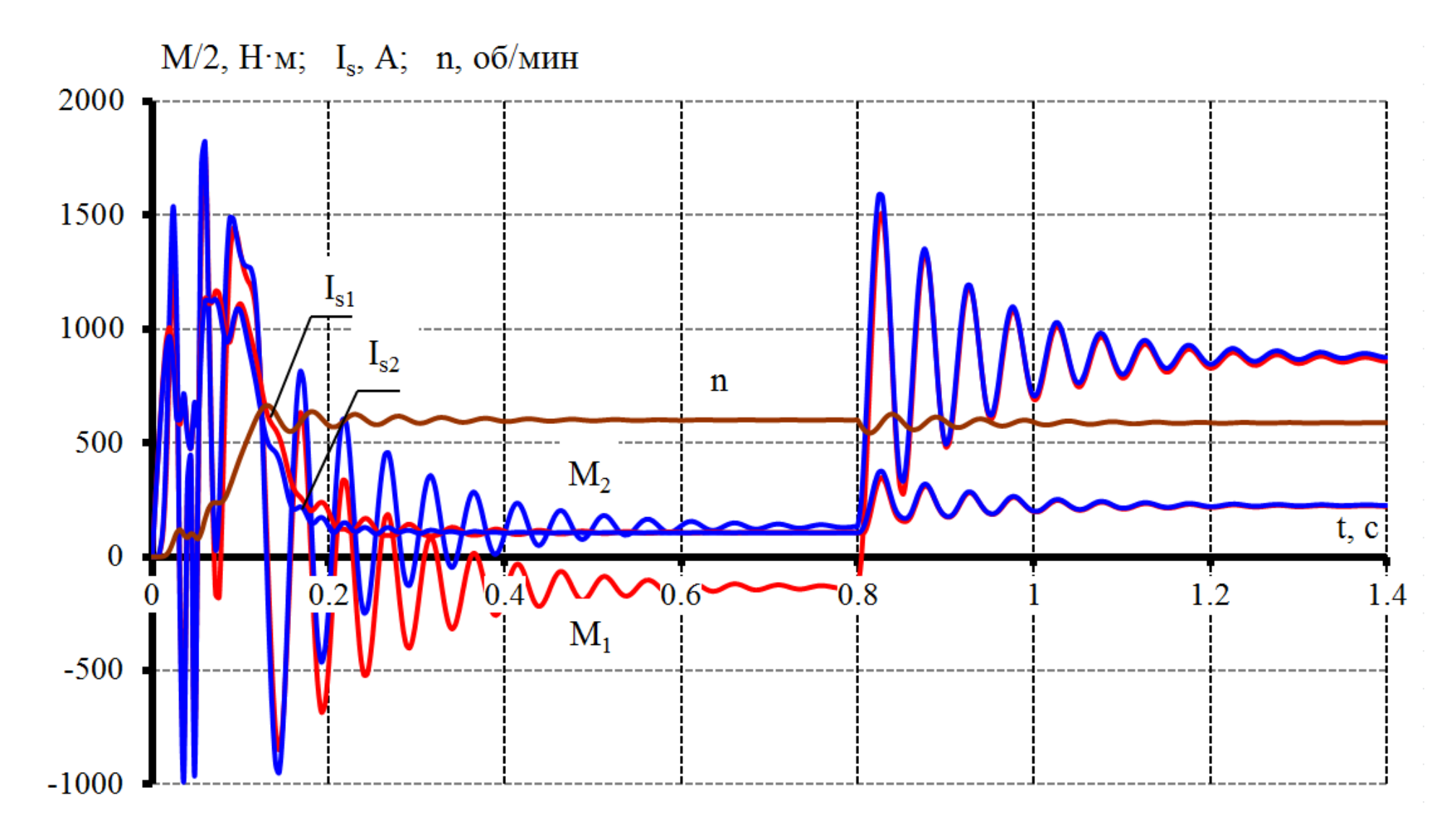

Рис. 23. Динамические характеристики скорости, момента и токов двух двигателей с коэффициентом Ккм=0,5 первого двигателя и коэффициентом Ккм=1 второго двигателя

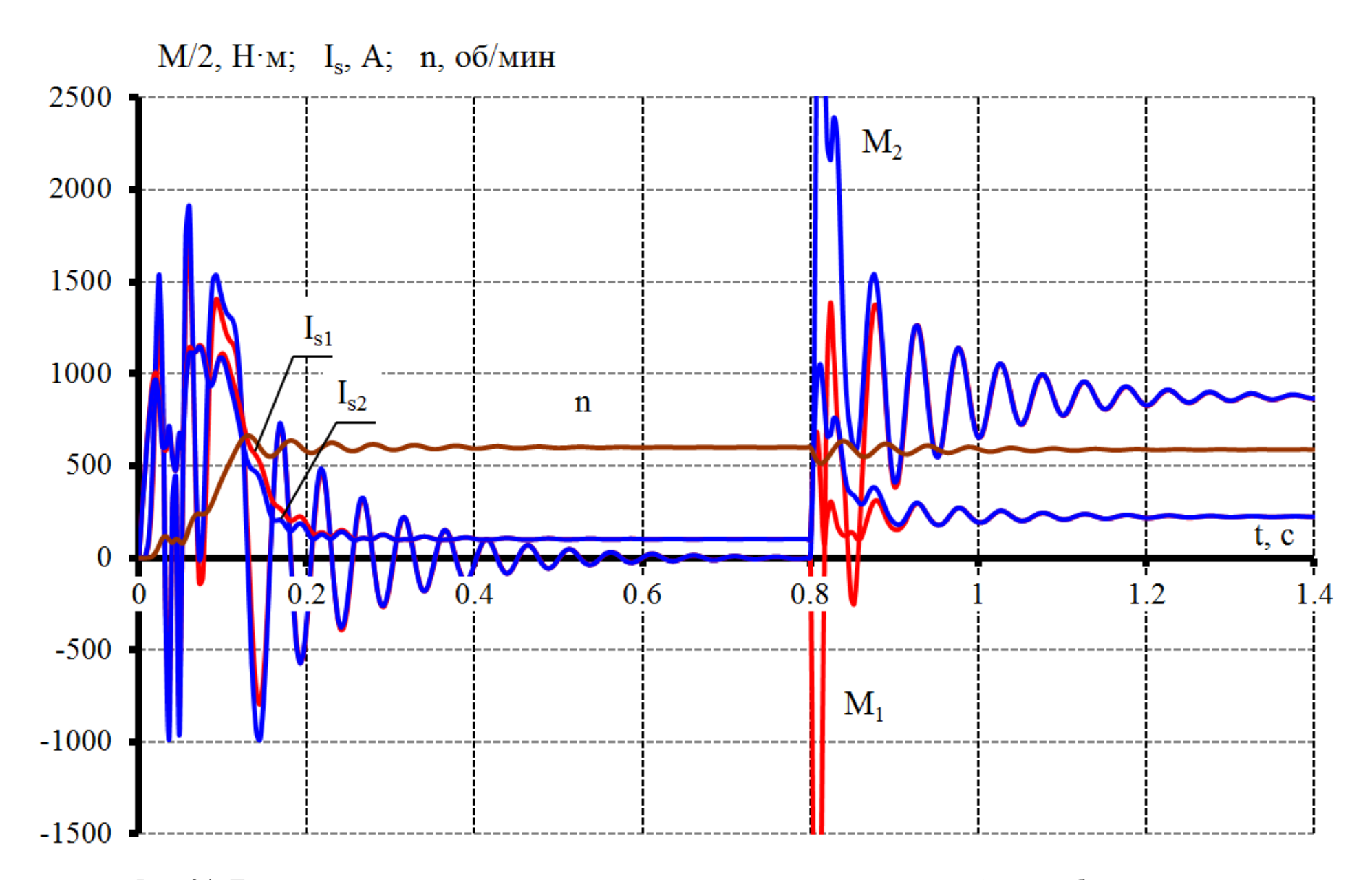

Рис. 24. Динамические характеристики скорости, момента и токов двигателей при набросе нагрузки

# **ЗАДАНИЕ ДЛЯ РАЗДЕЛА «ФИНАНСОВЫЙ МЕНЕДЖМЕНТ, РЕСУРСОЭФФЕКТИВНОСТЬ И РЕСУРСОСБЕРЕЖЕНИЕ»**

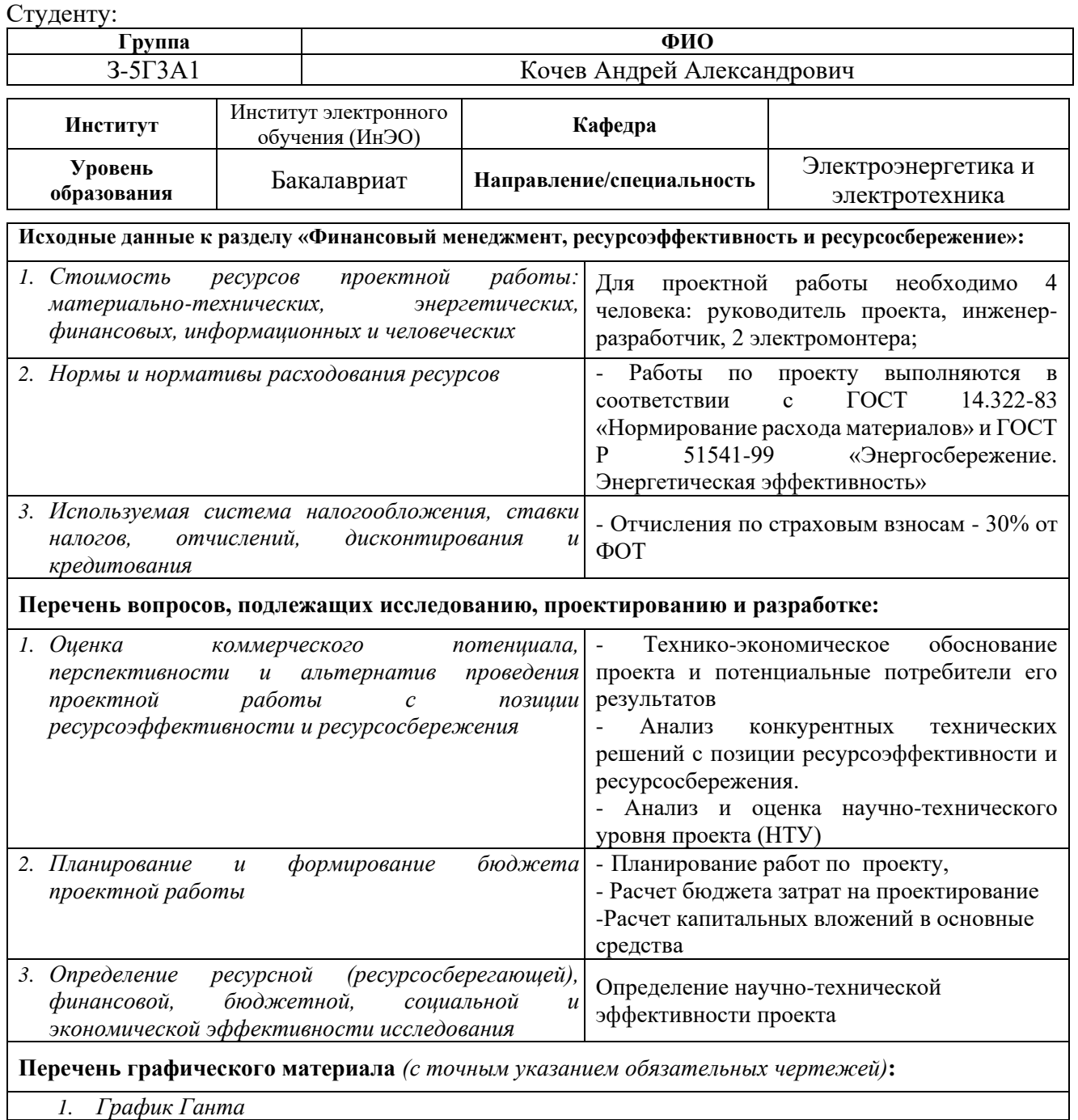

#### **Дата выдачи задания для раздела по линейному графику**

#### **Задание выдал консультант:**

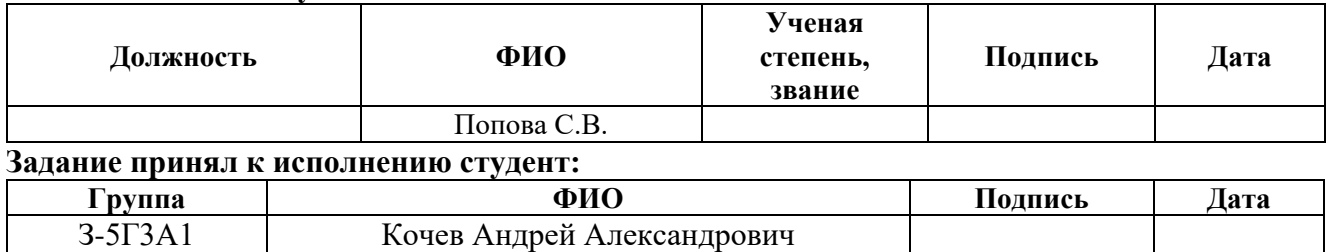

### **4. Финансовый менеджмент, ресурсоэффективность**

# **4.1. Оценка коммерческого потенциала, перспективности и альтернатив проведения проектной работы**

### **4.1.1 Технико-экономическое обоснование проекта**

В современном мире на рынке в условиях жесткой конкуренции предприятию необходимо уменьшать затраты на производство продукции, без потери качества выпускаемой продукции.

Одним из способов является модернизация производства с целью уменьшить энергетические затраты, материальные затраты, затраты на обслуживание оборудования.

В данном проекте рассматриваем возможность модернизации путем замены электропривода постоянного тока на современный асинхронный электропривод с частотным управлением.

Применение асинхронных электродвигателей с частотным управлением позволят:

- снизить энергетические затраты,
- повысить надежность
- увеличить срок службы оборудования.
- уменьшить затраты на эксплуатацию

Современные асинхронные электродвигатели имеют высокую степень защиты от внешних воздействий.

### **4.1.2 Потенциальные потребители результатов исследования**

Данный проект выполняется по заказу ОАО ЗСМК. Таким образом, потенциальными потребителями результатов этого исследования являются

предприятия металлургической промышленности, расположенные на территории Российской Федерации.

# **4.1.3. Анализ конкурентных технических решений с позиции ресурсоэффективности и ресурсосбережения.**

Проведем данный анализ с помощью оценочной карты, пример которой приведен в табл. 4. Для этого необходимо отобрать не менее трех-четырех конкурентных товаров и разработок. В качестве конкурентных товаров были рассмотрены электроприводы (Бф - электропривод постоянного тока с управлением от магнитных усилителей системы Г-Д, БК1 - частотнорегулируемый электропривод с асинхронным двигателем с короткозамкнутым ротором, БК2 - Электропривод постоянного тока с тиристорным возбудителем генератора).

Таблица 4 - Оценочная карта для сравнения конкурентных технических

решений

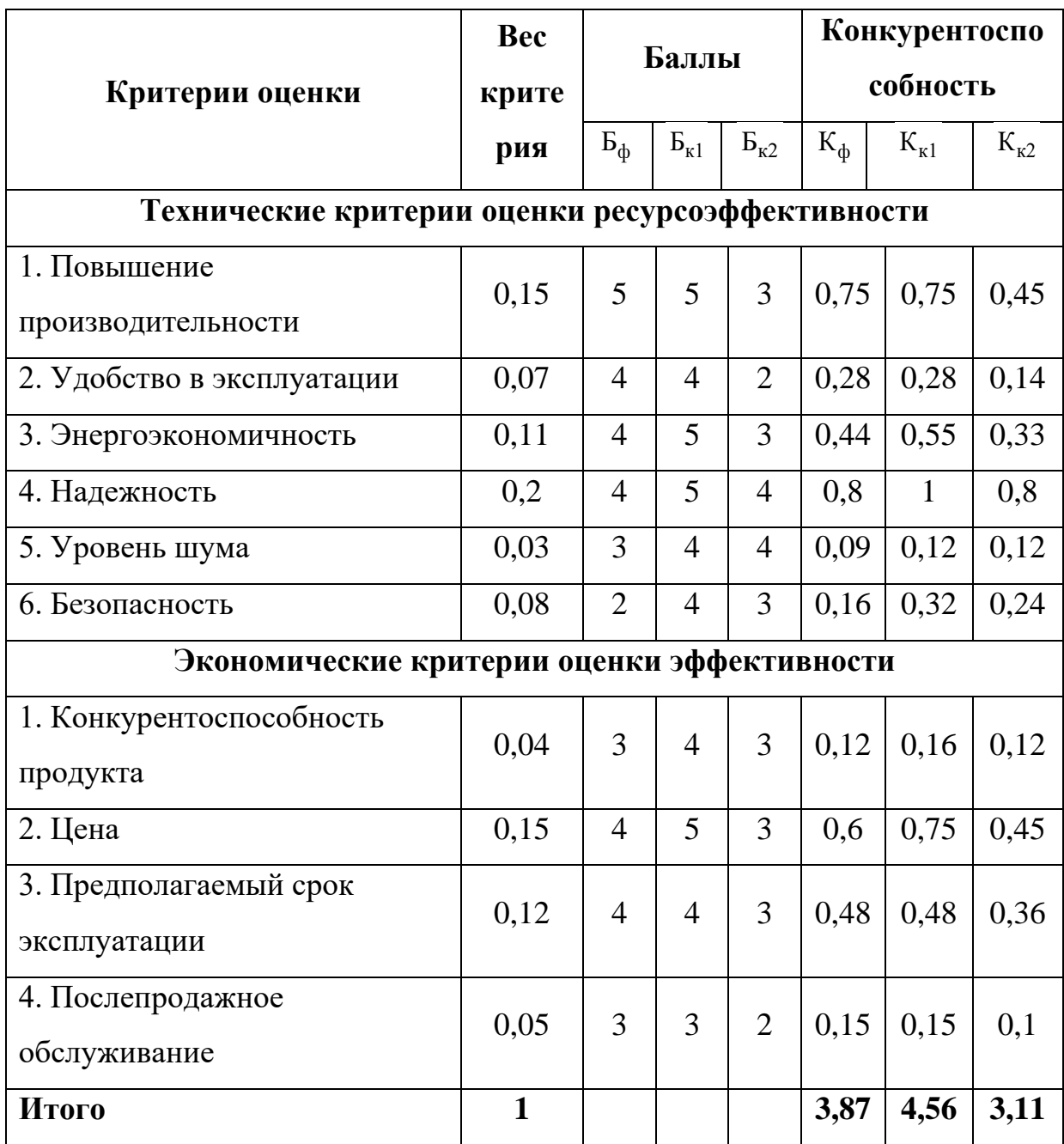

Критерии ДЛЯ сравнения оценки ресурсоэффективности  $\mathbf{M}$  $\overline{M}$ ресурсосбережения, приведенные в табл. 4, подбираются, исходя из выбранных объектов сравнения с учетом их технических и экономических особенностей разработки, создания и эксплуатации.

#### **4.1.4 Анализ используемого и проектируемого оборудования**

Анализ используемого и проектируемого оборудования нужен для сравнения оборудования и показать преимущество проектируемого оборудования.

 В настоящее время на предприятии используется электропривод с двигателем постоянного тока, который уже устарел. И необходимо заменить электропривод на асинхронный электродвигатель с частотным управлением.

При разработке принципиальной схемы студент должен рассмотреть несколько возможных вариантов ее построения и выбрать из них – "лучший".

Лучший вариант который при достижении параметров, зафиксированных в технологическом задании, обеспечивает наименьшие затраты в производстве и эксплуатации.

В экономическом разделе ВКР сравнительный анализ рекомендуется выполнить по системе показателей, которые предопределяют эти затраты.

Варианты:

- I вариант: электропривод с двигателем постоянного тока;
- II вариант: частотно-регулируемый электропривод с асинхронным двигателем с короткозамкнутым ротором.

Правильно выбранная система показателей будет достаточной для выбора лучшего варианта (таблица 5).

 Сравнительная характеристика вариантов построения принципиальной схемы.

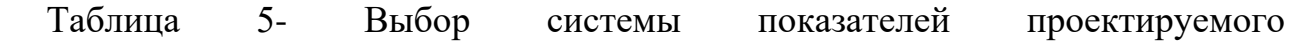

## электрооборудования

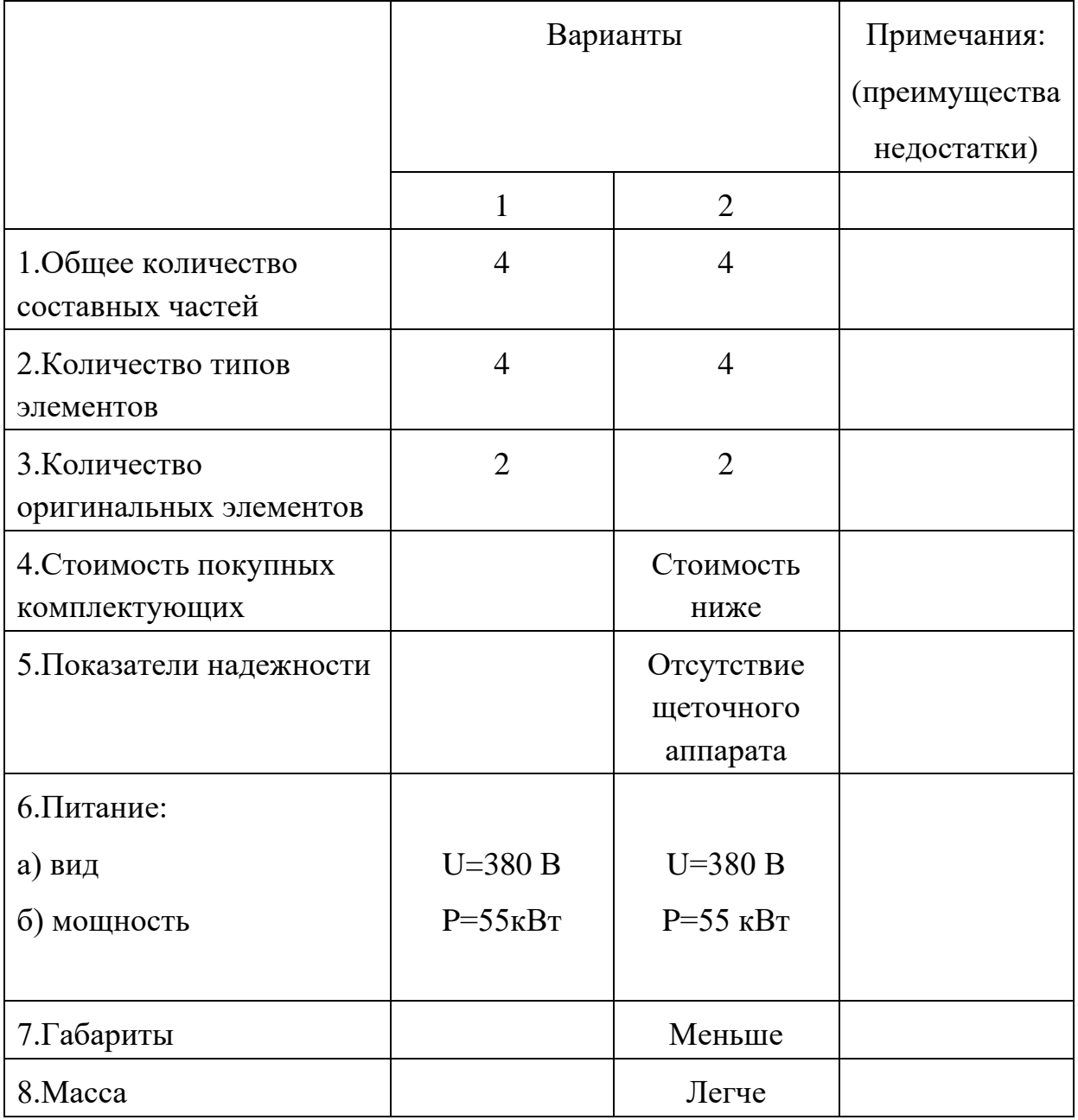

Выбор структурной (принципиальной) схемы можно выполнить с использованием экспертных оценок.

Например – при выборе способа регулирования движения электропривода, рабочего механизма, рассматривается пять вариантов:

1 – переменного тока с частотным регулированием;

- 2 постоянного тока с глубоким регулированием;
- 3 постоянного тока с неглубоким регулированием и механическим редуктором;
- 4 с частотным регулированием и переключаемой коробкой передач;
- 5 нерегулируемый электропривод с переключаемой коробкой передач;

Для проведения оценки выбраны следующие показатели:

- 1. уровень капитальных вложений;
- 2. уровень надежности;
- 3. уровень обслуживания;
- 4. завышение мощности электропривода;
- 5. уровень затрат на эксплуатацию;
- 6. коэффициент мощности;
- 7. генерирование помех;

По выбранным критериям с помощью экспертов необходимо присвоить коэффициент весомости, отражение их важности (пример приведен в таблице 6)

Таблица 6

Коэффициент весомости критериев

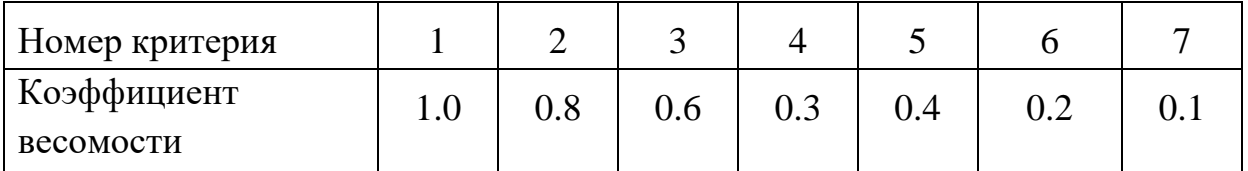

## Таблица 7- оценка степени обеспечения выбранного электрооборудования

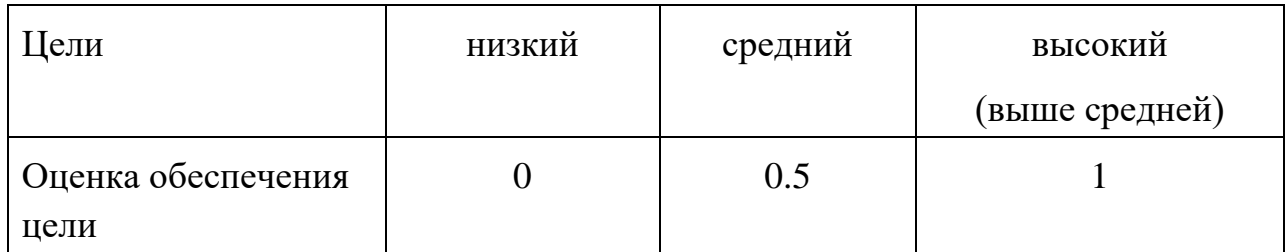

Оценка обеспечения различных вариантами электроприводов выбранных качественных характеристик представлена в таблице 8.

Таблица 8- Оценка обеспечения различных вариантами электроприводов выбранных качественных характеристик

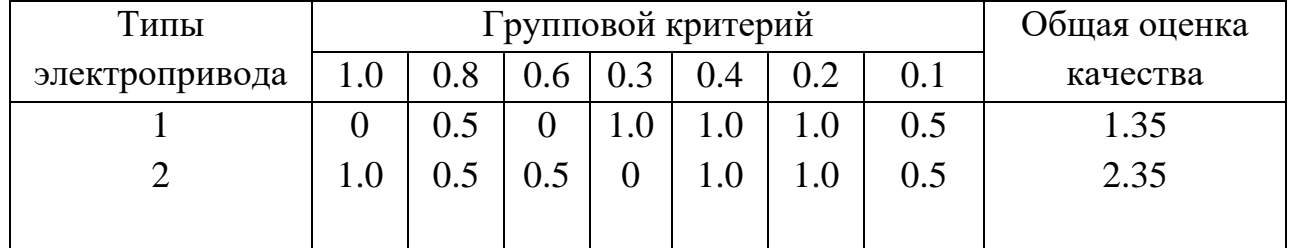

Общая оценка производится по сумме оценки частных критериев по каждому варианту. В качестве лучшего выбирается вариант, обеспечивающий наибольшее значение общей оценки.

## **4.1.5. Анализ и оценка научно-технического уровня проекта (НТУ)**

На основе аналитического обзора возможных методов и технических средств решения задачи проекта необходимо охарактеризовать технический уровень и качество существующих электроприводов и сформулировать основные задачи по их совершенствованию в принципах действия и конструктивном оформлении.

Для анализа взаимосвязи технических параметров электроприводов и экономических, рекомендуется использовать схему на рисунке 26.

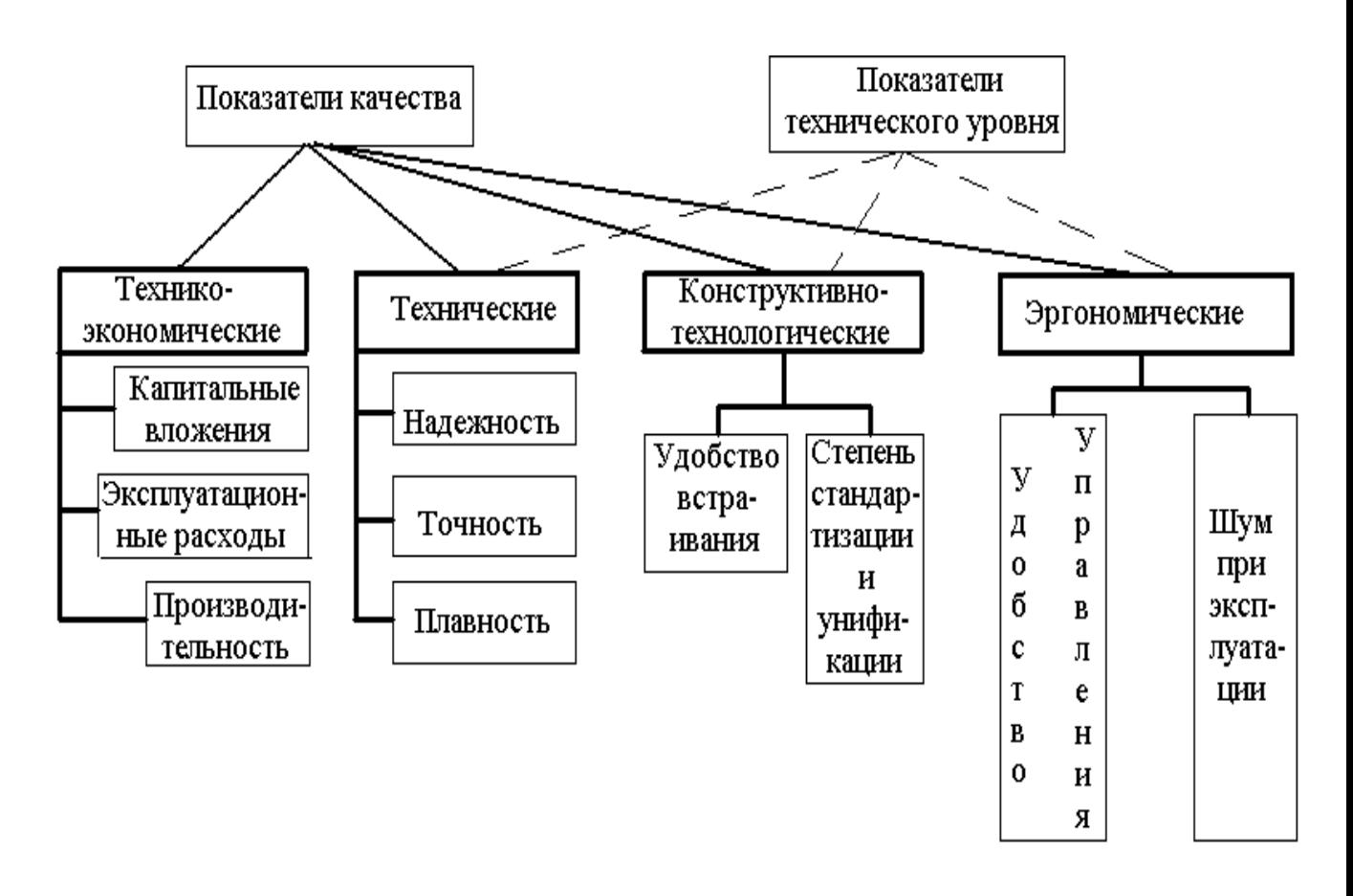

Рис.26 Структура показателей качества и технического уровня электропривода и рабочих механизмов

 Для оценки научной ценности, технической значимости и эффективности проекта необходимо: рассчитать коэффициент научнотехнического уровня. Коэффициент НТУ рассчитывается при помощи метода балльных оценок, в котором каждому из признаков НТУ присваивается определенное число баллов по принятой шкале. Общую оценку приводят по сумме балов по всем показателям с учетом весовых характеристик. Общая оценка рассчитывается по формуле:

$$
HTV = \sum_{i=1}^{n} k_i \cdot \Pi_i ,
$$

где *i k* - весовой коэффициент *i –* го признака;

*Пi* - количественная оценка *i –* го признака.

# Таблица 9 - Весовые коэффициенты НТУ

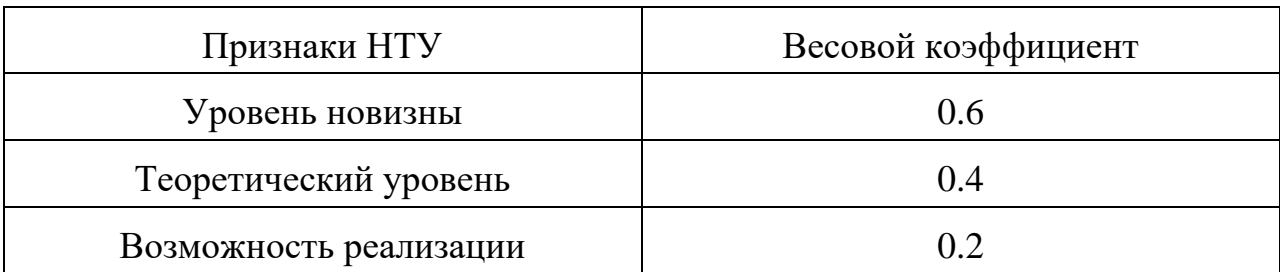

Таблица 10- Шкала оценки новизны

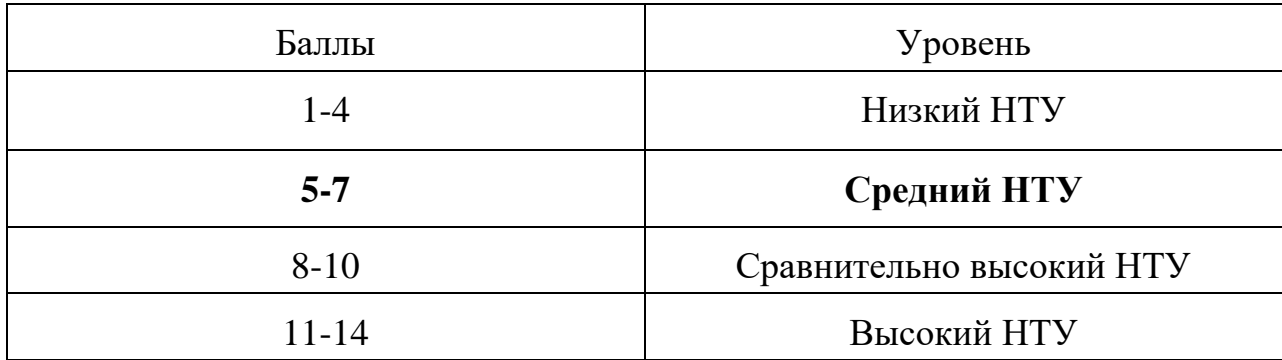

Таблица 11 - Значимость теоретических уровней

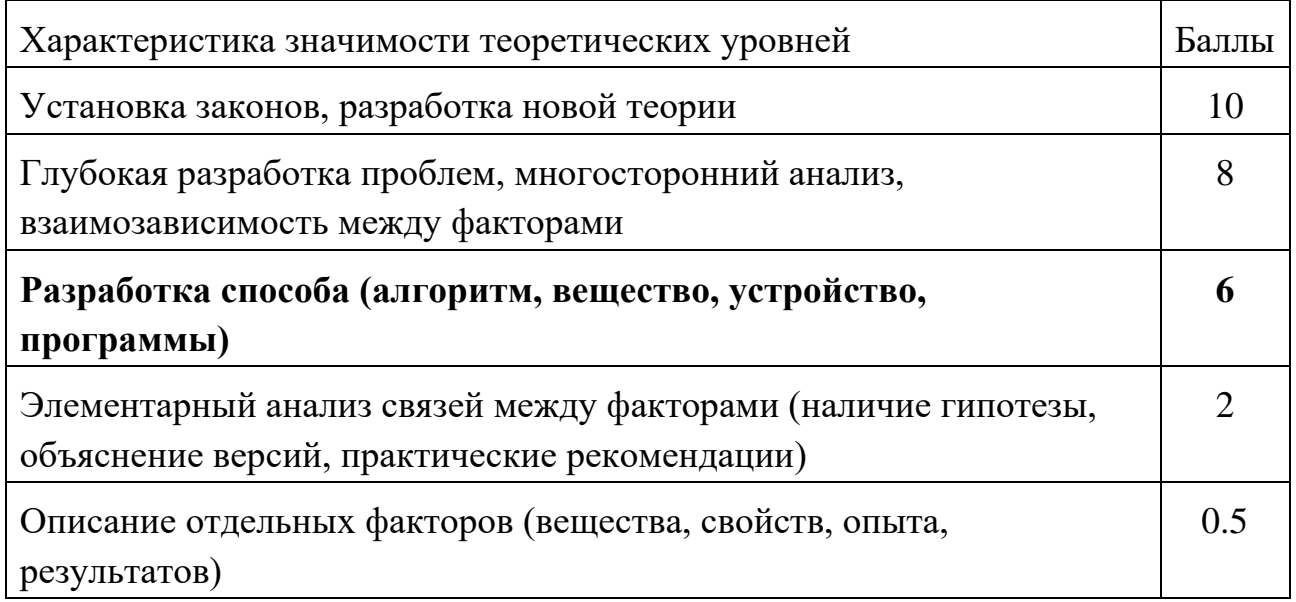

Таблица 12- Возможность реализации по времени и масштабам

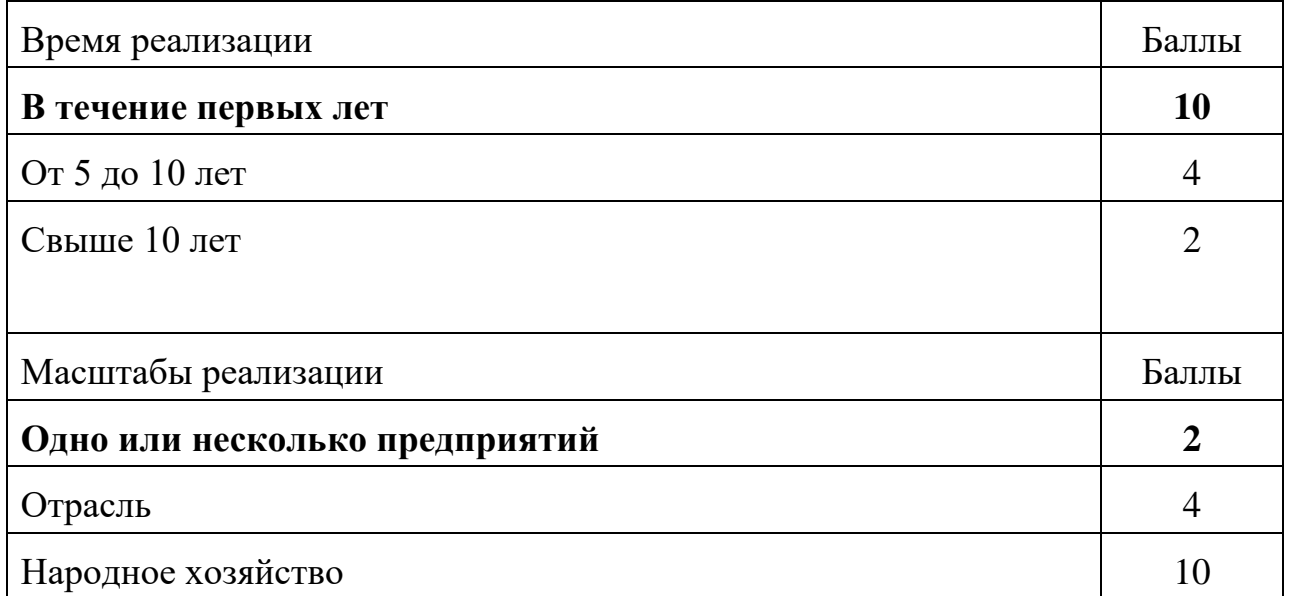

 $k_3 = 0.2, T_{13} = 10, k_4 = 0.2, T_{14} = 2.$  $k_1 = 0.6, \Pi_1 = 6, k_2 = 0.4, \Pi_2 = 7,$ 

$$
HTV = 0.6 \cdot 6 + 0.4 \cdot 7 + 0.2 \cdot 10 + 0.2 \cdot 2 = 8.8
$$

По полученным результатам расчета коэффициента научно-технического уровня делаем вывод, что данный проект имеет хорошие показатели новизны, значимость теоретического уровня, и еще может использоваться в одном или нескольких предприятиях.

### **4.2. Планирование проектных работ**

Разработка линейного графика производиться в следующей последовательности:

- Составление перечня работ;
- Определение трудоемкости и продолжительности работ;
- Построение линейного графика в формате
- Расчет сметы затрат

Типовой перечень работ (см. таблицу) должен быть конкретизирован с учетом особенностей выполняемого проекта (см. таблицу 13).

| Содержание работ                     | Продолжительность |                |              | Исполни                   |
|--------------------------------------|-------------------|----------------|--------------|---------------------------|
|                                      | работ             |                |              | тели                      |
|                                      | $t_{\rm min}$     | $t_{\rm max}$  | $t_{\rm ox}$ |                           |
| 1. Разработка ТЗ на проектирование   | $\overline{2}$    | $\overline{4}$ | 3            | $H, P\Pi$                 |
| 2. Разработка плана работ и технико- | $\overline{2}$    | $\overline{4}$ | 3            | $H,$ P $\Pi$              |
| экономическое обоснование проекта    |                   |                |              |                           |
| 3. Описание объекта автоматизации    | $\overline{2}$    | $\overline{4}$ | 3            | И                         |
| (модернизации)                       |                   |                |              |                           |
| 4. Кинематическая схема механизма    | $\overline{4}$    | 6              | 5            | И                         |
| 5. Разработка структурной            | 5                 | 7              | 6            | И                         |
| (принципиальной) схемы ЭП            |                   |                |              |                           |
| 6. Расчет мощности и выбор           | $\overline{7}$    | 9              | 8            | И                         |
| электродвигателя                     |                   |                |              |                           |
| 7. Выбор способа регулирования       | 5                 | $\overline{7}$ | 6            | И                         |
| скорости                             |                   |                |              |                           |
| 8. Расчет предельных характеристик   | 7                 | 11             | 9            | $M, P\Pi$                 |
| системы «преобразователь-            |                   |                |              |                           |
| электродвигатель»                    |                   |                |              |                           |
| 9. Разработка математической модели  |                   | 11             | 9            | $\boldsymbol{\mathit{H}}$ |
| системы АУЭП                         |                   |                |              |                           |
| 10. Оптимизация САР электропривода   | 10                | 14             | 12           | $\boldsymbol{M}$          |
| 11. Разработка программы             | 10                | 12             | 11           | $H, P\Pi$                 |
| имитационного моделирования          |                   |                |              |                           |
| 12. Вопросы безопасности и           | $\overline{4}$    | 6              | 5            | И                         |
| экологичности проекта                |                   |                |              |                           |

Таблица 13- Типовое содержание проектных работ

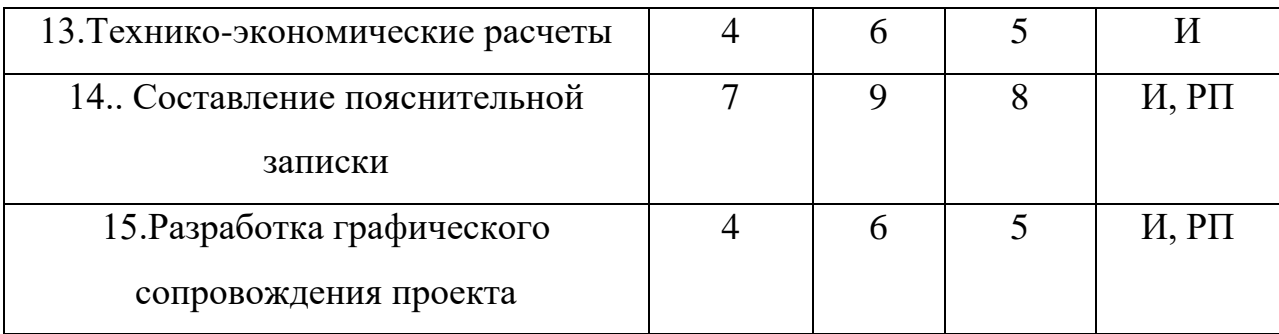

РП – руководитель проекта; И- инженер

Длительность отдельных работ  $(T_y(i,j))$  определяется по формуле:

$$
T_{y}(i, j) = \frac{t_{i,j} \cdot k_{\text{nep}}}{C \cdot k_{\text{e.m.}} \cdot T_{\text{c.m.}} \cdot k_{\text{c.m.}}},
$$

где  $t_{i,j}$  – трудоемкость выполнения работы  $(i,j)$  в нормо-час;

 $k_{\text{new}}$  – коэффициент перевода из рабочих дней в календарные, в 2010 году  $k_{\text{new}} = 365/250 = 1.46$ ;

С - количество работников, занятых выполнением работы (i,j);

 $k_{B.H.}$  – коэффициент выполнения норм  $(1.1 \div 1.15);$ 

 $T_{cm}$  – продолжительность смены ( $T_{cm}=8$  часов);

kсм – коэффициент сменности.

### **Определение состава исполнителей проекта**

При определении трудовых затрат по отдельным этапам НИР и ОКР можно придерживаться следующих соотношений (см. таблицу 14).

## **Соотношение трудовых затрат по отдельным этапам НИР и ОКР**

Таблица 14- Соотношение трудовых затрат по отдельным этапам НИР и ОКР

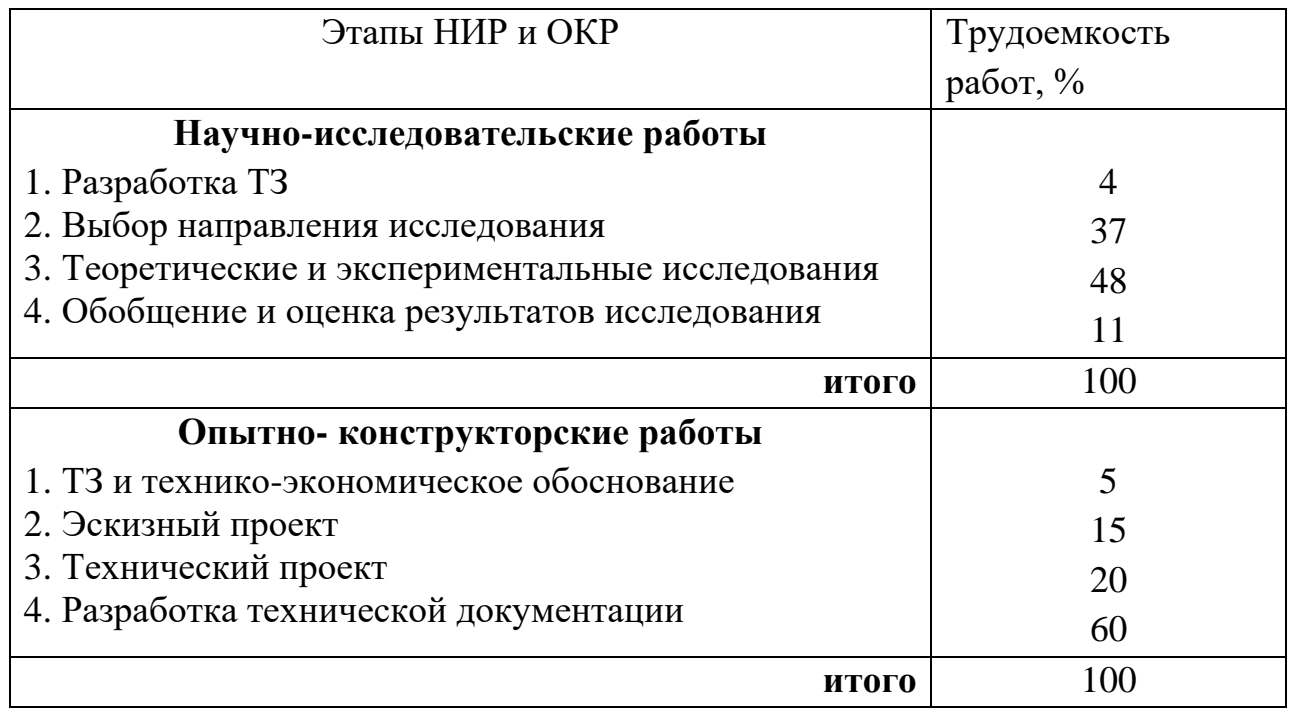

Разработанный линейный график представляется в графической части ВКР на демонстрационном листе (слайде).

# **4.3. Расчет сметы затрат**

## **4.3.1. Структура пуско-наладочных работ**

Состав ПНР определен исходя из комплектности электропривода охладителя

агломерата. Электропривод включает:

– электродвигатель переменного тока 2АИУ280М10;

– преобразователь ACS850-04-103A-5+J414.

В таблицу 15 сведен комплекс ПНР, а также время выполнения каждого этапа.

Таблица 15 – этапы пусконаладочных работ

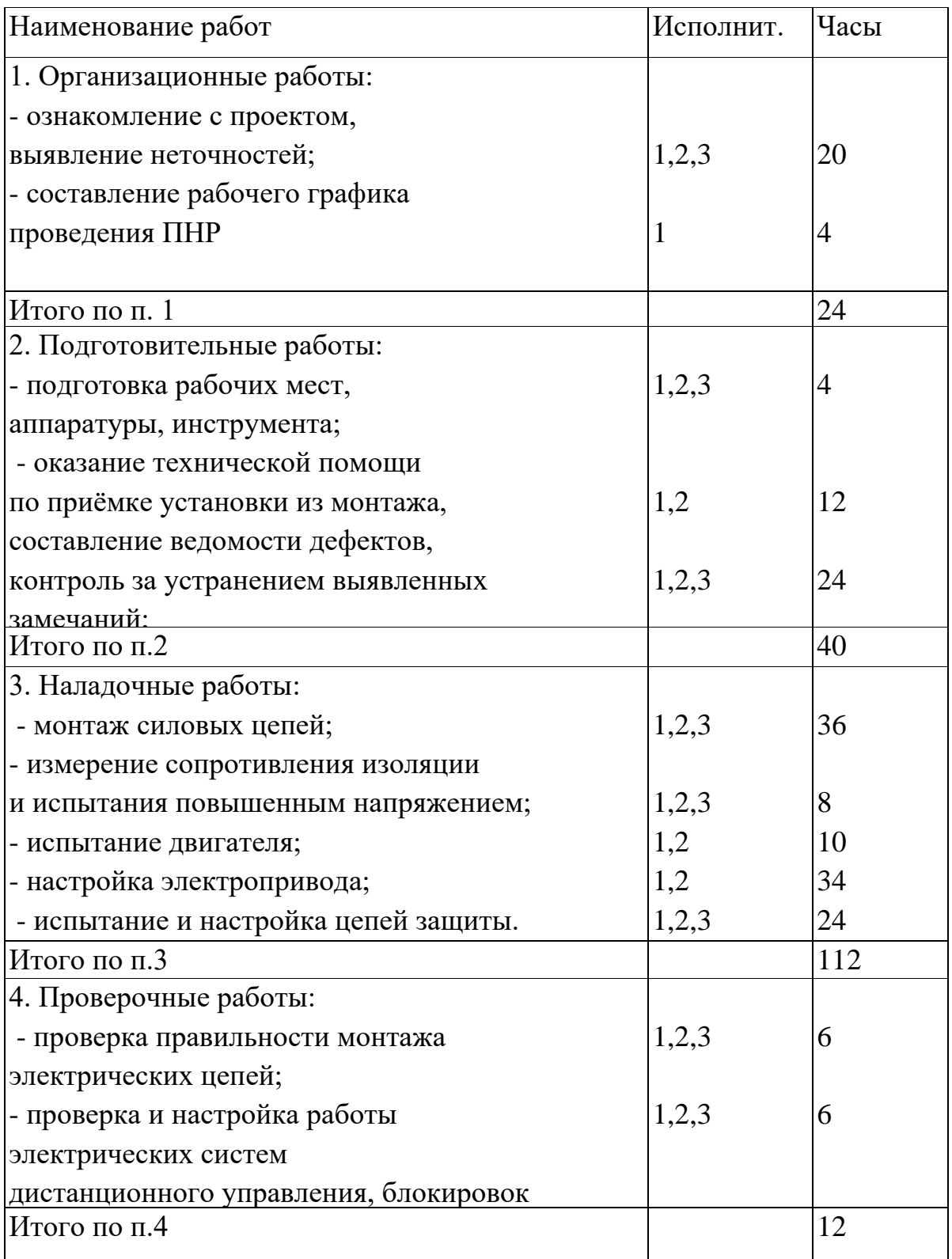

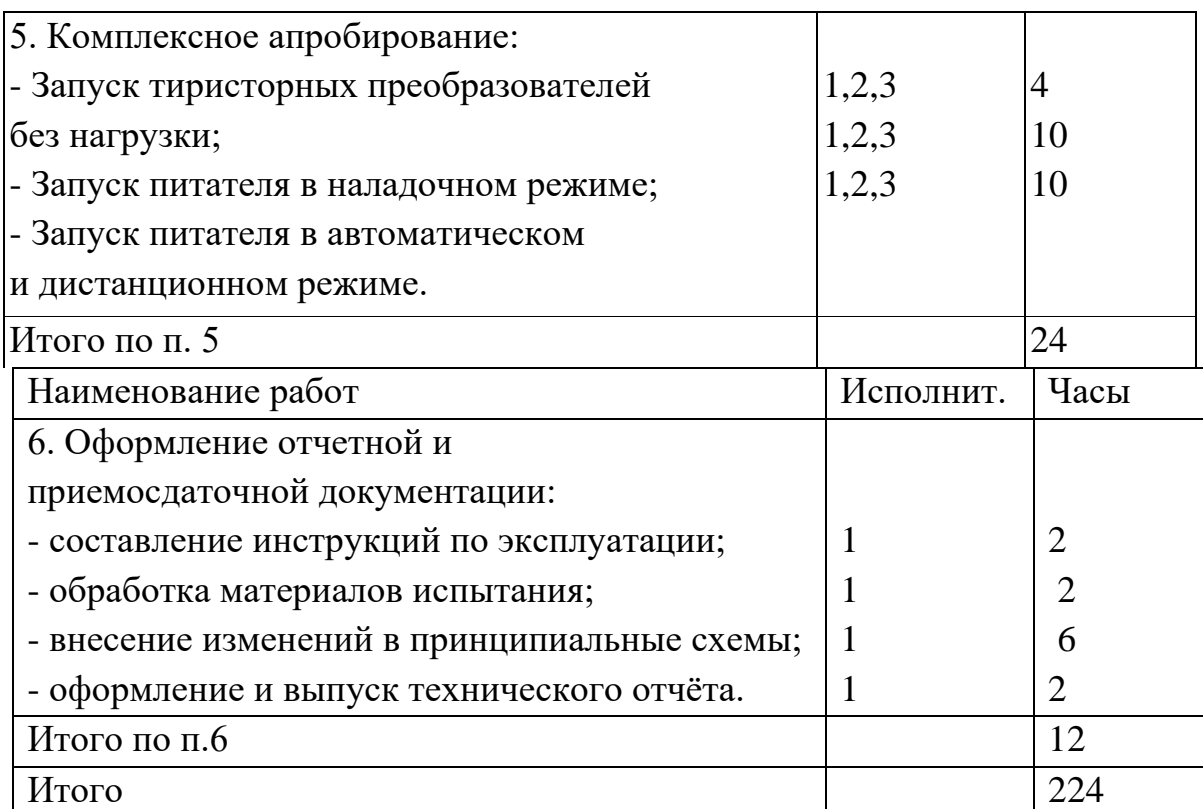

Исполнители: 1-инженер первой категории; 2-электромонтер седьмого разряда; 3-электромонтер шестого разряда.

Комплекс работ разобьем на этапы и определим в процентном соотношении время выполнения работ по каждому этапу, данные сведём в таблицу 16. Таким образом, пуско-наладочные работы проводятся бригадой в три человека за 28 дней.

## Таблица 16 - Этапы ПНР

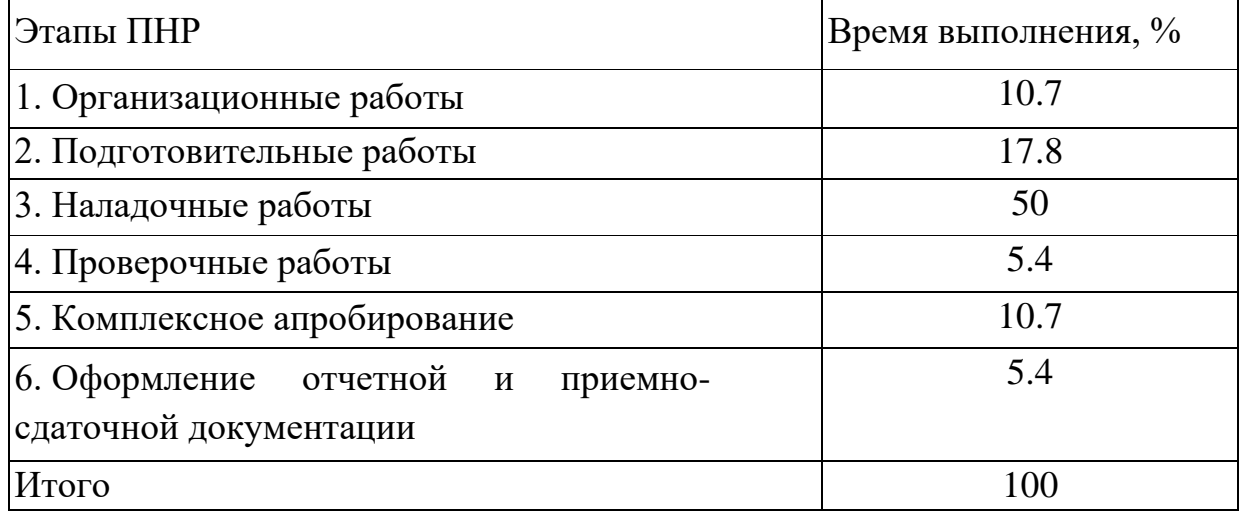

График занятости исполнителей при выполнении пуско-наладочных работ представлен на рисунке 27.

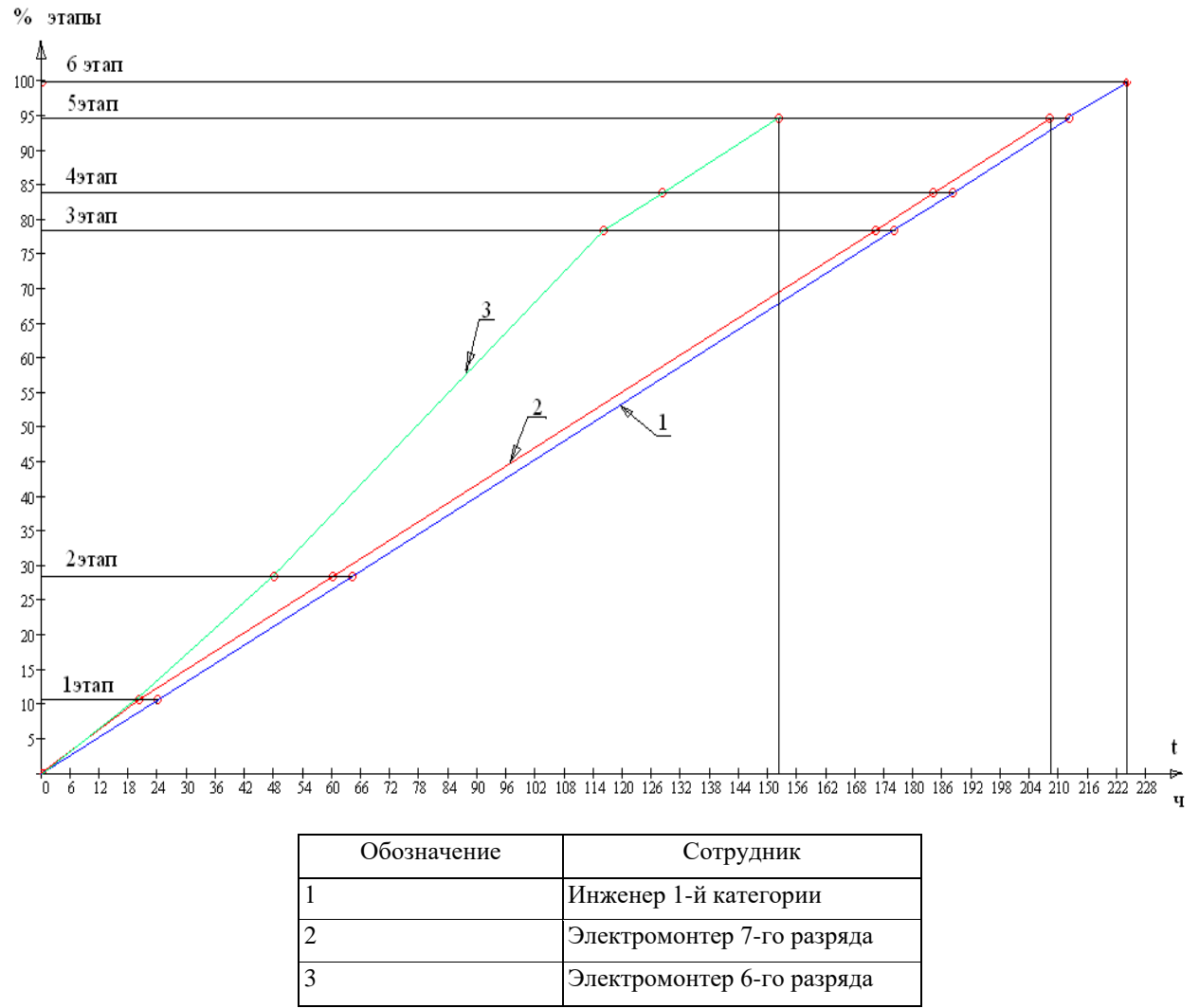

Рисунок 27 - График занятости исполнителей при выполнении пуско-наладочных работ.

График выполнения пуско-наладочных работ приведен на рисунке 28.

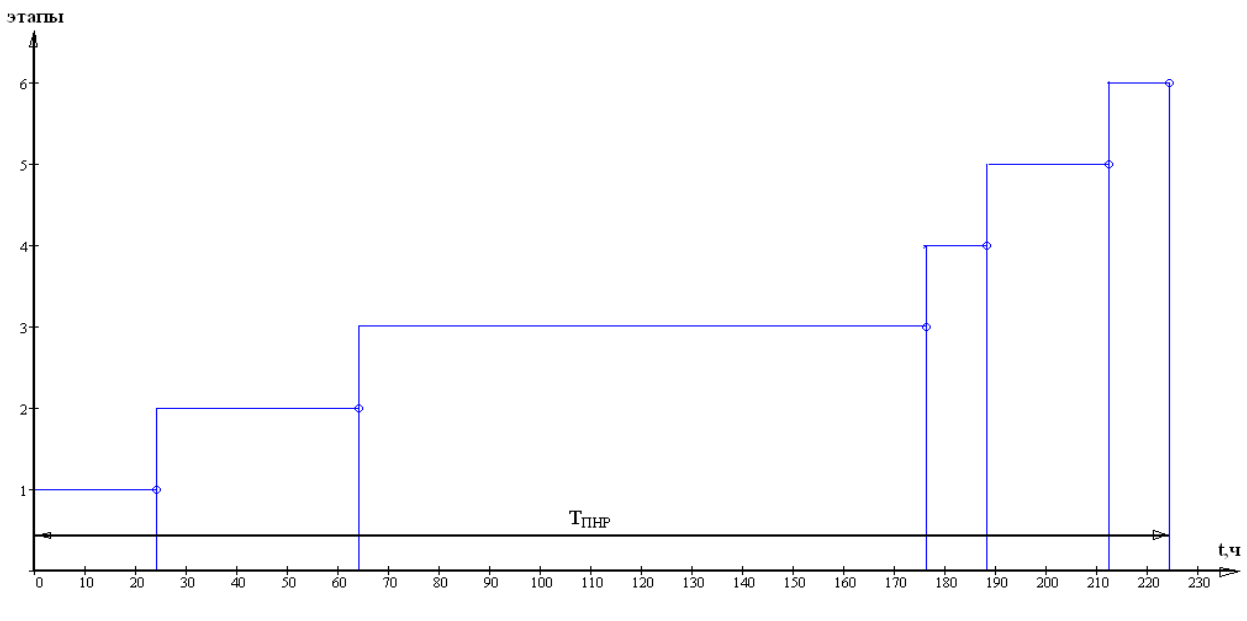

Рисунок 28 - График выполнения пуско-наладочных работ

## **4.3.2 Расчет бюджета проекта**

Сметная стоимость пусконаладочных работ включает: стоимость материалов; стоимость комплектующих и оборудования; затраты на основную заработную плату; затраты на дополнительную заработную плату; затраты на отчисления в социальные фонды; накладные расходы.

Стоимость материалов, необходимых для проведения пусконаладочных работ, рассчитываются в таблице 17

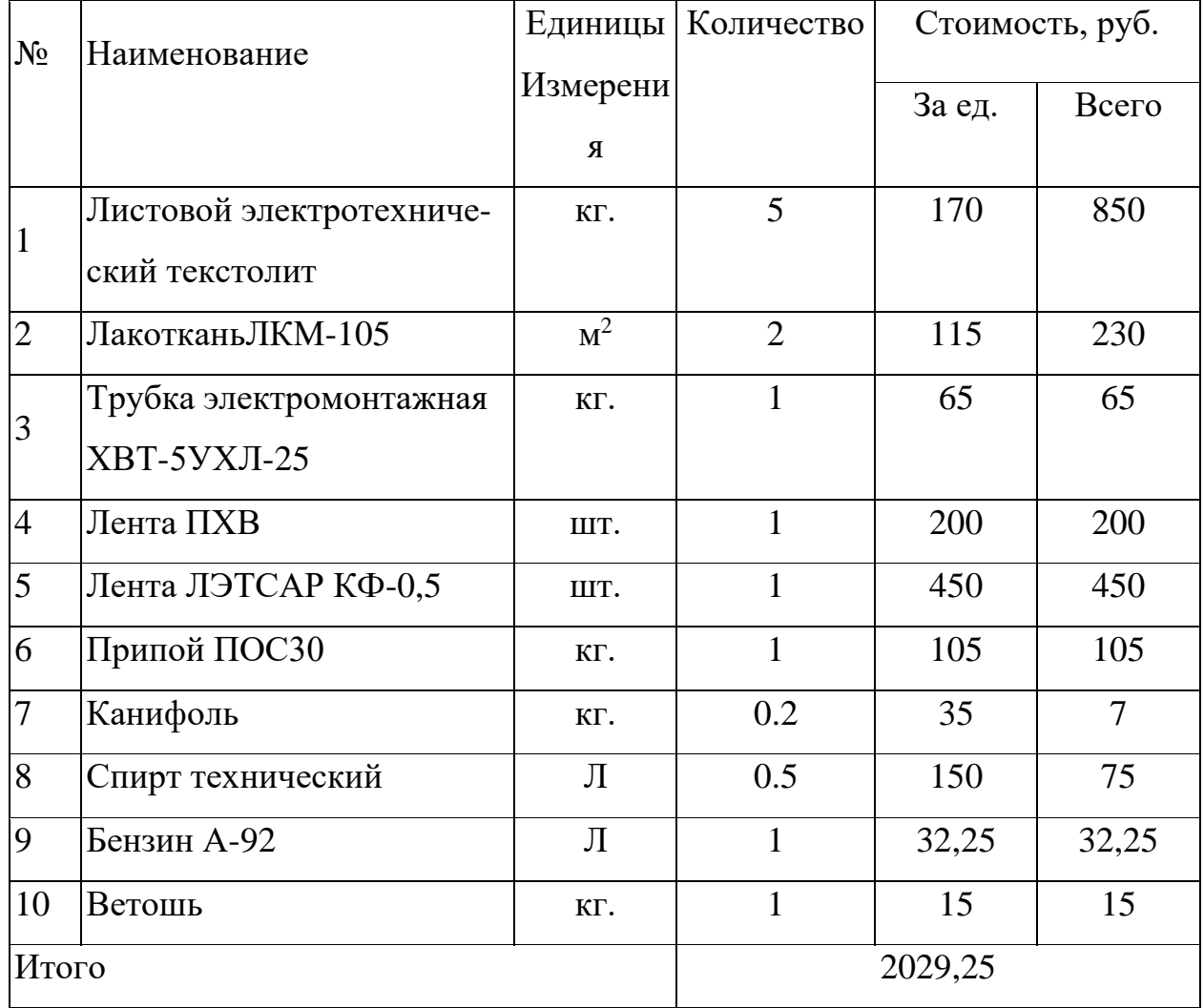

Таблица 17 - Стоимость материалов

Стоимость комплектующих и оборудования, необходимых для проведения пусконаладочных работ, рассчитывается в таблице 18

Таблица 18 - Стоимость комплектующих и оборудования

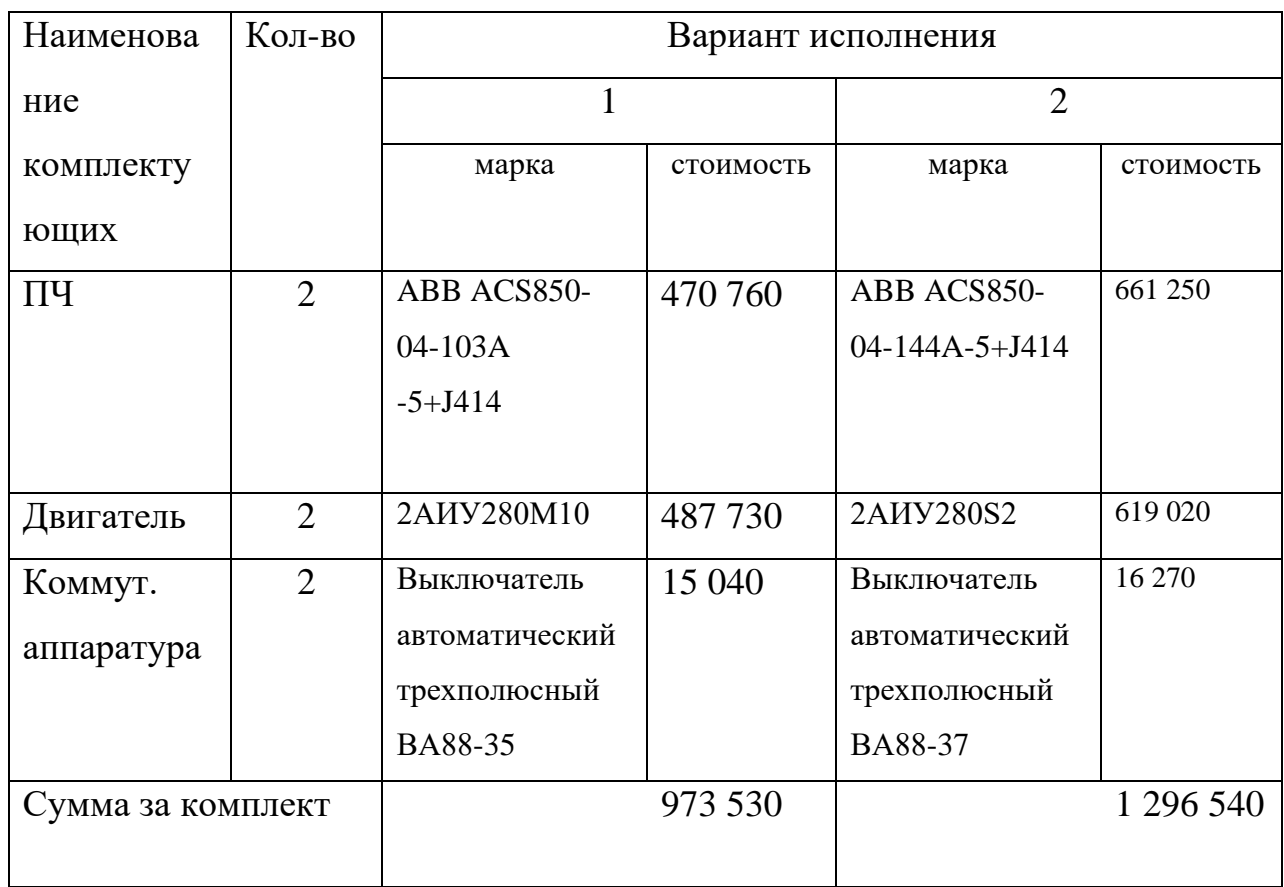

Месячная ведомость оплаты труда инженерно- технического персонала

представлена в таблице 19

Таблице 19 – ведомость инженерно- технического персонала .

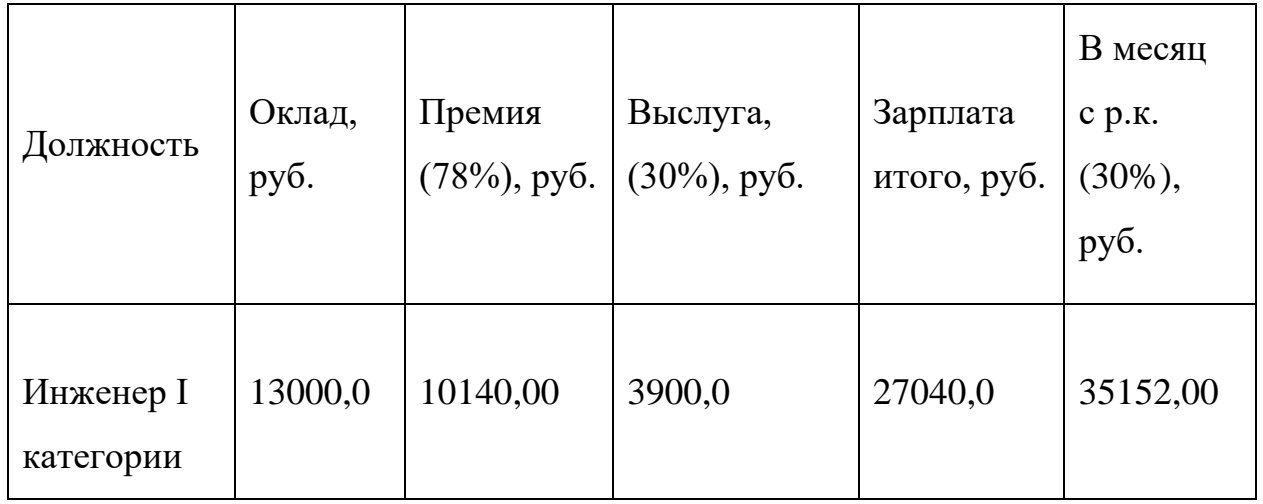

Месячная ведомость оплаты труда основных рабочих представлена в таблице 20

Таблице 20 - ведомость основных рабочих

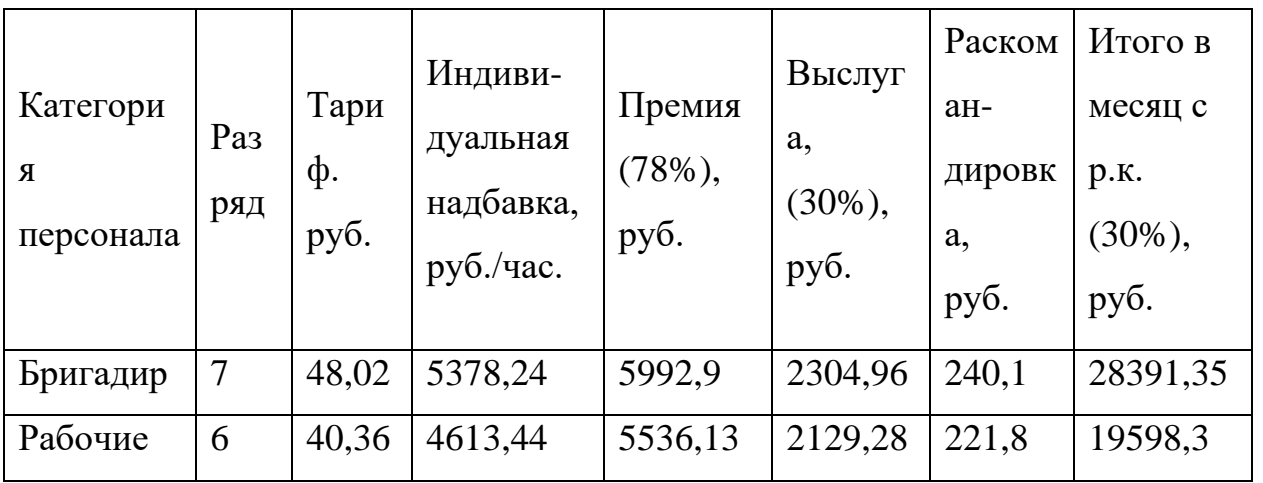

Индивидуальная надбавка за квалификацию для 7 – разряда равна 70%; Индивидуальная надбавка за квалификацию для 6 – разряда равна 65%. Затраты на основную заработную плату представлены в таблице 21.

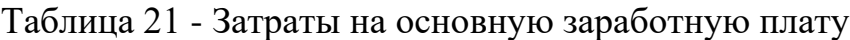

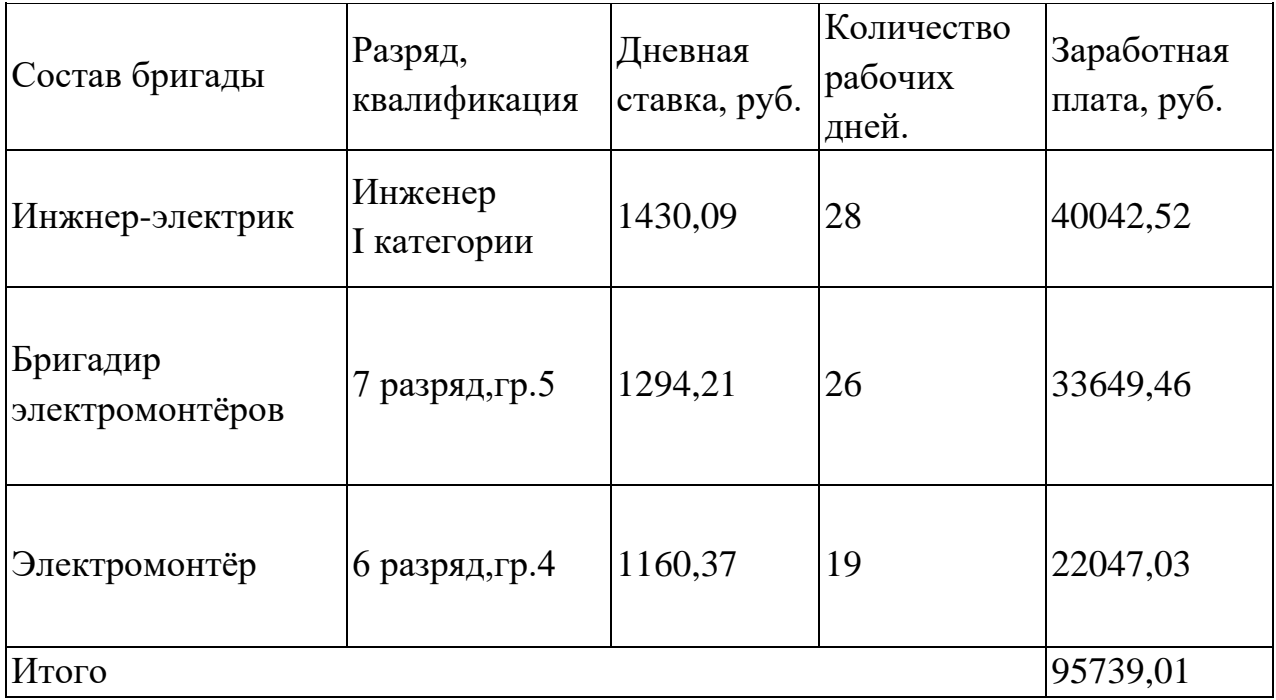

Дополнительная заработная плата производится на оплату отпусков (за неиспользованный отпуск) и составляет 20% от основной заработной платы.

ДЗП - дополнительная заработная плата, руб.

ДЗП= $0.20 \times O$ ЗП, руб

где ОЗП - основная заработная плата, руб.

ДЗП=0.20 ×95739,01 = 19147,8 руб.

Отчисления в Фонд социального страхования и Федеральный фонд

обязательного медицинского страхования составляют 8%; пенсионный фонд –

22 %, плата за травматизм 0,2%

Отчисления в Фонд социального страхования и Федеральный фонд

обязательного медицинского страхования составляют

 $C_{\text{ort}} = (O3\Pi + \text{A}3\Pi) \times 0.08 = (95739, 01 + 19147, 802) \times 0.08 = 9190, 95 \text{ py6}.$ 

Отчисления в пенсионный фонд

 $C_{\text{ortu.}nenc} = (O3\Pi + \text{A}3\Pi) \times 0.22 = (95739, 01 + 19147, 802) \times 0.22 = 25275.10 \text{ py6}.$ 

Сметная стоимость на проведение пусконаладочных работ электропривода агломерационной машины представлена в таблице 22

| No    | Наименование статей             | Сумма, руб.  |
|-------|---------------------------------|--------------|
|       | Материалы                       | 2029.25      |
|       | Оборудование и комплектующие    | 990490.00    |
| 3     | Основная заработная плата       | 95739.01     |
| 4     | Дополнительная заработная плата | 19147.80     |
| 5     | Отчисления в социальный фонд    | 34466.05     |
| 6     | Накладные расходы (60% от ст.3) | 57443.41     |
| Итого |                                 | 1 199 315.52 |

Таблица 22 - Сметная стоимость

Круговая диаграмма сметной стоимости на проведение пуско-наладочных работ приведена на рисунке 29.

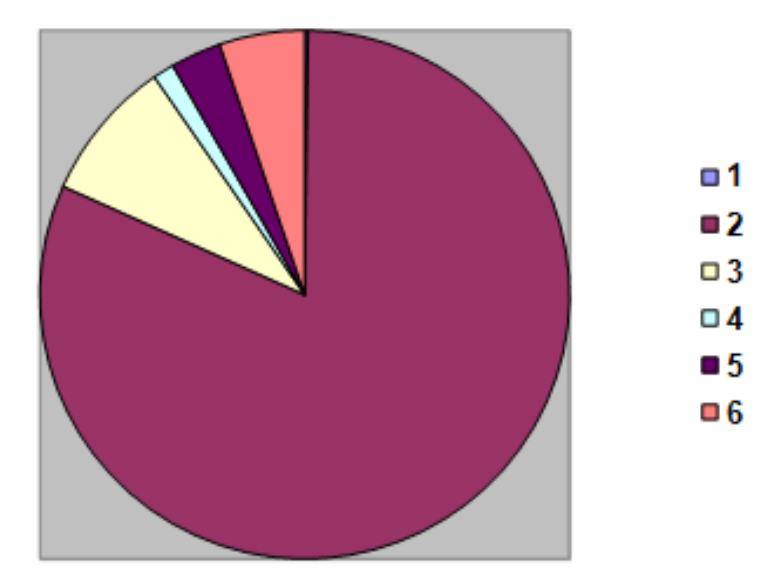

Рисунок 29 - Круговая диаграмма сметной стоимости на проведение пуско-наладочных работ: 1-материалы; 2-оборудование и комплектующие; 3-основная заработная плата; 4-дополнительная заработная плата; 5-отчис-ления в социальный фонд; 6-накладные расходы

# **4.4 Определение ресурсоэффективности и экономической эффективности проекта**

Определение эффективности происходит на основе расчета интегрального показателя эффективности научного исследования. Его находят с определением двух средневзвешенных величин:

- финансовой эффективности
- ресурсоэффективности.

# **4.4.1. Интегральный финансовый показатель**

Определяется как:

$$
I_{\phi^{\text{HHP}}}^{ucn.i} = \frac{\Phi_{\text{p.i}}}{\Phi_{\text{max}}}
$$

где <sup>1 финр</sup> — интегральный финансовый показатель разработки; Фрi – стоимость i-го варианта исполнения включая ПНР (таблица 3.8); Фр1=1 199 315.52+973 530= 2 172 845,52 руб  $\Phi$ p2= $\Phi$ max =1 199 315,52 +1 296 540= 2 495 855,52 py6 исп.i финр *I*

Фmax– максимальная стоимость всего проекта

$$
I_{\phi^{\text{BHP}}}^{ucn.1} = \frac{\Phi_{\text{p1}}}{\Phi_{\text{IHP}}} = \frac{217284552}{249585552} = 0,87
$$

$$
I_{\phi^{\text{BHP}}}^{ucn.2} = \frac{\Phi_{\text{p2}}}{\Phi_{\text{IHP}}} = \frac{249585552}{249585552} = 1
$$

Полученная величина интегрального финансового показателя разработки отражает соответствующее численное удешевление стоимости разработки в разах.

#### **4.4.2. Интегральный показатель ресурсоэффективности**

Определяется следующим образом:

$$
\mathbf{I}_{\rm pi} = \sum a_i \cdot b_i \,,
$$

 $I_{pi}$  – интегральный показатель ресурсоэффективности для i-го варианта исполнения разработки;

 $a_i$  – весовой коэффициент i-го варианта исполнения разработки;

 $b_i^a$ ,  $b_i^p$  – бальная оценка i-го варианта исполнения разработки, устанавливается экспертным путем по выбранной шкале оценивания;

n – число параметров сравнения.

Расчет интегрального показателя ресурсоэффективности рекомендуется проводить в форме таблицы (табл. 23).

| Объект                     | Весовой     |                |                |
|----------------------------|-------------|----------------|----------------|
| исследования               | коэффициент | Проектный      | Конкурентный   |
| Критерии                   | параметра   | вариант        | вариант        |
| 1. Повышение               | 0,1         | 5              | 5              |
| производительности         |             |                |                |
| 2. Удобство в эксплуатации | 0,15        | 5              | 3              |
| 3. Помехоустойчивость      | 0,15        | $\overline{4}$ | 3              |
| 4. Энергосбережение        | 0,20        | 5              | 5              |
| 5. Надежность              | 0,25        | 5              | $\overline{4}$ |
| 6. Материалоемкость        | 0,15        | 5              | 5              |
| ИТОГО                      |             | 4,85           | 4,15           |

Таблица 23 Сравнительная оценка вариантов исполнения

 $I_{p\text{-}ucn}$  = 5 · 0, 1 + 5 · 0, 1 5 + 4 · 0, 1 5 + 5 · 0, 2 + 5 · 0, 25 + 5 · 0, 05 + 5 · 0, 01 = 4, 85;

 $I_{p\text{-}ucn2}$ =5.0,1+3.0,15+3.0,15+5.0,2+4.0,25+4.0,05+5.0,1=4,15;

# 4.4.3. Интегральный показатель эффективности вариантов исполнения разработки

 $(I_{ucni})$  определяется на основании интегрального показателя

ресурсоэффективности и интегрального финансового показателя по формуле:

$$
I_{ucn.1} = \frac{I_{p-ucn1}}{I_{\phi u n p}^{ucn.1}} = \frac{4,85}{0,87} = 5,57
$$

$$
I_{ucn.2} = \frac{I_{p-ucn2}}{I_{\phi u n p}^{ucn.2}} = \frac{4,15}{1} = 4,15
$$

 $1 -$ 

Сравнение интегрального показателя эффективности вариантов исполнения разработки позволит определить сравнительную эффективность проекта и

выбрать наиболее целесообразный вариант из предложенных. Сравнительная эффективность проекта (Эср):

$$
\mathcal{F}_{cp1} = \frac{I_{ucn.1}}{I_{ucn.1}} = \frac{5,57}{5,57} = 1
$$

$$
\mathcal{F}_{cp2} = \frac{I_{ucn.2}}{I_{ucn.1}} = \frac{4,15}{5,57} = 0,74
$$

Таблица 24 Сравнительная эффективность разработки

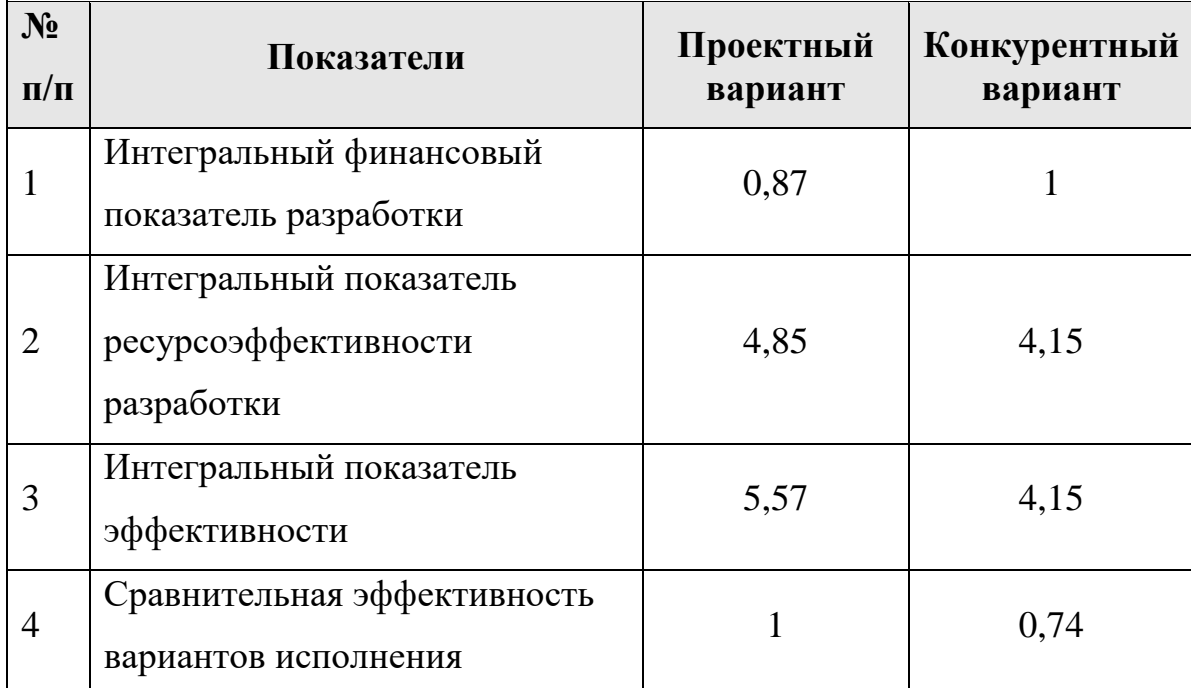

Сравнение значений с позиции финансовой и ресурсной эффективности указывает на первый вариант исполнения, как наиболее эффективный, который используем в модернизации электропривода.

Таким образом, в экономической части выпускной квалификационной работы рассмотрены вопросы планирования, финансирования и проведения пуско-наладочных работ электропривода охладителя агломерата. Составлена смета на проведение ПНР, построен график проведения ПНР, график занятости исполнителей при выполнении ПНР и круговая диаграмма сметной стоимости на проведение пуско-наладочных работ.

Эффективная и успешная работа бригады наладчиков зависит от правильного планирования ПНР и бесперебойного материально-технического

снабжения то есть своевременной поставки материалов и инструментов необходимых при проведении работ.

В то же время очень важную роль играет руководитель пуско-наладочных работ, квалификация и профессионализм наладчиков, а также их материальное стимулирование. Ведь от качества проведения ПНР зависит бесперебойность работы, безопасность и экономичность обслуживания электрооборудования.

На основе расчета интегрального показателя эффективности научного исследования, а также по итогам сравнения финансовой и ресурсной эффективности наиболее эффективным получается первый комплект электропривода.

72
## **ЗАДАНИЕ ДЛЯ РАЗДЕЛА «СОЦИАЛЬНАЯ ОТВЕТСТВЕННОСТЬ»**

Студенту:

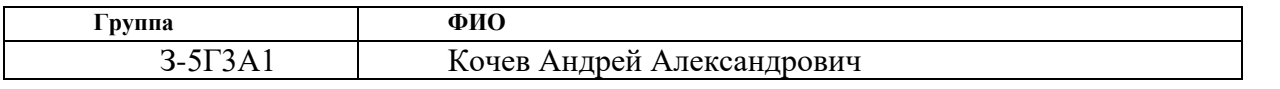

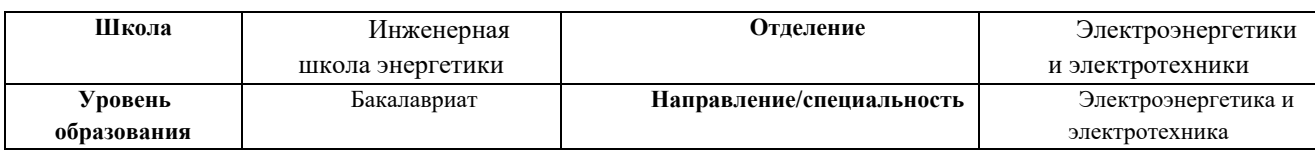

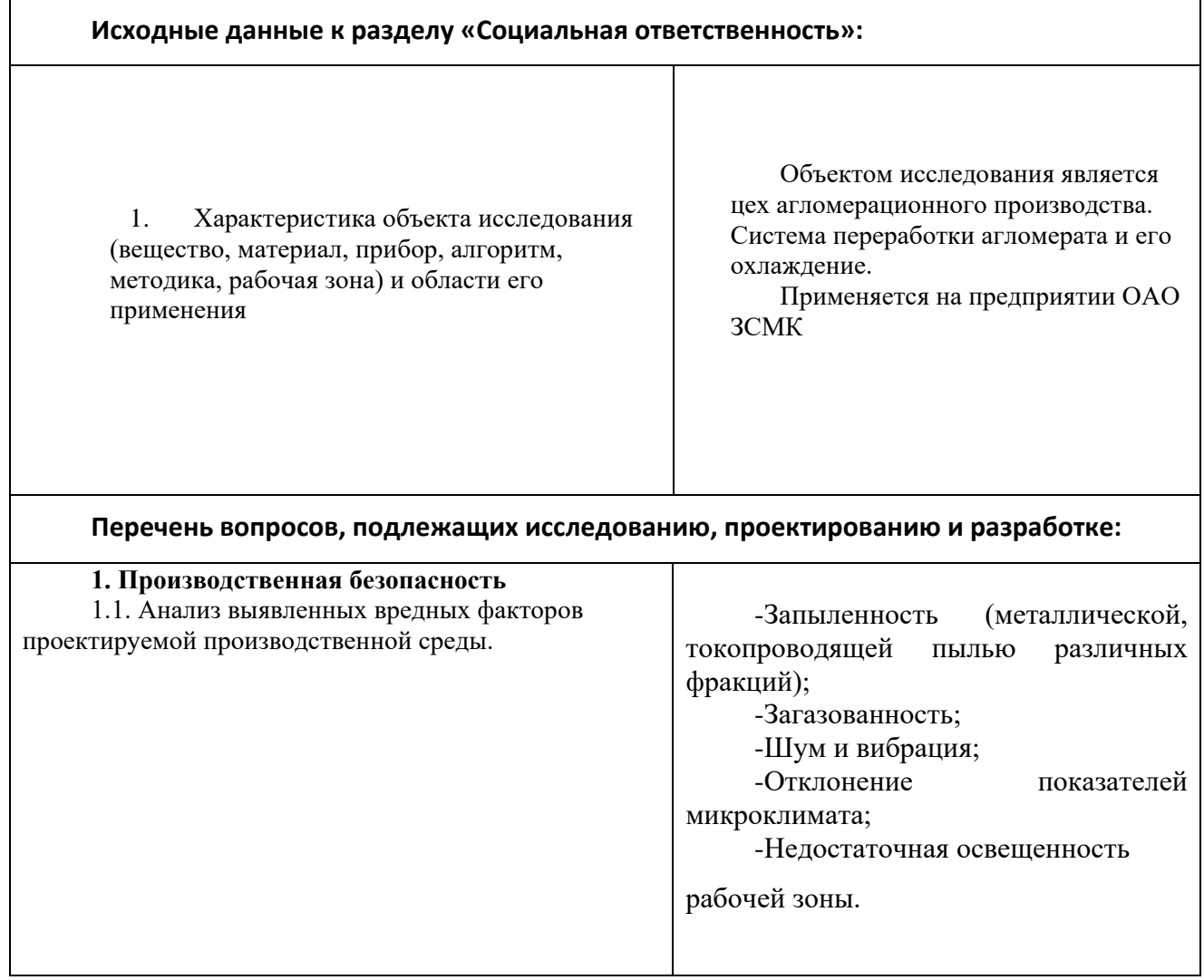

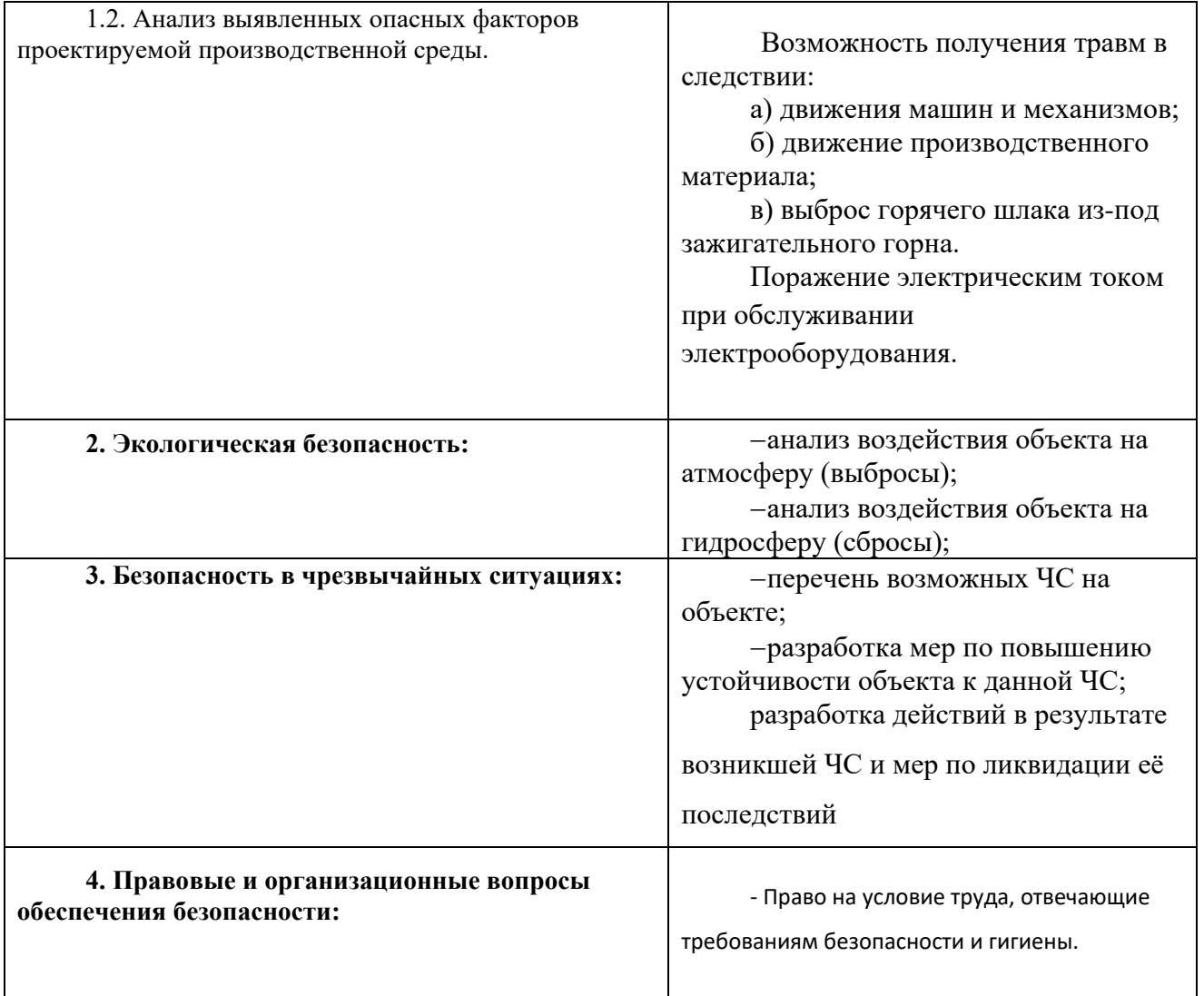

### **Дата выдачи задания для раздела по линейному графику**

### **Задание выдал консультант:**

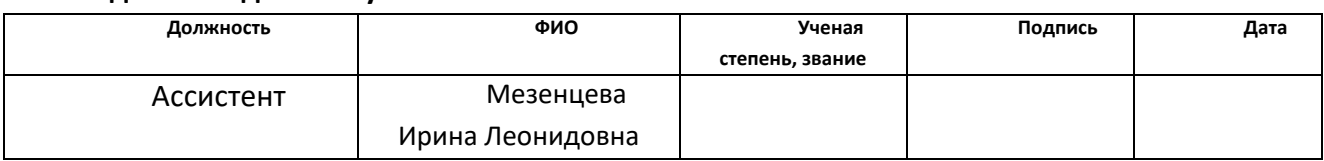

#### **Задание принял к исполнению студент:**

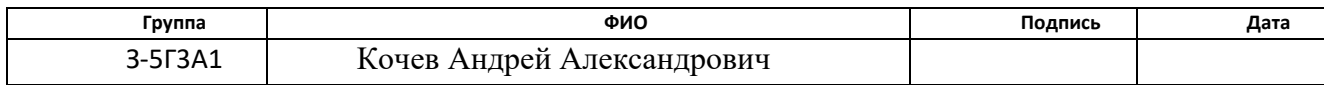

### **5. СОЦИАЛЬНАЯ ОТВЕТСТВЕННОСТЬ**

Введение

Промышленное предприятие ОАО ЗСМК расположено на территории города Новокузнецка в специально выделенном промышленном районе. Цеха, с вредными выделениями, выделяются расположением с подветренной стороны по отношению к другим цехам. В необходимых случаях применяются пылеулавливание и газоочистка.

Между предприятием и жилым районом создана санитарно-защитная зона, ширина которой 2000м. Металлургический комбинат относится к 1 классу по количеству вредных веществ, выбрасываемых предприятием в воздушный бассейн СанПиН 2.2.4.548 - 96.

В санитарно-защитной зоне расположены пожарное депо, гаражи, склады и проводится озеленение на территории предприятия, в свою очередь, между отдельными зданиями и сооружениями существуют санитарные разрывы, которые обеспечивают не затенение оконных проемов, а отделяют объекты друг от друга и от остальных сооружений. Разрывы между зданиями используют под зеленые насаждения.

Подход рабочих к цеху проходит, согласно установленному маршруту, по специально оборудованным пешеходным тротуарам, подземным переходам, переход железнодорожных путей осуществляется через установленные лабиринты. Перед входом на территорию комбината, возле проходной, и при выходе из цеха находятся стенды со схемами маршрутов движения по комбинату и непосредственно к цеху.

#### **5.1 Производственная безопасность**

### **4.1.1. Анализ выявленных вредных факторов проектируемой производственной среды**

Агломерационный цех является сложным производственным комплексом, оснащенным разнообразным механическим, электрическим и подъемнотранспортным оборудованием, обслуживание которого требует четкого и неукоснительного соблюдения производственной санитарии.

Практически все участки агломерационного цеха резко отличаются друг от друга по метеорологическим условиям. На участке спекания и транспортировке горячего агломерата тепловое излучение намного превышает санитарные нормы, имеет место пониженная влажность воздуха, в то время как на остальных участках производства температурные условия соответствуют нормам. Для агломерационного цеха характерна большая протяженность и разнообразность производственных механизмов, имеющих дистанционное управление расположенных на высоте и в подвальных помещениях, что, безусловно, снижает видимость и слышимость световой, и звуковой информации, затрудняет прием предупредительных сигналов.

Опасными факторами агломерационного цеха являются:

Возможность получения травм в следствии:

а) движения машин и механизмов;

б) движение производственного материала;

в) выброс горячего шлака из-под зажигательного горна.

 Поражение электрическим током при обслуживании электрооборудования.

Основными вредными факторами агломерационного цеха являются:

 Запыленность (металлической, токопроводящей пылью различных фракций);

- Загазованность;
- Шум и вибрация.

## ЗАГРЯЗНЕНИЕ ВОЗДУШНОЙ СРЕДЫ В ЗОНЕ ДЫХАНИЯ ( ЗАПЫЛЕННОСТЬ, ЗАГАЗОВАННОСТЬ)

Основные технологические операции агломерационного цеха сопровождаются выделением значительного количества пыли. Пыль в основном состоит из окислов железа с примесью других веществ.

Другим фактором, характеризующим санитарно-гигиенические условия труда в агломерационном цехе, является загазованность. Наличие в атмосфере цеха различных вредных газов и аэрозолей обусловлено нарушениями технологического режима, неисправностью и несовершенством технологического оборудования. В табл. 10 приведено содержание некоторых вредных веществ в воздухе рабочей зоны цеха и для сравнения ПДК по ГОСТ 12.1.005-88.

Табл. 25. - Содержание некоторых вредных веществ в воздухе рабочей зоны аглоцеха

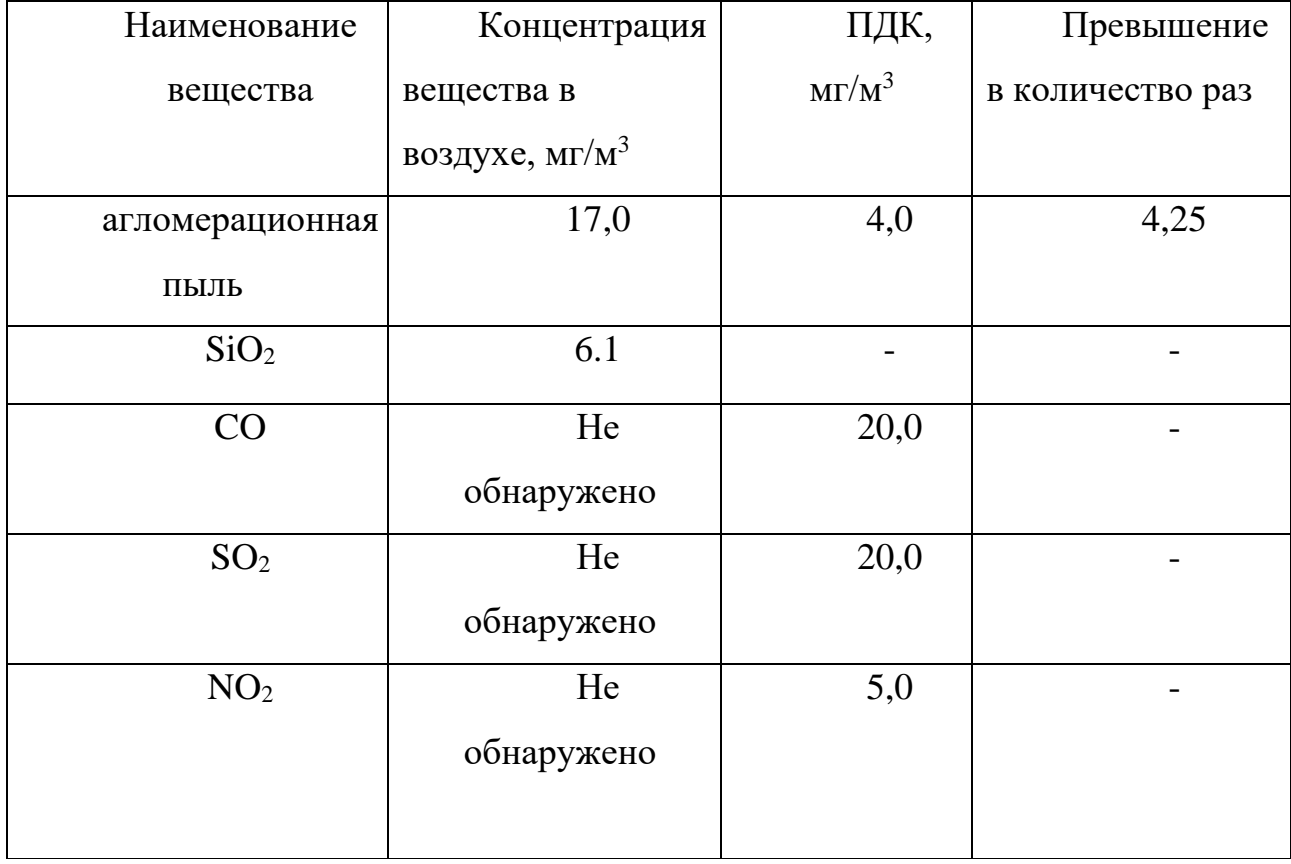

ШУМ

Источником шума являются колебания твердых, газообразных или жидких сред. При работе вибропитателя возникает шум электромагнитного происхождения, возникающий вследствие колебаний электрических устройств (ротора, статора) под действием переменных магнитных полей, шум механического происхождения, возникающий при вибрации поверхностей оборудования трением горной массы на грузонесущий орган вибропитателя. Шум разной интенсивности возникает при загрузки рудой производственных бункеров цеха измельчения, при загрузки шаров на барабанные мельницы. А также сам процесс измельчение руды в мельницах является очень шумным.

Воздействие шума на организм может проявляться в виде специфического поражения органа слуха, нарушении ряда других органов и систем организма, снижения производительности труда, повышения уровня травматизма.

Согласно [1] шум по максимальному превышению ДУ звукового давления в любой октавной полосе в вредных, тяжелых условиях труда до 30 дБ.

Основными мероприятиями по защите от шума являются устранение причины шума или существенное его ослабление в самом источнике образования. Если шум возникает из-за механических неисправностей оборудования (например: выход из строя подшипников электродвигателей, недостаточная смазка редукторов конвейера и коренных подшипников мельницы) необходимо принять меры по устранению этих неисправностей, путем своевременным и качественным ремонтом оборудования, грамотным составлением план-графиков капитального ремонта и плановопредупредительных ремонтов. Если источник шума не может быть ликвидирован, необходимо применять средства индивидуальной защиты – противошумы в виде берушей, наушников и шлемов.

#### ПРОИЗВОДСТВЕННАЯ ВЫБРАЦИЯ

Низкочастотная общая вибрация вызывает длительную травматизацию межпозвоночных дисков и костной ткани, смещение органов в брюшной полости, возникновение и прогрессирование дегенеративных изменений позвоночника.

Нормы локальной вибрации по максимальному превышению ДУ в любой октавной полосе по виброскорости в вредных, тяжелых условиях труда до 9 дБ. [1,3]

Местная вибрация может оказывать благоприятное воздействие на организм, но может стать причиной заболеваний, таких как нейрососудистые расстройства рук, снижение всех видов кожной чувствительности, слабость в кистях рук.

Защита от вибраций:

• Ограничение контакта работника с вибрацией

### ОСВЕЩЕННОСТЬ

Правильно спроектированное и выполненное освещение на предприятиях обеспечивает возможность нормальной производственной деятельности. Сохранность зрения человека, состояние его центральной нервной системы и безопасность труда в значительной мере зависят от освещенности.

Помещение, по возможности, должно освещаться естественным светом, так как оно оказывает благоприятное влияние на психику. Если естественного освещения не достаточно, то необходимо применять искусственное освещение от различных светильников. Нормальная освещенность рабочего места зависит от характера работ и составляет для помещения оператора 400 лк, для общего освещения 50 лк – группа региона 1 (Кемеровская область).

**5.1.2. Анализ выявленных опасных факторов проектируемой производственной среды**

#### **Опасными факторами агломерационного цеха являются:**

Возможность получения травм в следствии:

а) движения машин и механизмов;

б) движение производственного материала;

в) выброс горячего шлака из-под зажигательного горна.

г) Поражение электрическим током при обслуживании электрооборудования.

При эксплуатации агломерационного оборудования в цехе , к которому относится и проектируемый электропривод, могут возникнуть опасности из-за огромного количество движущихся машин и механизмов, вращающихся частей производственного оборудования.

Сам процесс ремонта и наладки привода агломерационного производства, по сути является непосредственным прикосновением работника к вращающимся частям оборудования. Поэтому при ремонтах и наладки привода строго выполнить организационно-технические мероприятия, к которым относится:

- оформление работы нарядом – допуском, в котором указывается меры по безопасному выполнению данной работы;

- произвести необходимые отключения и принять меры препятствующие к подаче напряжения к рабочему месту в следствии ошибочного или самопроизвольного включения коммутационной аппаратуры;

- на ключах дистанционного управления вывешить плакаты «Не включать работают люди»

- Проверить отсутствия напряжения и наложить заземления;

- оградить рабочее место.

Для уменьшения риска устанавливается по периметру ограждения (кожухи, козырьки, дверцы, щиты, барьеры) на все вращающиеся и движущиеся оборудования. Все работники обеспечены спец одеждой и спецобувью, для защиты головы от падения инородных тел всем строго ходить в защитных касках.

К опасным факторам можно отнести наличие большого количества аппаратуры, использующей электрический ток напряжением от 42 В до 380 В и частотой 50Гц. По опасности электропоражения рабочее место с повышенной опасностью, характеризующиеся наличием следующих условий: возможности одновременного прикосновения человека к соединенным с землей металлическим частям зданий, технологических аппаратов, механизмов, с одной стороны, и к металлическим корпусам электрооборудования — с другой.

Поражение человека электрическим током может произойти в следующих случаях:

- прикосновение к токоведущим частям, оголенным проводам, контактам электроприборов, рубильников, предохранителей, находящихся под напряжением;

- прикосновение к частям электрооборудования, металлическим конструкциям сооружений и т.п., в обычном состоянии не находящихся, но в результате повреждения (пробоя) изоляции оказавшихся под напряжением;

- несогласованные и ошибочные действия персонала (подача напряжения на установку, где работают люди; оставление установки под напряжением без надзора; допуск к работам на отключенном электрооборудовании без проверки отсутствия напряжения и т.д.).

Основными мероприятиями по обеспечению электробезопасности являются:

- изолирование (ограждение) токоведущих частей, исключающее возможность случайного прикосновения к ним;

- установки защитного заземления;

- своевременный осмотр технического оборудования, изоляции.

#### **5.2 Экологическая безопасность**

 Западно-Сибирский металлургический комбинат является крупнейшим предприятием черной металлургии в России, поэтому для его нормального функционирования необходимо проводить мероприятия по защите воздушного и водного бассейнов в городе Новокузнецке.

Накопление вредных веществ в окружающей среде оказывает влияние как на растительный и животный мир, так и на человека и приводит к нарушению нормальных жизненных условий. Технологический процесс производства черных металлов сопровождается образования большого количества различной пыли и сажи, загрязняющих атмосферу. Для того чтоб избежать этого в цехе производят очистку выбрасываемой в атмосферу пыли и сажи с помощью пылеотделителей различной конструкции. Например пылеосадочная камера бункерного типа где принцип осаждения пыли основан на резком снижении скорости движения загрязненного воздуха в камере, где пылинки, теряя скорость, под действием силы тяжести, оседают на дно.

На предприятиях черной металлургии водоснабжение достигает больших объемов. Для очистки сточных вод используют методы отстаивания, фильтрования, нейтрализация, озонирование и т.д. содержание загрязняющих веществ составляет на окончательном этапе 500-5000 мг/л и является не агрессивным. Помимо очистки, сточные воды подвергаются охлаждению и перед спуском в реку Томь, и перед повторным использованием в производственных нуждах.

В охране окружающей среды важную роль играют службы контроля качества окружающей среды, призванные вести систематизированное наблюдение за состоянием атмосферы, воды и почв для получения фактических уровней загрязнения. Полученная информация позволяет быстро выявить причины повышения концентрации вредных веществ в окружающей среде и активно их устранить.

Защита окружающей среды современном этапе, помимо экономической задачи повышения общественной производительности труда, включает также и социальную задачу – улучшение условий жизни человека, сохранение его здоровья. Понятие эффективности в этом случае включает не только технико-

экономическую эффективность, но и социальную, и экологическую в масштабе народного хозяйства данного региона и страны в целом.

### **5.3 Безопасность в чрезвычайных ситуациях**

#### **Возможные чрезвычайные ситуации**

1.Взрыв гремучей смеси в горне агломашины №1.

2.Загорание помещения силового управления №78 (ПСУ-78) приводом агломашины №1

#### **Способы и средства предотвращения аварии**

1.Выполнение графика ППР.

2.Наличие и готовность резервного вентилятора и аппаратуры.

3.Тренировка оперативного персонала.

4.Наличие резерва запасных частей, материалов, инструментов, оборудования.

5.Наличие резервного питания в ПСУ-78.

#### **5.4 Правовые и организационные вопросы обеспечения безопасности**

Трудовые отношения работников Государственного Предприятия

ОАО «ЗСМК» регулируются трудовым законодательством Российской Федерации, коллективным договором, приказами, инструкциями и иными локальными нормативными актами.

Согласно коллективному договору и Правилам внутреннего трудового распорядка рабочим считается время, в течение которого работник в соответствии с распорядком или графиком работы должен выполнять трудовые обязанности.

Нормальная продолжительность рабочего времени для работников комбината не может превышать 40 часов в неделю.

Основной рабочей неделей для работников комбината является – пятидневная неделя.

Режим рабочего времени работников комбината, работающих в одну смену, устанавливается:

При 5-ти дневной рабочей неделе:

— начало работы — 8.00;

— перерыв —  $12.00 - 13.00$ ;

— окончание работы —17.00.

Работникам, которым по условиям работы невозможно предоставить время обеденного перерыва, устанавливается время для приема пищи в рабочее время. Перечень таких работ, время начала и окончания и место приема пищи определяются графиком сменности, утверждаемым работодателем по согласованию с профсоюзным комитетом .

#### **ЗАКЛЮЧЕНИЕ**

Целью данной выпускной квалификационной работы является усовершенствование электропривода охладителя агломерата посредством замены двигателя постоянного тога на новый асинхронный двигатель и с частотным регулированием

Предложено сменить существующий морально устаревший и выработавший ресурс неуправляемый электропривод на частотно– регулируемый асинхронный электропривод. Используя результаты расчета требуемой мощности двигателя, выбран современный электродвигатель 2АИУ280М10, а также современный преобразователь частоты ACS850-04- 103A-5+J414 фирмы АВВ

В результате выполненной выпускной квалификационной работы спроектирован электропривод, целиком соответствующий требованиям технического задания. Спроектированный электропривод обеспечивает требуемый диапазон регулирования по скорости при требуемой заданной кратности пускового и максимального момента, а так же точности поддержания скорости не менее 5%.

Основными результатами, которые могут быть получены путем замены нерегулируемого электропривода на современный асинхронный электропривод с частным управлением, являются следующие:

– плавный пуск охладителя агломерата с малыми перегрузками электрической и механической частей привода и малым влиянием на питающую сеть;

– независимое регулирование конвейером позволяет реализовать плавное управление скорости в соответствии с технологическим процессом;

– преобразователи частоты несложно интегрируются в общую систему управления как первичный высокоинтеллектуальный элемент автоматики, не требуют сложных согласующих схем и обладают широким набором сервисных

возможностей, включая контроль тока и скорости приводного двигателя и развитую систему защит.

Заданный курс модернизации электропривода охладителя агломерата позволяет не только заместить морально устаревшее и материально изношенное оборудование, но и решить ряд задач технико-экономического характера, а собственно: уменьшить эксплуатационные издержки по обслуживанию системы, улучшить гибкость управления, предоставить возможность интеграции в систему управления верхнего уровня.Целью дальнейшей работы является создание адаптивного регулятора, в котором коэффициенты Ккм и Ккс будут подключаться в зависимости от условий работы.

#### **CONCLUSION**

The purpose of this final qualifying work is the modernization of the electric sinter cooler by replacing the DC motor toga with a modern asynchronous motor with frequency regulation

It is proposed to replace the existing obsolete and end-of life on unregulated electric variable frequency asynchronous electric. As a result of calculating the required output of the engine is selected 2AIU280M10 motor and frequency converter ACS850-04-103A-5 + J414 ABB

As a result, completed the final qualification paper designed electric, fully meets the requirements of technical specifications. The drive provides the required speed range for a given multiplicity of starting and maximum torque and speed accuracy at least 5%.

The main results that can be obtained by replacing the non-regulated electric drive on a modern asynchronous electric drive with private management, are as follows: - Soft start sinter cooler with small overload electrical and mechanical parts of the drive and the small impact on the supply network;

- Independent control of conveyor allows stepless speed control in accordance with the process;

- Frequency converters can be easily integrated into the overall control system as a grassroots intelligent automation components do not require a complex matching networks and have a wide range of service capabilities, including control of current and speed of the drive motor and advanced security systems

Proposed way of modernization of the electric sinter cooler can not only replace the obsolete and worn-out equipment, but also to solve a number of problems of technical and economic nature, namely, to reduce operating costs for system maintenance, increase management flexibility, enable integration into higher-level control. The aim of future work is to develop an adaptive controller, in which the coefficients PFC and CCF will adjust depending on the operating conditions

#### **СПИСОК ИСПОЛЬЗОВАННЫХ ИСТОЧНИКОВ**

1 Удут Л.С., Мальцева О.П., Кояин Н.В. Проектирование и исследование автоматизированных электроприводов. Часть 8. Учебное пособие. – Томск, 2010. – 448с

2 Удут Л.С., Мальцева О.П., Кояин Н.В. Проектирование и исследование автоматизированных электроприводов. Часть 6. Учебное пособие. – Томск, 2007. – 148с

3 Мальцева О.П., Удут Л.С., Кояин Н.В. Системы управления электроприводов. Учебное пособие.– Томск, 2007. – 152с

4 Донченко А.С., Донченко В.А. Справочник механика рудообогатительной фабрики. –М.: Недра, 1986. – 543 с.

5 [http://privod34.ru/catalog/preobrazovatel\\_chastotyi\\_acs850/](http://privod34.ru/catalog/preobrazovatel_chastotyi_acs850/)

6 Ключев В.И. Терехов В.М. Электропривод и автоматизация общепромышленных механизмов: Учебник для вузов. – М.: Энергия,1980. – 360 с.

7 Марон Ф.Л., Кузьмин А.В. Справочник по расчетам механизмов подъемно–транспортных машин. Минск,1977. – 272 с.

8 Спиваковский А.О., Дьячков В.К. Транспортирующие машины: Учебное пособие.–М.: Машиностроение, 1983. – 487 с.

9 Алиев И. И. Электротехнический справочник. – М.: ИП РадиоСофт,  $2000 = 384$  c.

10 . Поздеев А.Д. Электромагнитные и электромеханические процессы в частотно-регулируемых асинхронных электропроводах. – Чебоксары: Изд-во Чуваш.ун-та, 1998. – 172 с.

11 <http://profitreid.ru/products/engines/explosion-proof-electric-engines>

12 Вешеневский С.Н. Характеристики двигателей в электроприводе. М.:Энергия, 1977 г. – 400 с.

13 Система образовательных стандартов. Работы выпускные квалификационные, проекты и работы курсовые. СТО ТПУ2.5.01–2006. ТПУ, 2006.

- 14 Кузьмина Е.А, Кузьмин А.М. Методы поиска новых идей и решений "Методы менеджмента качества" №1 2003 г.
- 15 Кузьмина Е.А, Кузьмин А.М. Функционально-стоимостный анализ. Экскурс в историю. "Методы менеджмента качества" №7 2002 г.

16 Основы функционально-стоимостного анализа: Учебное пособие / Под ред. М.Г. Карпунина и Б.И. Майданчика. - М.: Энергия, 1980. - 175 с.

17 Сущность методики FAST в области ФСА [Электронный ресурс] <http://humeur.ru/page/sushhnost-metodiki-fast-v-oblasti-fsa>

18 Руководство к своду знаний по управлению проектами (Руководство PMBOK), 4-е издание, 2008 г.

19 Мазур И.И., Шапиро В.Д., Ольдерогге Н.Г. Управление проектами: Учебное пособие. – М.: Омега-Л, 2004. – 664 с.

20 Попова С.Н. Управление проектами. Часть I: учебное пособие / С.Н. Попова; Томский политехнический университет. – Томск: Изд-во Томского политехнического университета, 2009. – 121 с.

21 Методические рекомендации по оценке эффективности инвестиционных проектов (вторая редакция),утвержденоМинистерство экономики РФ, Министерство финансов РФ № BK 477 от 21.06.1999 г. [Электронный ресурс].

- Режим доступа . - <http://www.cfin.ru/>

## **ПРИЛОЖЕНИЕ А**

Графический материал.

# Принципиальная схема технологического процесса агломерации:

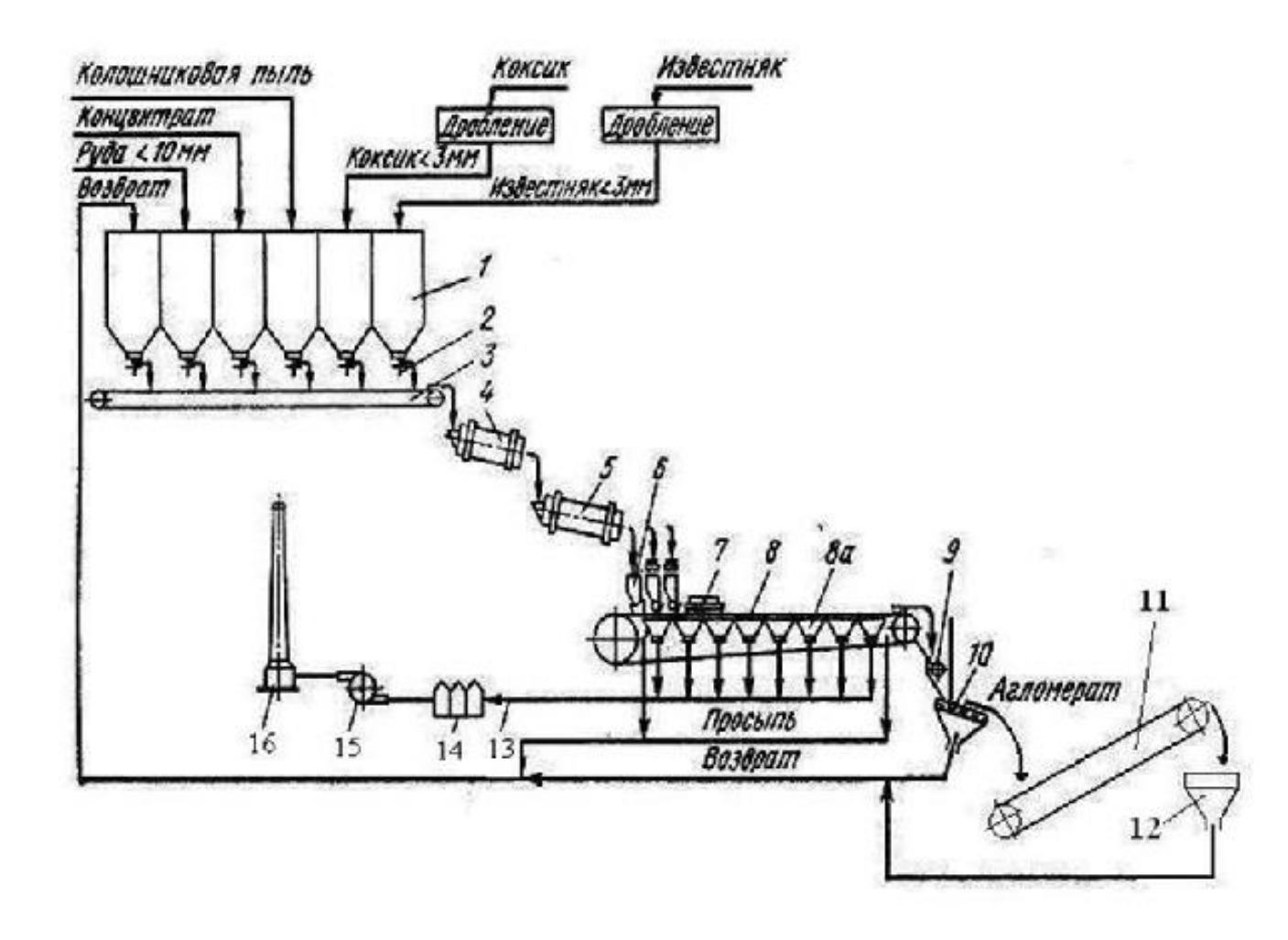

# Общий вид охладителя агломерата ОП-315

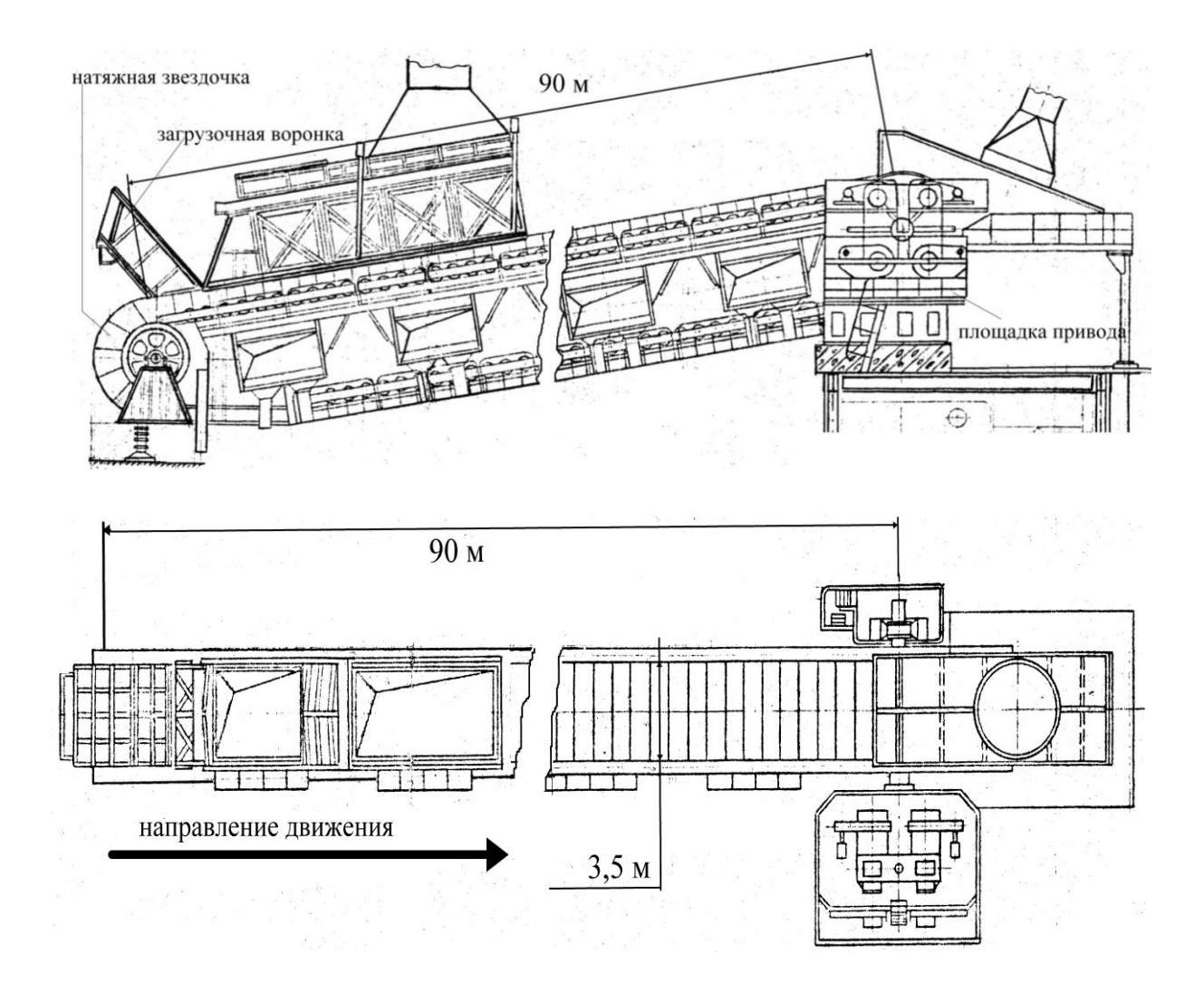

## Статические характеристики:

| $f_{Hj}$ , $\Gamma$ ц | 戸井  | $\rm U_i$ , $\rm B$ | ∞ <sub>j</sub> ,pад/с |
|-----------------------|-----|---------------------|-----------------------|
| 50                    |     | 220                 | 62.83                 |
| 40                    | 0.8 | 176                 | 50.26                 |
| 25                    | 0.5 | 110                 | 31.4                  |
|                       | 0.2 |                     | 12.56                 |

*Таблица 4- Расчетные параметры для электромеханических характеристик*

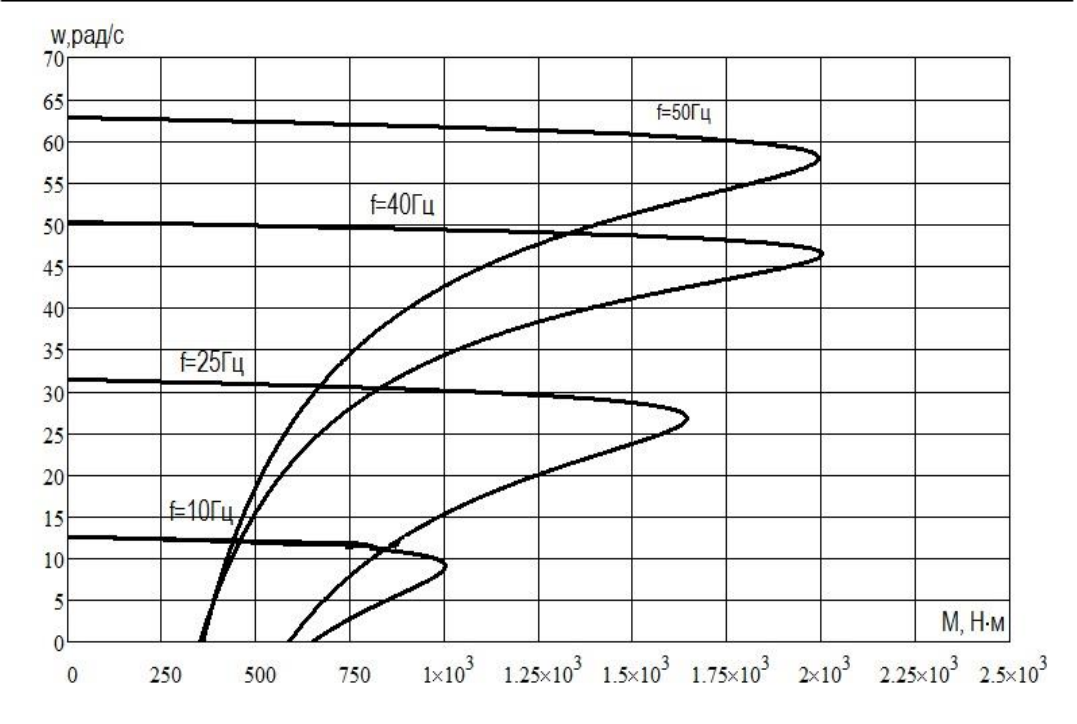

# Статические механические характеристики  $M=f(\omega)$

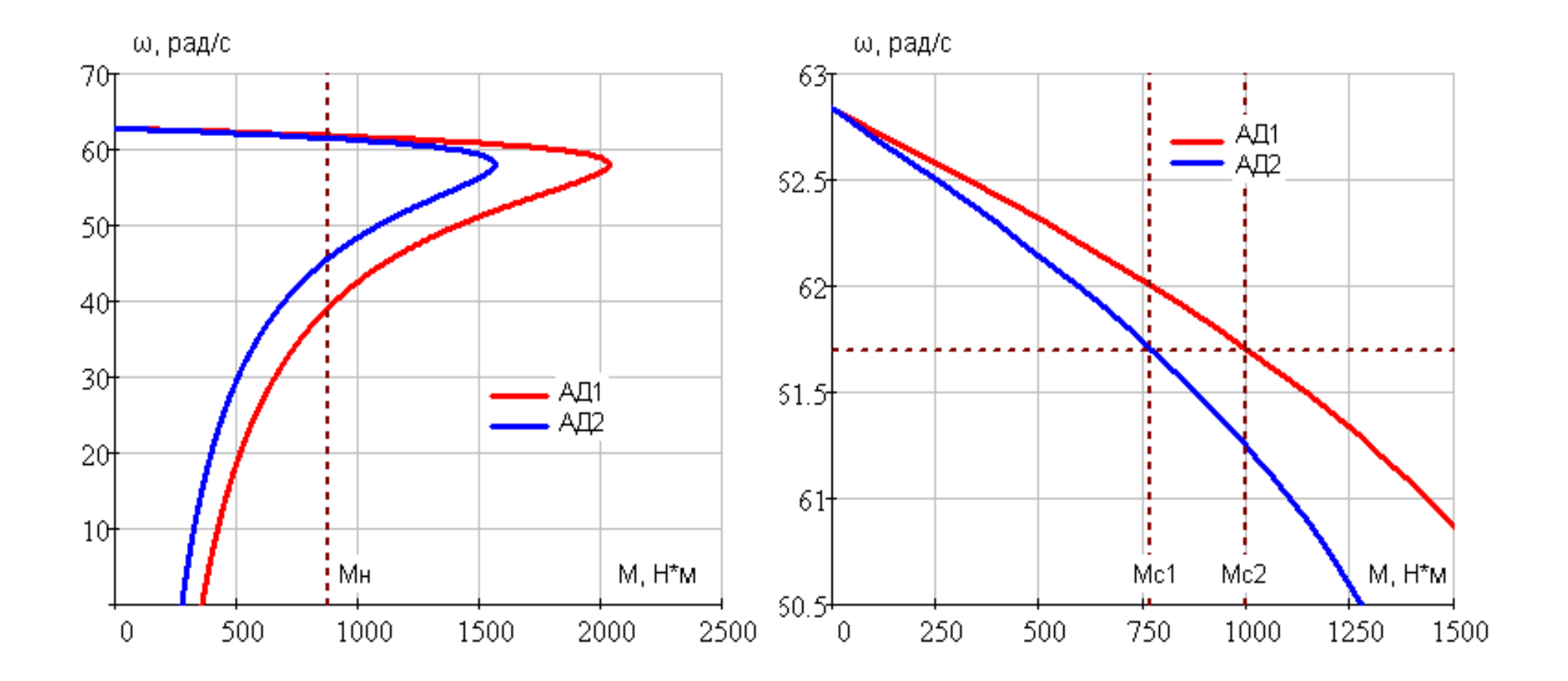

# Имитационная модель электропривода охладителя агломерата:

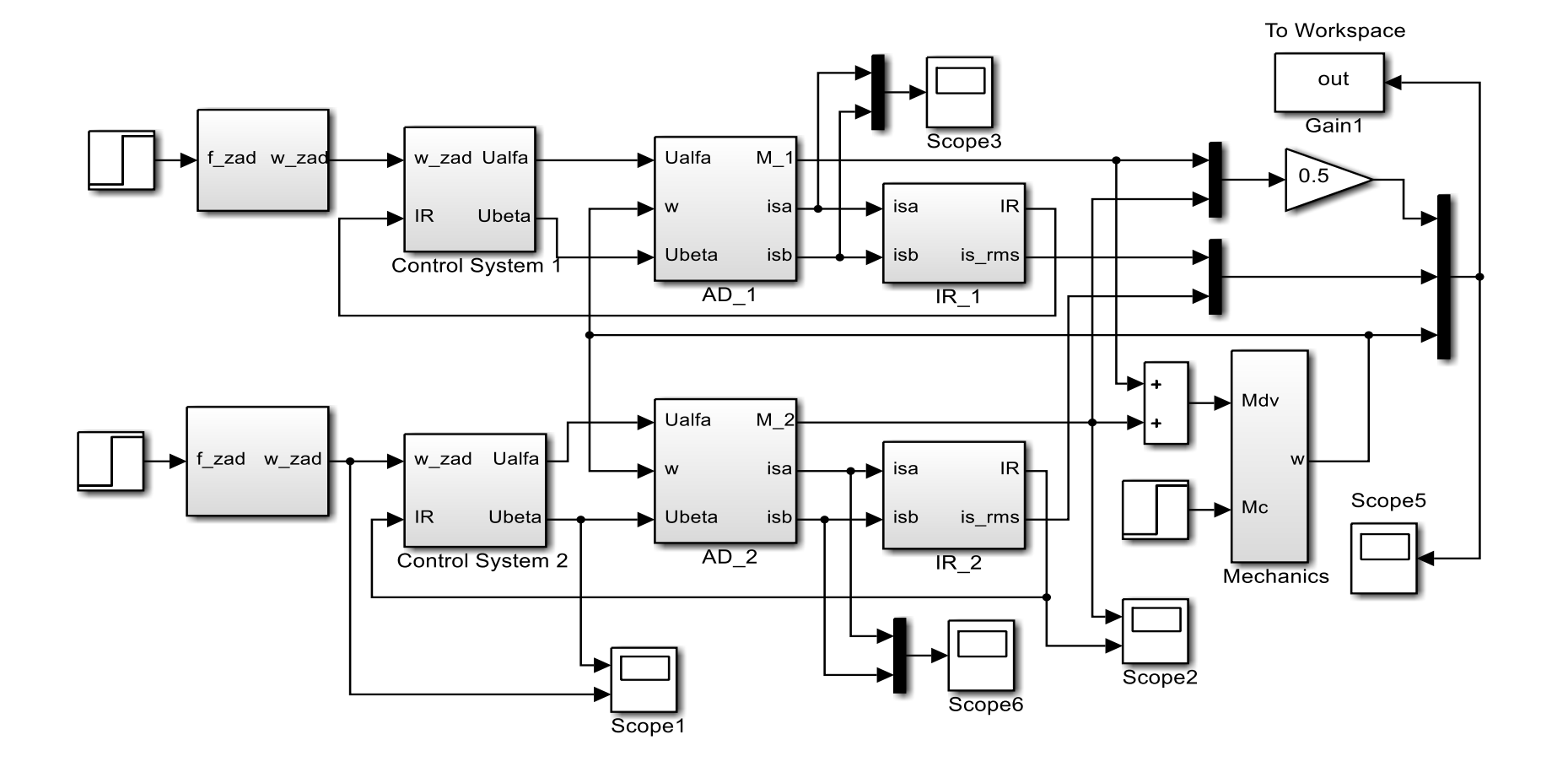

# Динамические характеристики скорости, моментов и токов двигателей без компенсации скольжения и момента

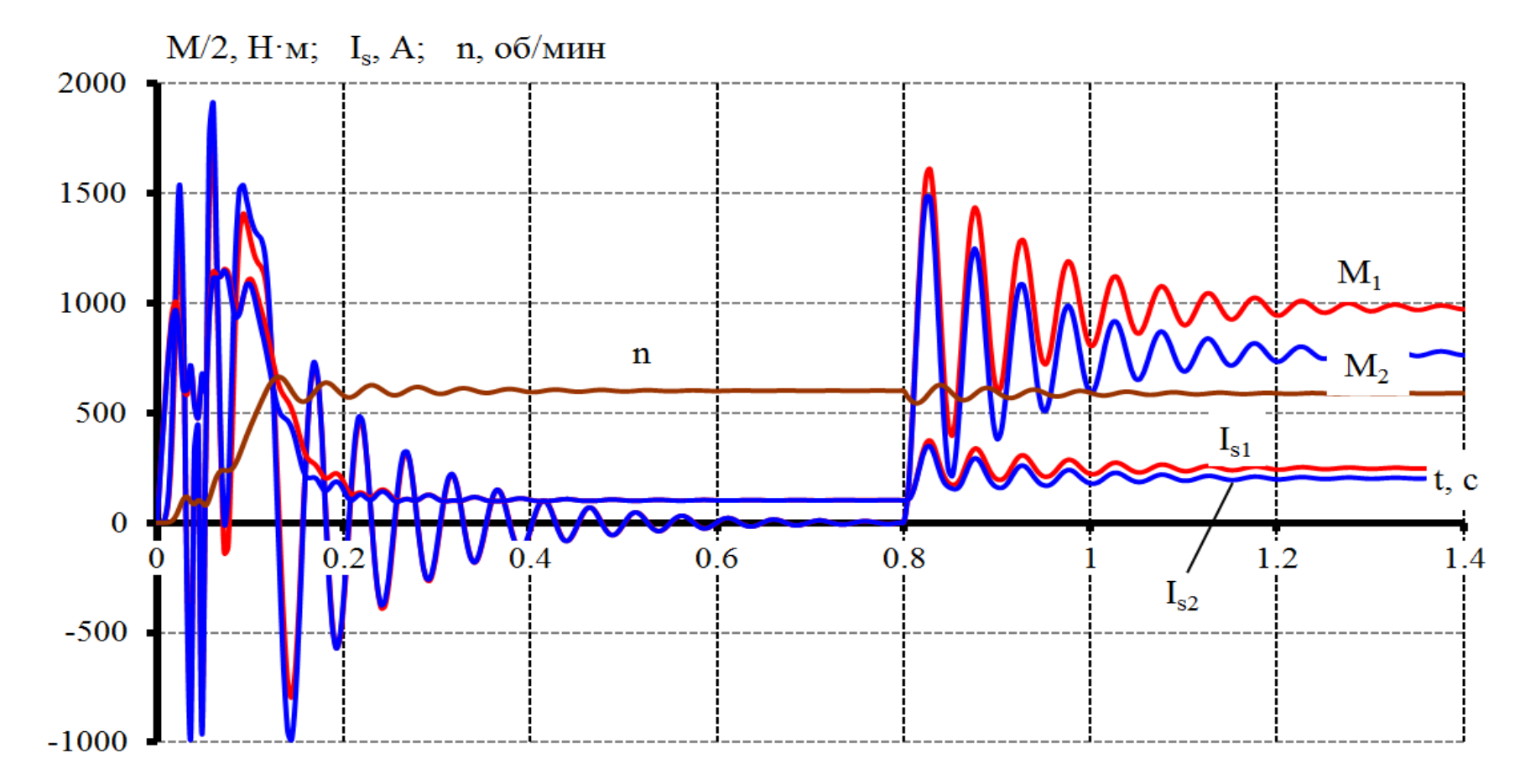

# Динамические характеристики скорости, момента и токов с компенсациями по моменту и скольжению

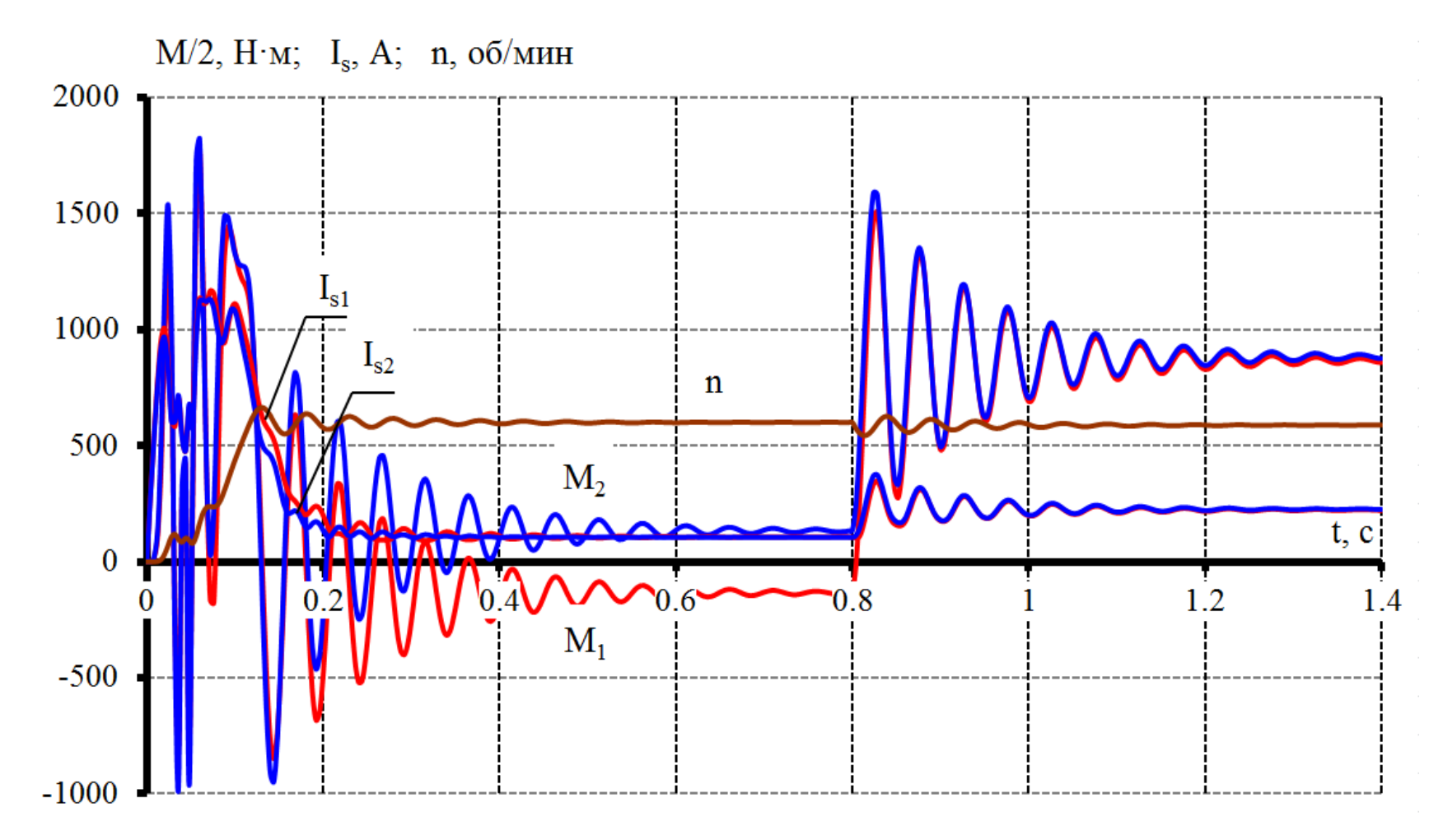

# Динамические характеристики скорости, момента и токов с компенсациями по моменту и скольжению

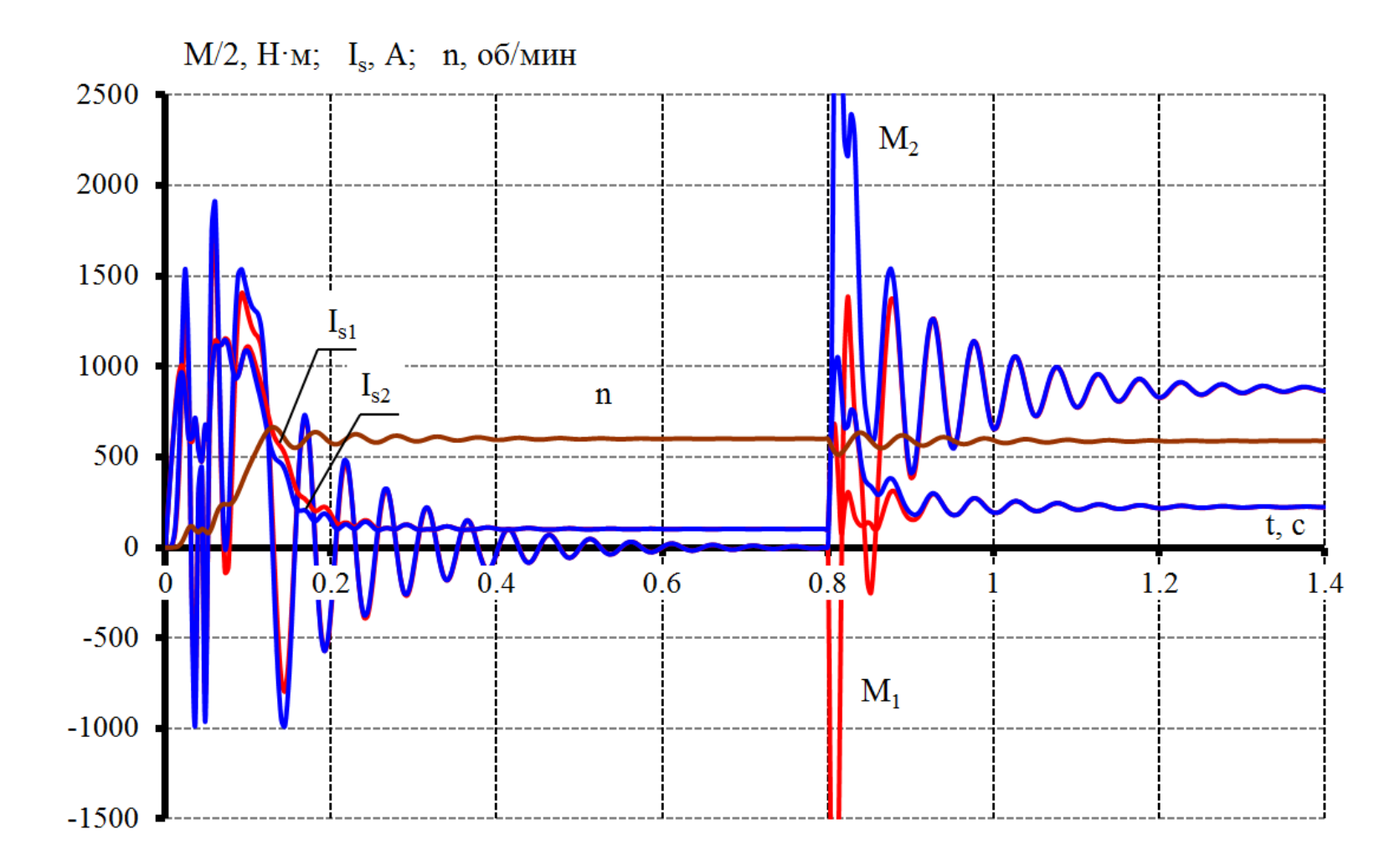

### График занятости исполнителей при выполнении пусконаладочных работ % этапы 6 этап 5этап  $Q^{\prime}$ 90 4этап 85 Зэтап 80 75  $35 -$ 2этап  $30$  $25 20$ 15 1этап  $10$

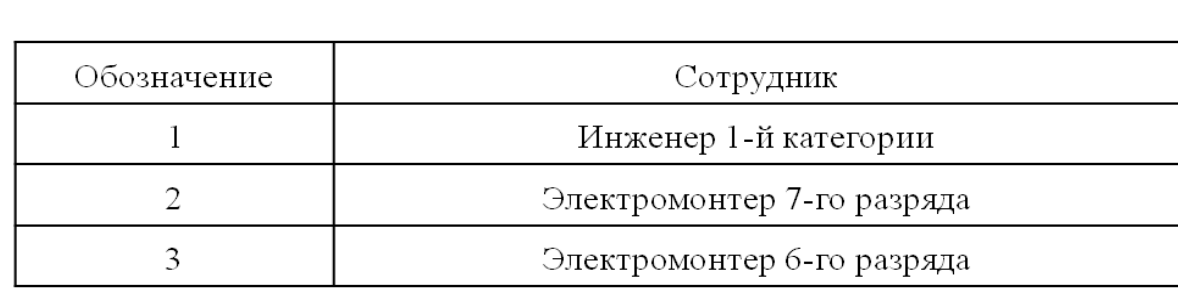

ίD.

 $12 \t18$  $\frac{1}{24}$ -30  $\frac{1}{42}$  $\frac{1}{48}$ 

 $\frac{1}{54}$  60 66 72 78 84 90 96 102 108 114 120 126 132 138 144 150 156 162 168 174 180 186 192 198 204 210 216 222 228